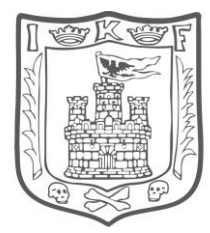

**Diseño**

**Módulo de Administración de Gases el Estado de TLAXCALA**

**Versión I**

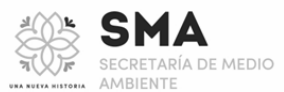

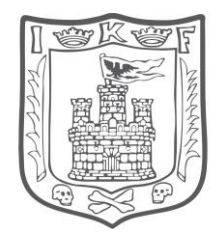

### **1. Versión autorizada**

ESTADO DE TLAXCALA

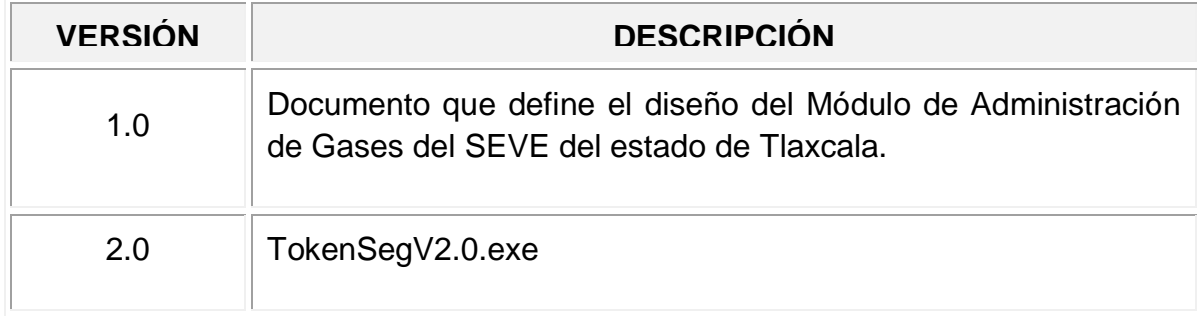

### **2. Introducción**

Considerando la publicación de la NOM-047-SEMARNAT-2014 que establece las características de los equipos y procedimiento de inspección de los límites de emisión de contaminantes provenientes de vehículos automotores en circulación que usan gasolina, gas licuado de petróleo o gas natural u otros combustibles alternos, Secretaría de Medio Ambiente ha determinado realizar un ajuste en la forma que interactúan los proveedores de equipo de verificación autorizados para operar en las Unidades de Inspección al realizar pruebas de gases u opacidad, según corresponda.

El objetivo es autorizar el diseño operacional del sistema de comunicación denominado Módulo de Administración de Gases (MAG) el cual permitirá la comunicación entre el Software de la Microbanca y el *Sistema Estatal de Verificación Vehicular (SEVE)* de la Secretaria de Medio Ambiente del Estado de Tlaxcala.

### **2.1. Alcance**

Este documento muestra la forma de operación del Módulo de Administración de Gases (MAG) y la forma en cómo deberá de ser implementado por los proveedores de software de microbanca autorizados en el Estado de Tlaxcala, para su comunicación con el SEVE durante la prestación del servicio público de verificación vehicular.

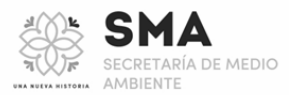

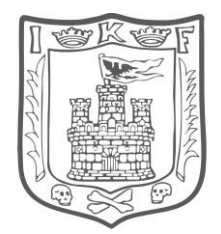

### **3. Diseño y Concepto**

**ESTADO DE TLAXCALA** 

El sistema MAG realizará una conexión directa y permanente con el sensor analizador de gases y brindará mecanismos de comunicación entre el software de la microbanca y el SEVE, la comunicación será a través del Módulo de Administración de Gases (MAG contará con mecanismos en los servicios web de microbanca y que permitirán el flujo de información durante el proceso de verificación.

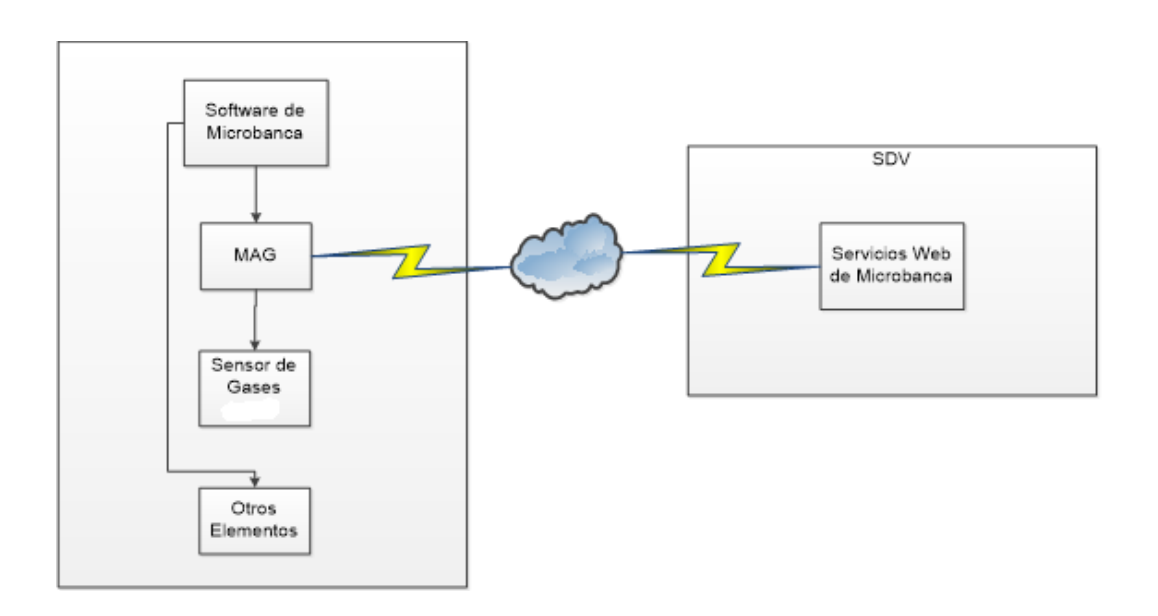

Con la implementación de Módulo de Administración de Gases (MAG) del SEVE, tiene por objetivo realizar una conexión directa con el sensor analizador de gases, lo que, permitirá la comunicación entre el software de la microbanca y el SEVE.

### **4. Funcionalidad**

Se autorizan dos funcionalidades principales para el Módulo de Administración de Gases (MAG)

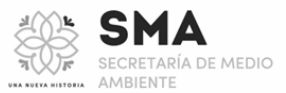

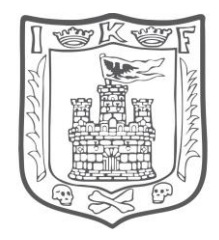

# 4.1. Administración de Operaciones con la Microbanca ALA

Esta primera funcionalidad deberá habilitar en un puerto lógico en específico con comunicación síncrona (petición - respuesta), donde el software de la microbanca enviará en formato hexadecimal los datos que desea enviar hacia el sensor analizador de gases, estos comandos serán recibidos por el MAG y serán trasmitidos al sensor de forma íntegra, tal y como, han sido enviados, el módulo recibirá la respuesta de sensor y enviara dicha salida como respuesta a la petición del software de microbanca.

Es importante mencionar que esta funcionalidad solo debe usarse, para enviar solicitudes al sensor AMBII de operaciones administrativas del software de la microbanca, tales como: calibraciones y ajustes sobre la microbanca.

Esta funcionalidad no podrá ser usada para lectura de emisiones de prueba de verificación.

### 4.2. Comunicación con el SEVE.

La segunda funcionalidad del Módulo de Administración de Gases es la de permitir la comunicación del software de microbanca con el SEVE durante el proceso de verificación vehicular, para ello se contará con un conjunto de funciones que permitirán el intercambio de información.

No. | Nombre de la Función | Chietivo 1 GetLista Obtener la lista de vehículos que, ya aprobaron la inspección visual y se encuentran listos para realizar la prueba de verificación en la estación dos de la línea de verificación, en esta lista solo se muestran los vehículos asignados a la línea de verificación.

Listado de funciones definidas para comunicación con el SEVE

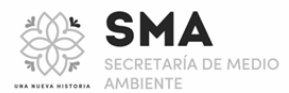

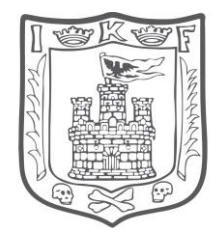

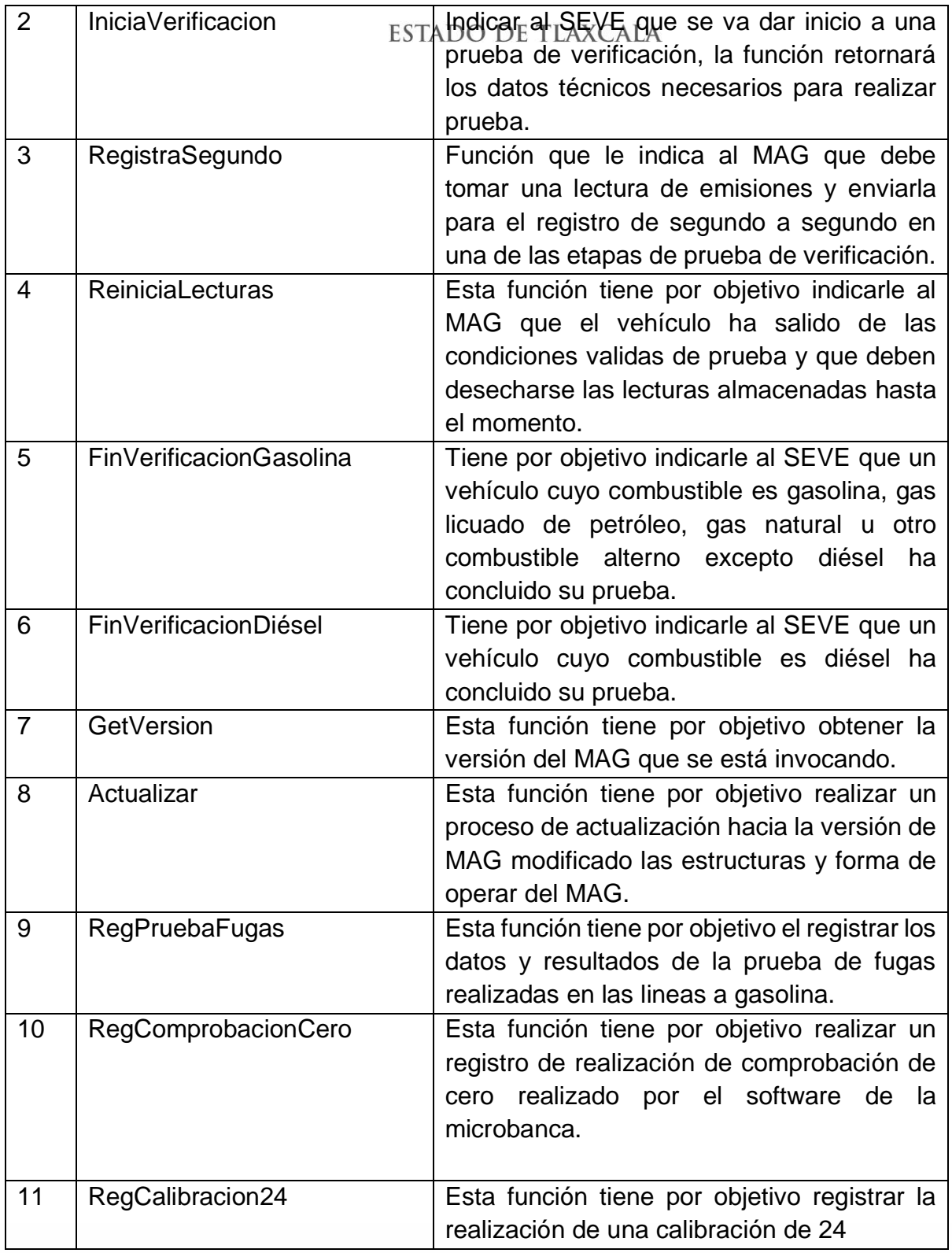

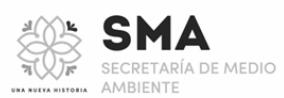

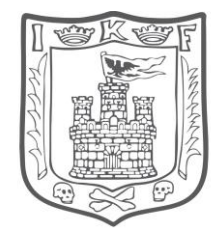

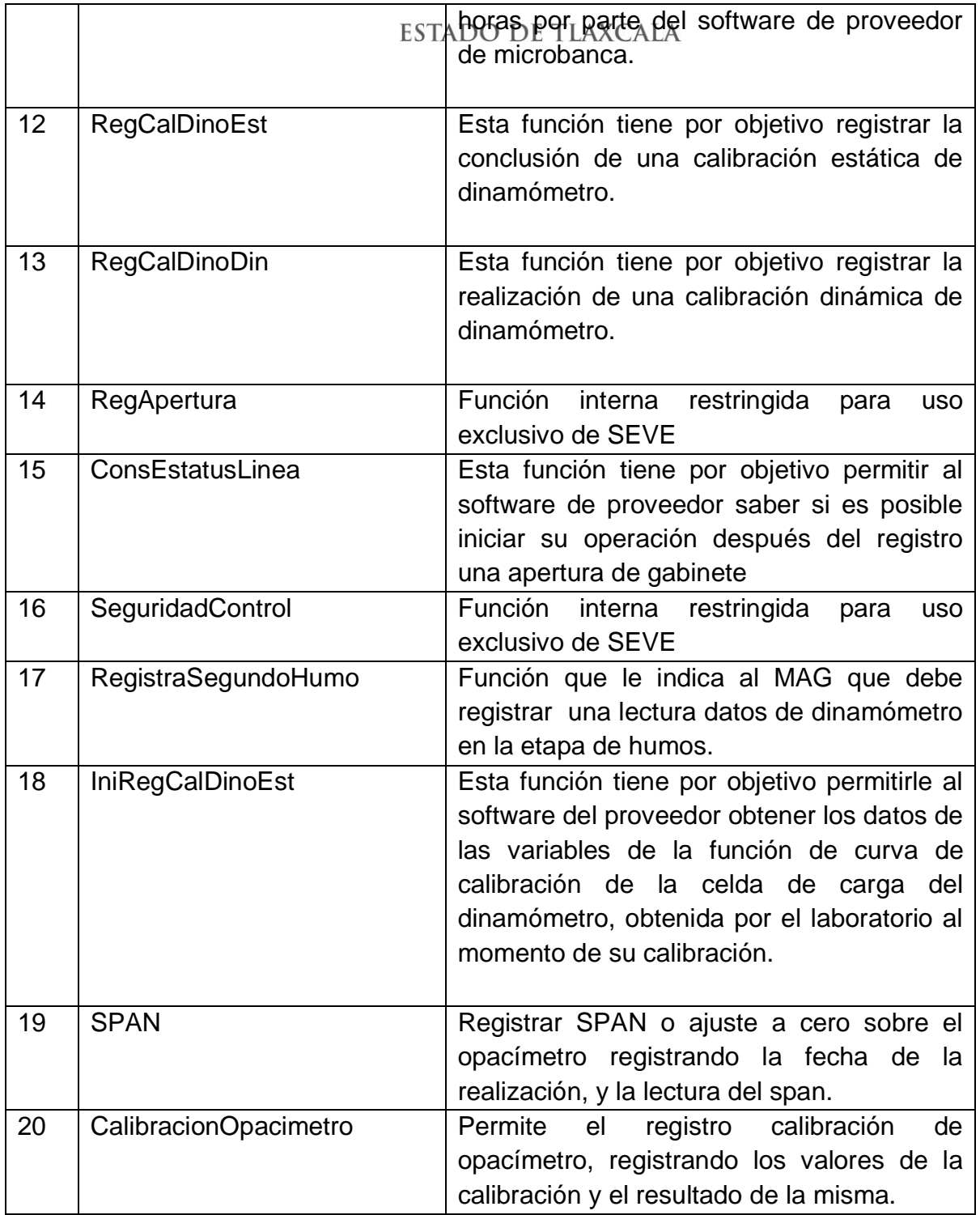

### **5 . Secuencia de Comunicación**

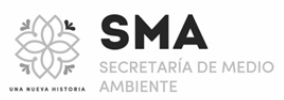

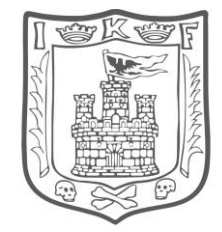

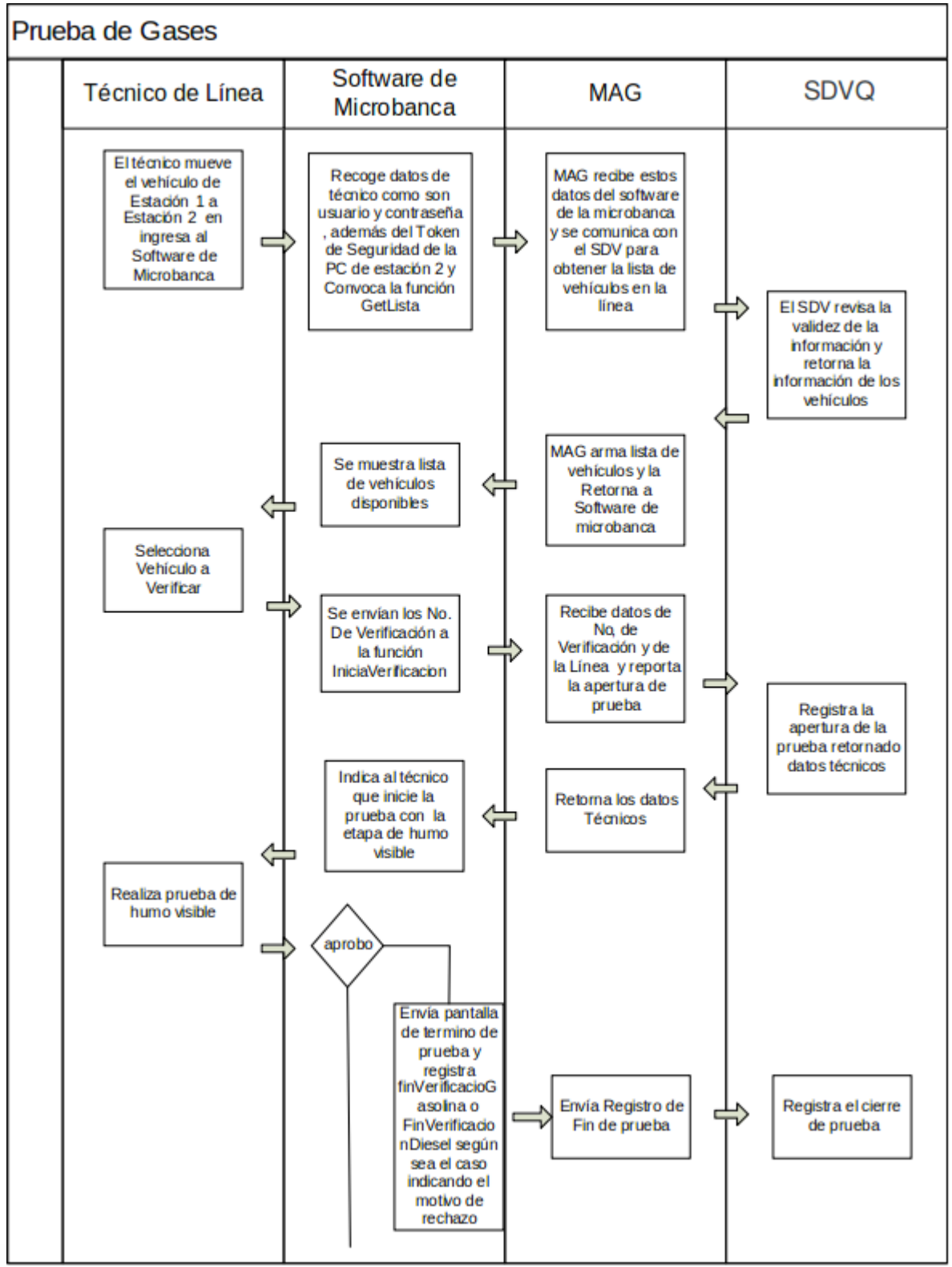

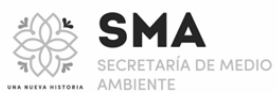

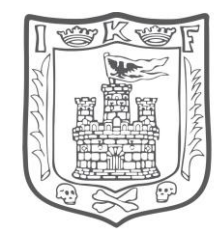

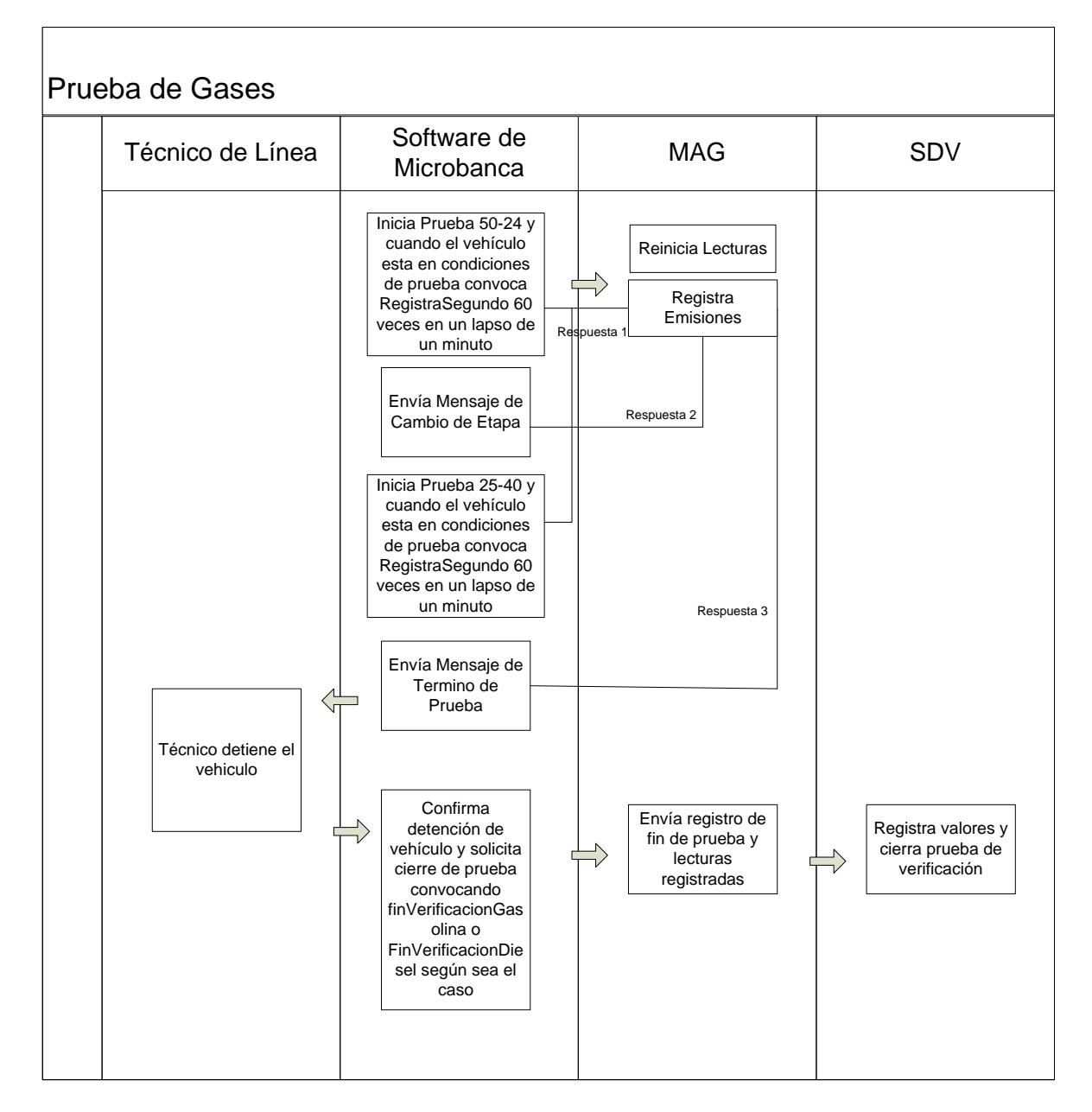

El diagrama anterior considera la norma NOM-047-SEMARNAT-2014, en la que, determina la necesidad del registro del segundo a segundo de las emisiones del vehículo en las etapas 50-24 y 25-40, con estos datos se generan ponderaciones a partir del segundo 30, por ello es necesario ajustar el orden de comunicación con el sistema SEVE.

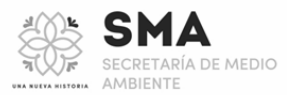

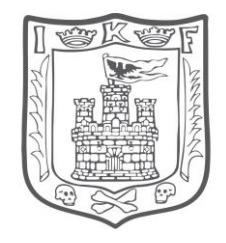

ESTADO DE TLAXCALA<br>Es importante mencionar que la operación de RegistroSegundo determina el flujo de la prueba, ya que, esta determina el tiempo de duración y realiza las evaluaciones continuas durante cada segundo a partir del segundo 30, es por ello que el software de la microbanca deberá acatar las instrucciones enviadas por el MAG, hacia el técnico verificador.

### **6 . Formato de Comunicación**

La aplicación MAG es un programa desarrollado en Java que se encuentra a la escucha en 2 puertos lógicos dentro de la PC utilizando tecnología de sockets, para utilizarlo es necesario conectarse a estos puertos y realizar un envió de parámetros dependiendo de los parámetros enviados y el puerto utilizado será la operación realizada por el Módulos de Administración de Gases.

### **6.1. Comunicación para la Administración del Sensor Analizador de Gases**

Para esta funcionalidad se tiene habilitado por default el puerto 5000 y se recibe un solo parámetro que es la cadena hexadecimal con la instrucción o solicitud que desea enviarse al sensor analizador de gases, el MAG envía esta instrucción y recibe la respuesta para retornarla también en formato hexadecimal.

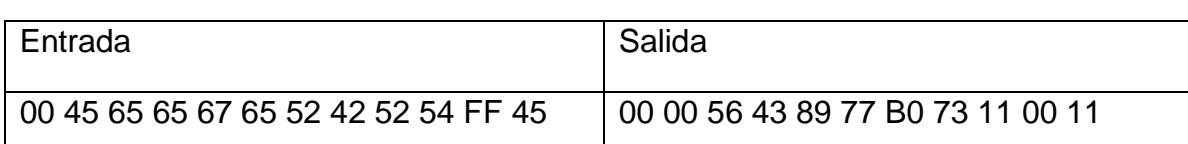

Ejemplo de Envío de Cadenas Hexadecimal para bancas AMBII

### **6.2. Comunicación con el SEVE.**

Para esta funcionalidad se ha definido por default el puerto 9000 y recibe como parámetro una cadena de texto que le indica al MAG cuál es la operación que se desea realizar, así como los parámetros que se necesitan para realizar esta función, como resultado se obtiene una cadena de texto que contiene el estado de la operación y los datos resultantes de la operación.

En general para todas las funciones se maneja el siguiente formato:

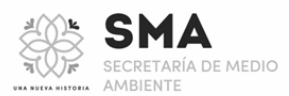

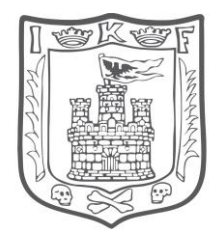

### **6.2.1. Cadena de Entrada:**

ESTADO DE TLAXCALA

[Identificador de Operación] | [Datos para la función]

### **6.2.2. Cadena de Salida:**

[Identificador de Operación] | [Estado de Operación] | [Datos de resultado]

### **6.2.3. Parametros**

Para cada función existen un conjunto de datos que le permiten su operación, a continuación se detallan los parámetros para cada función.

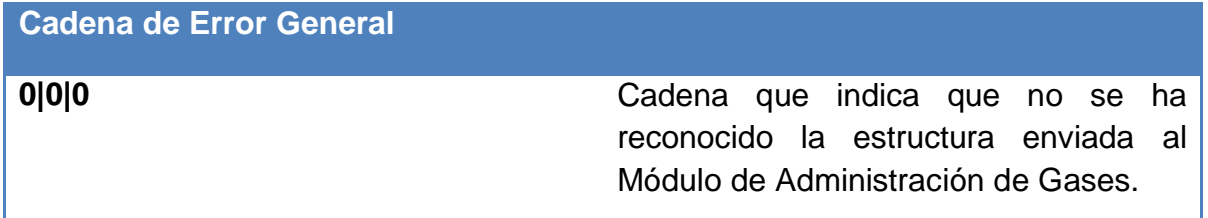

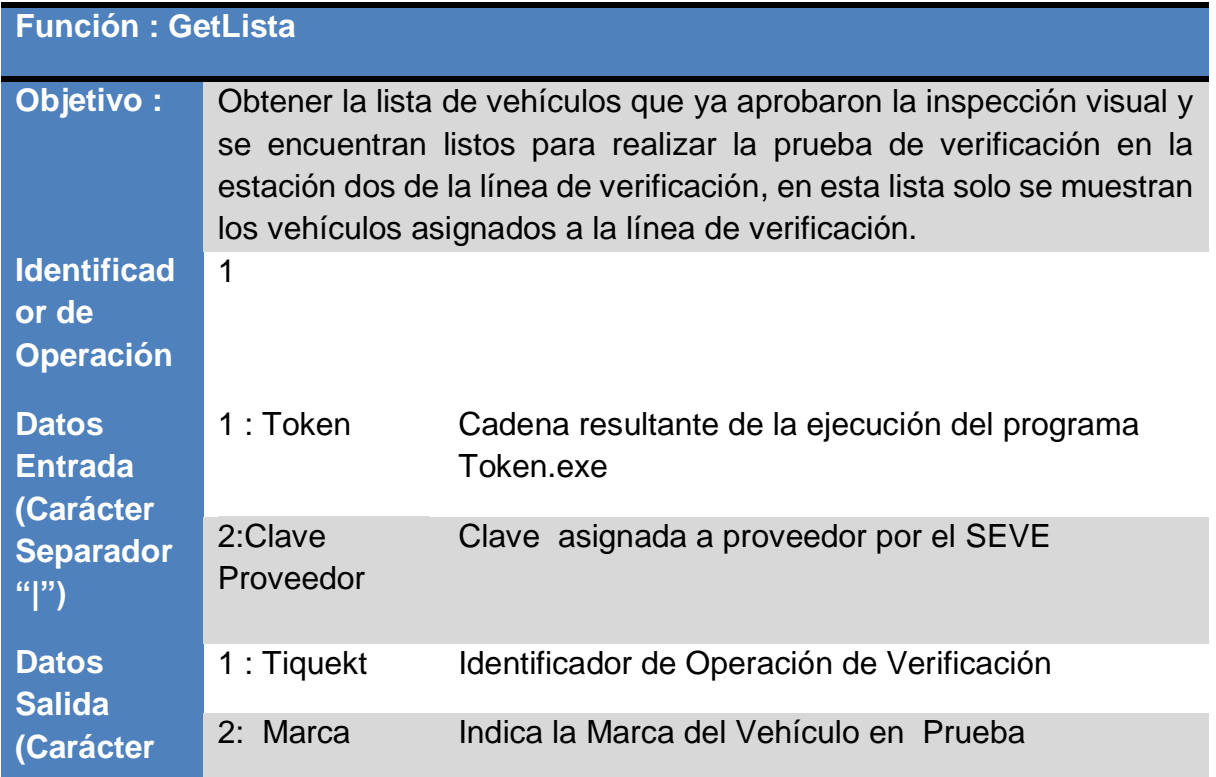

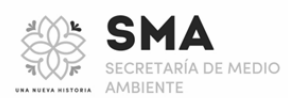

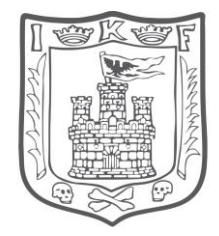

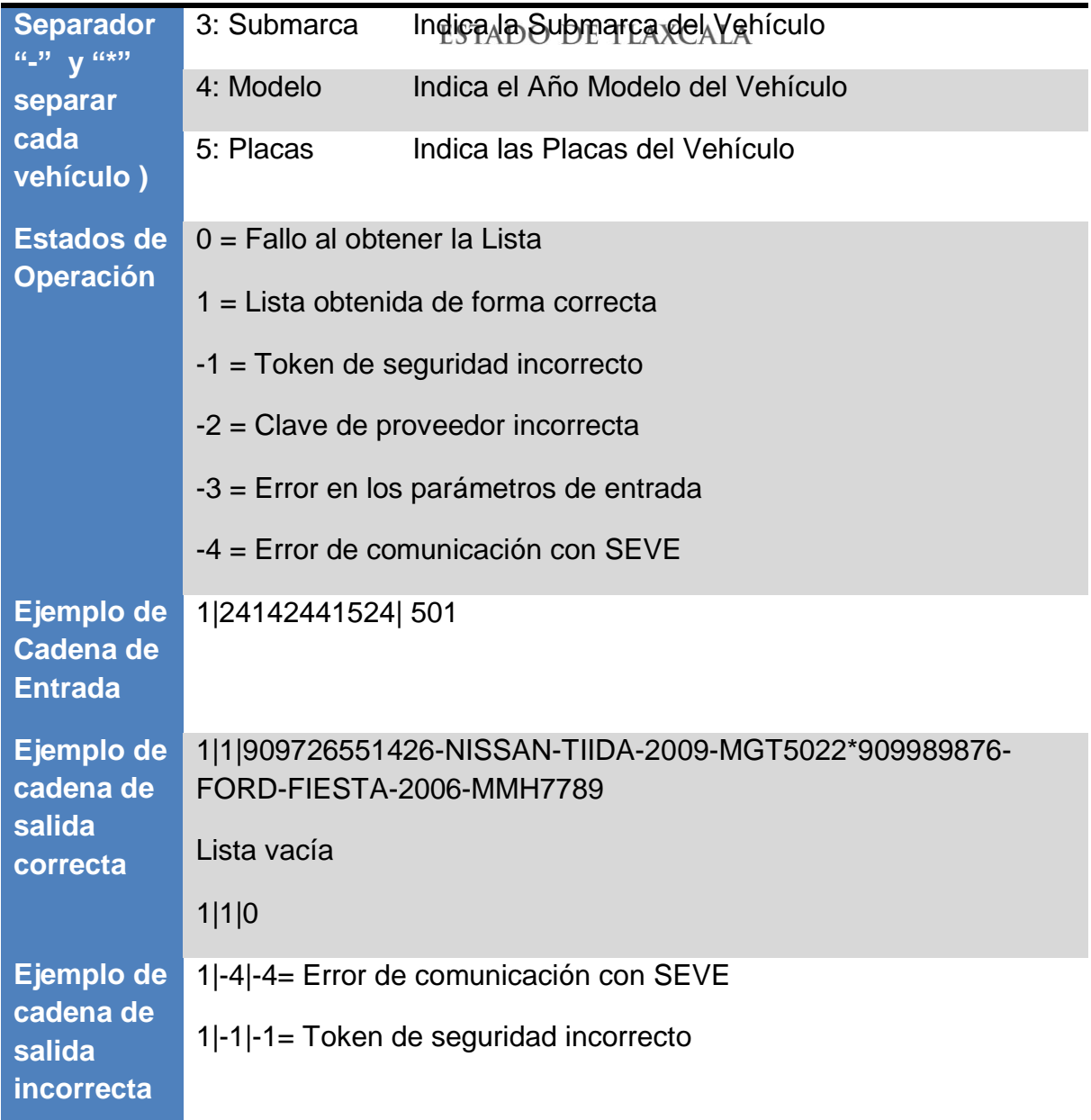

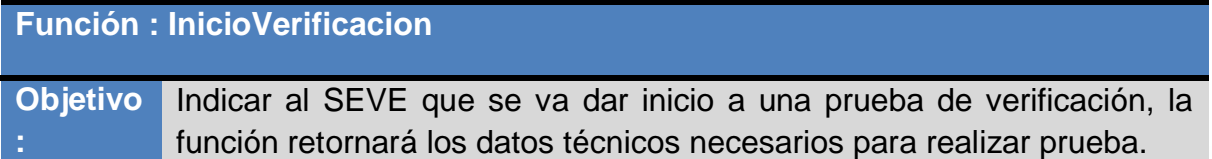

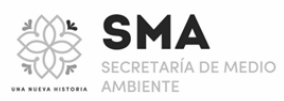

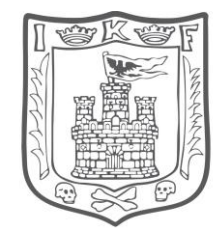

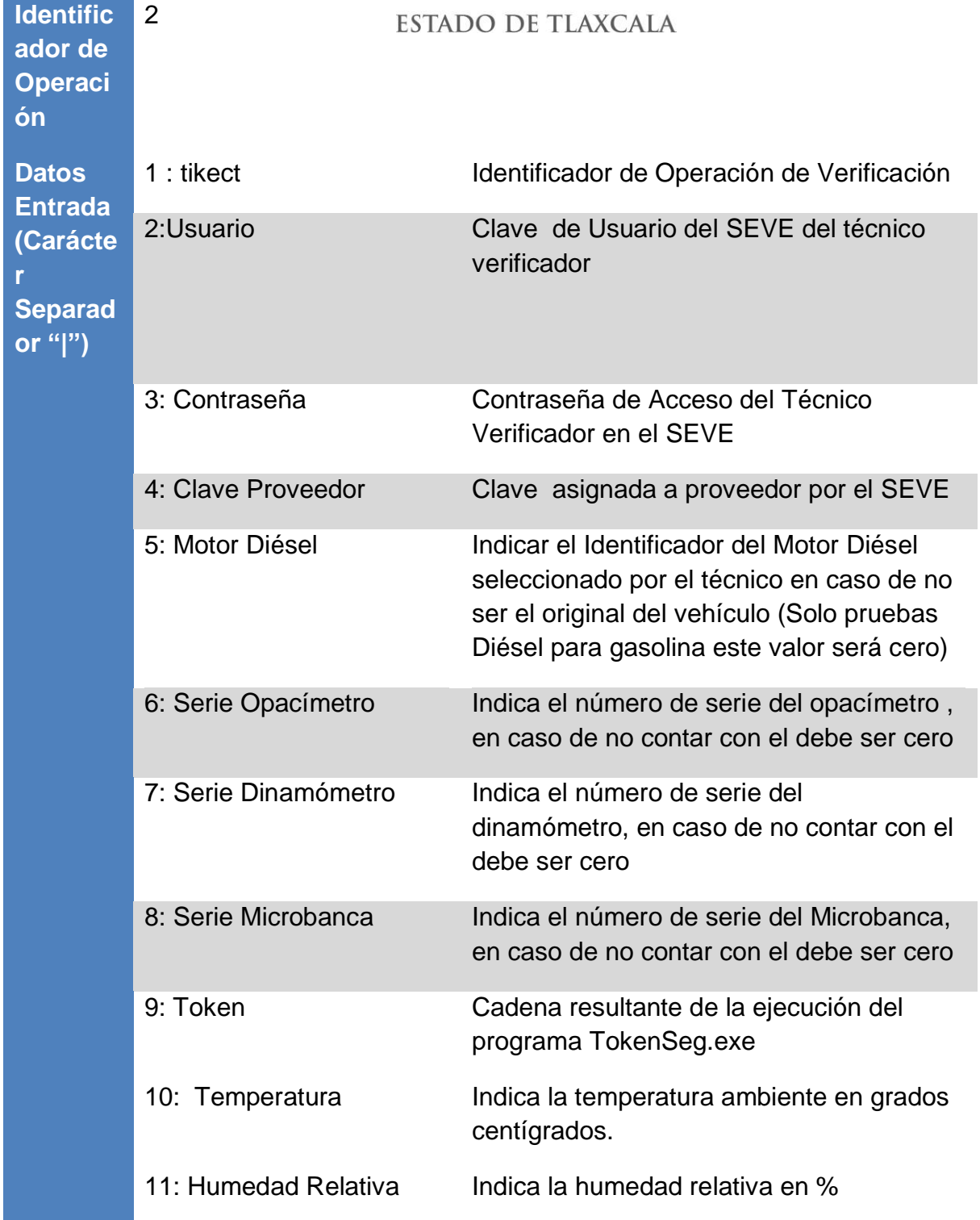

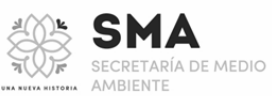

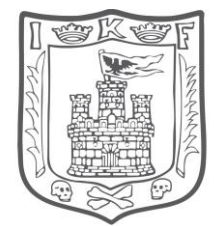

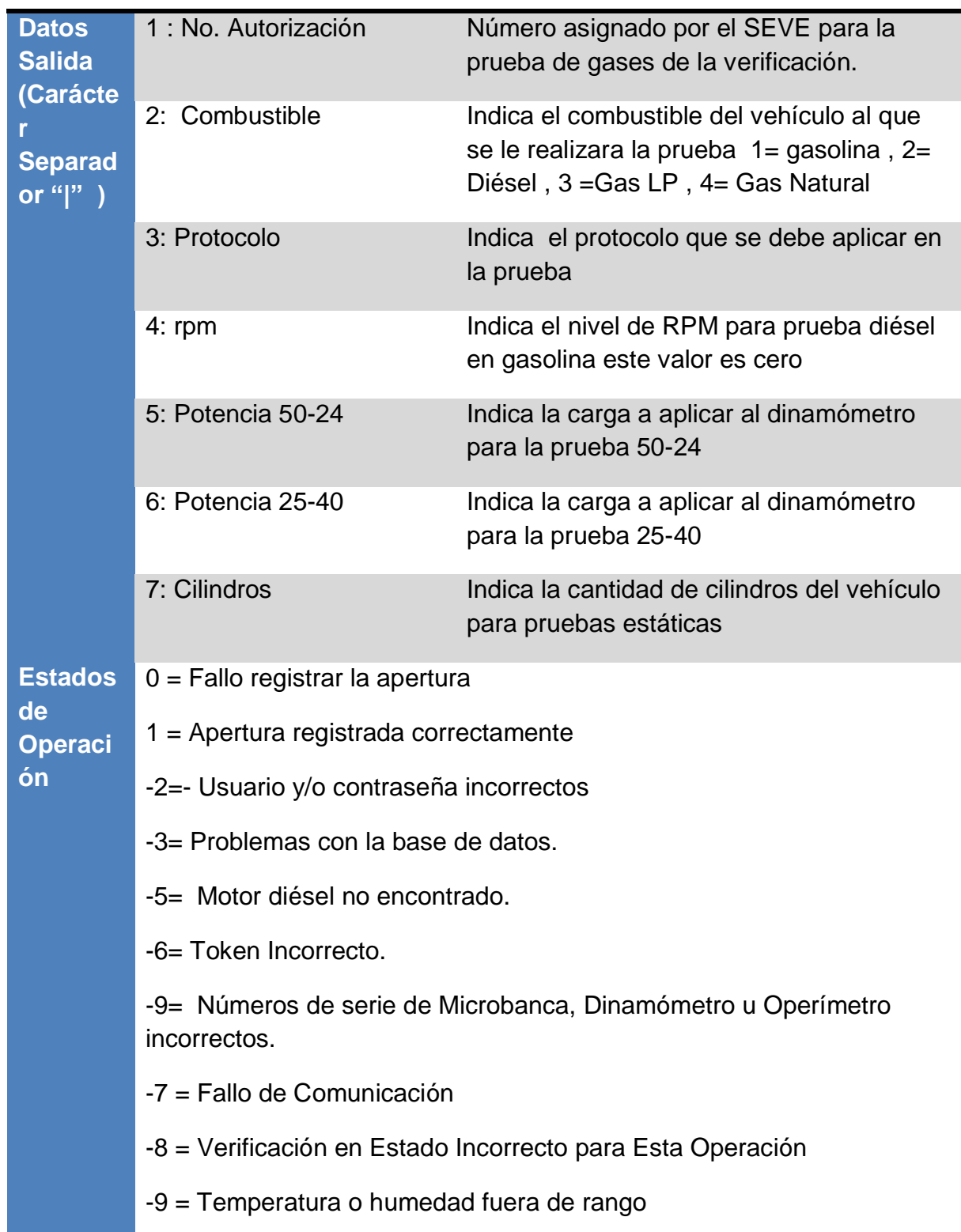

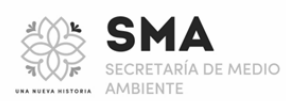

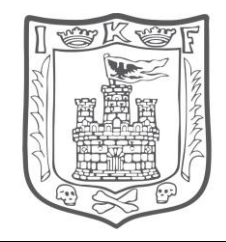

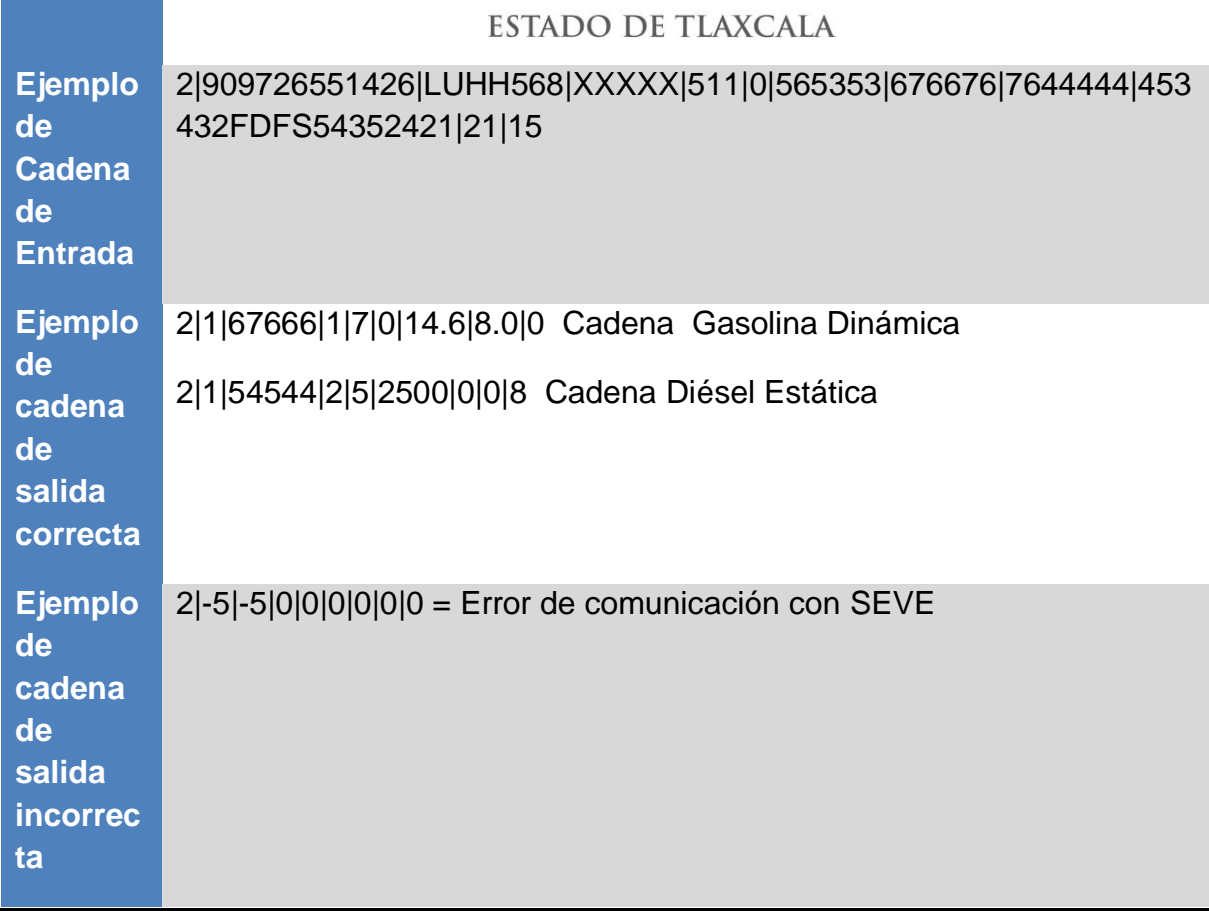

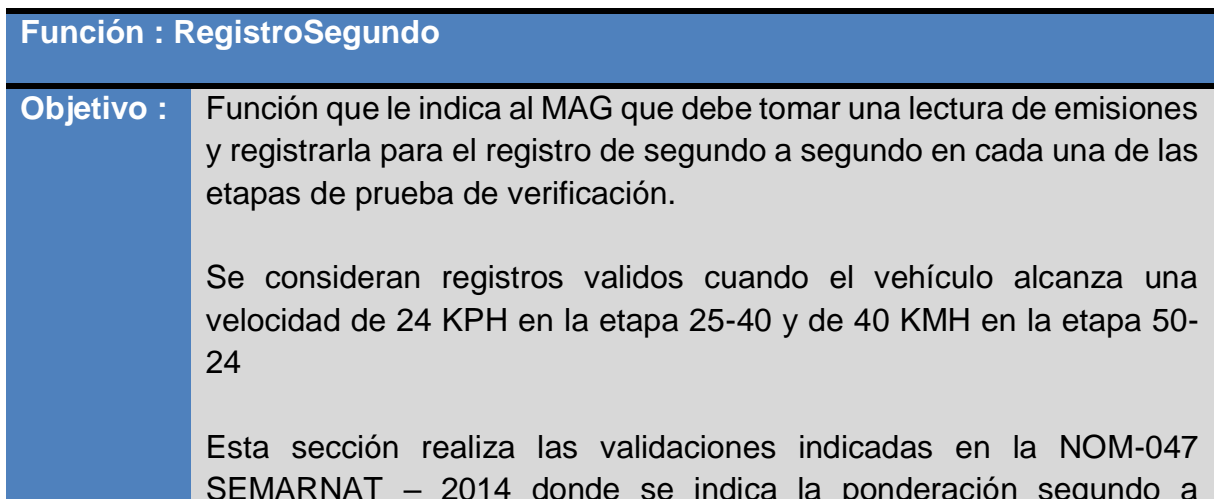

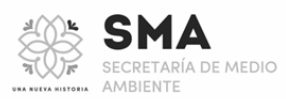

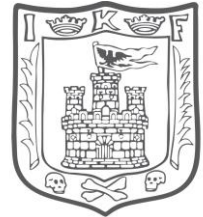

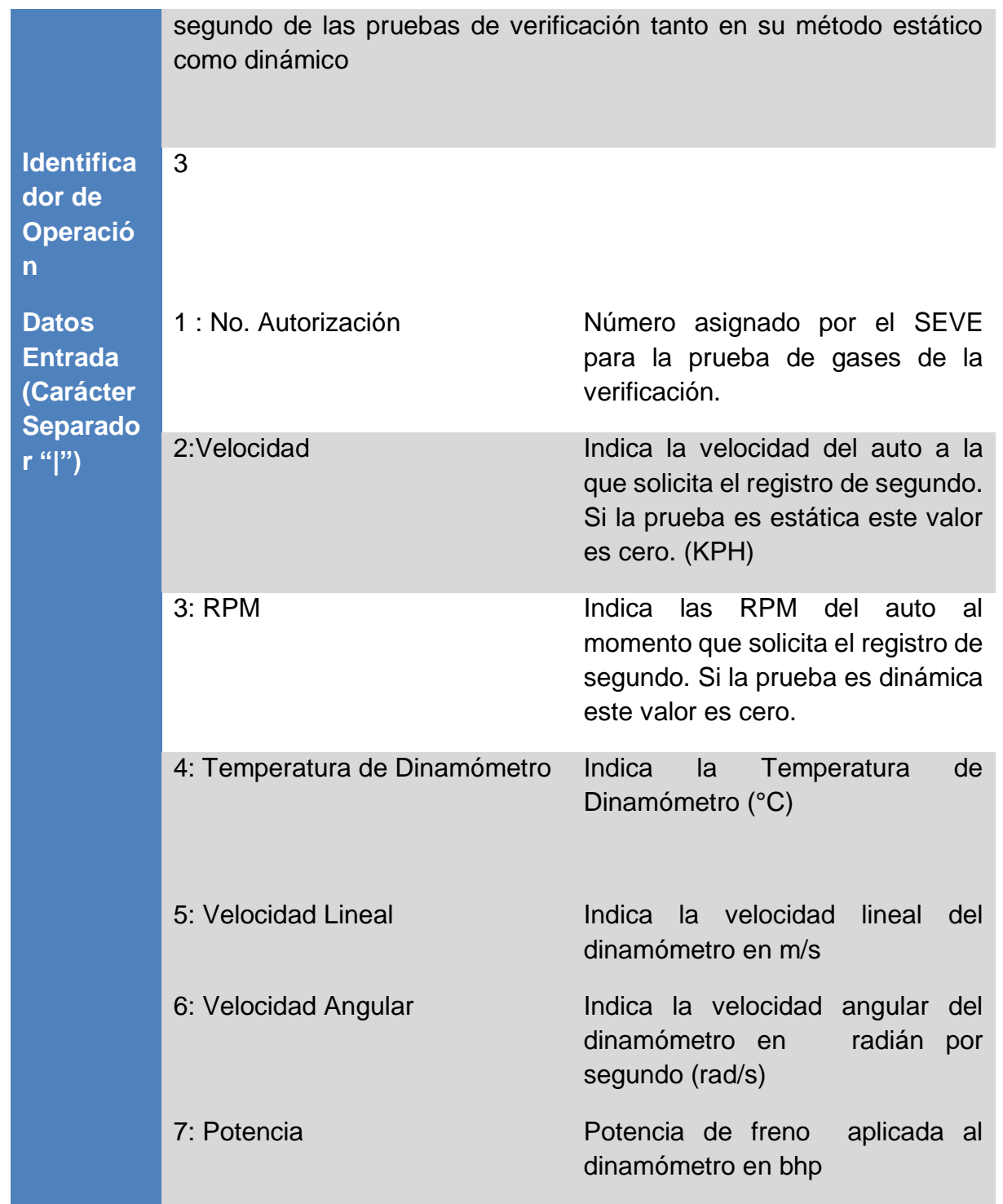

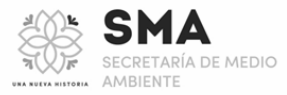

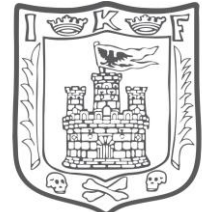

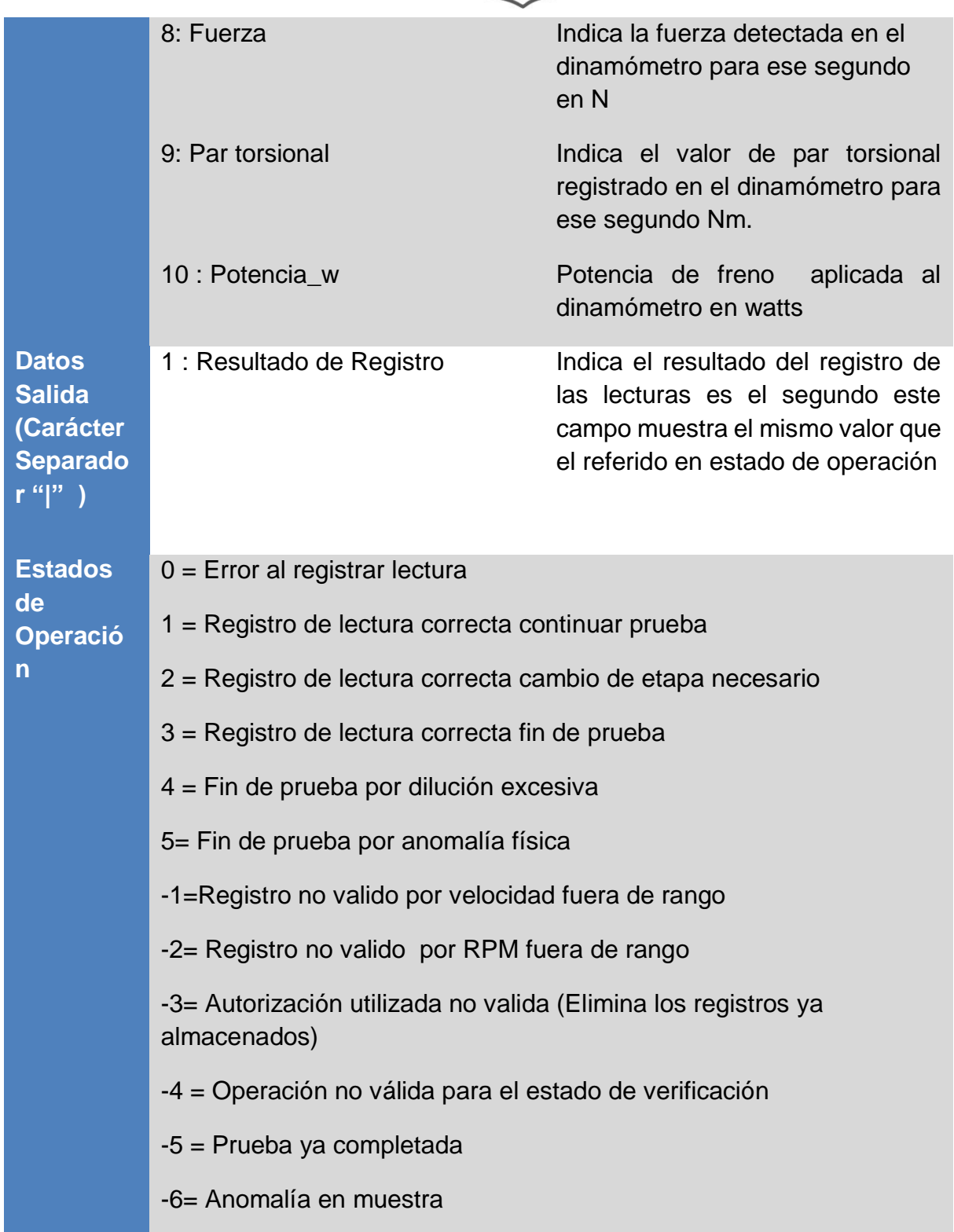

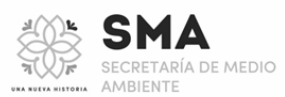

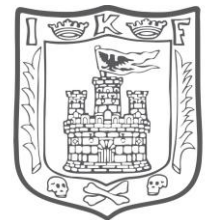

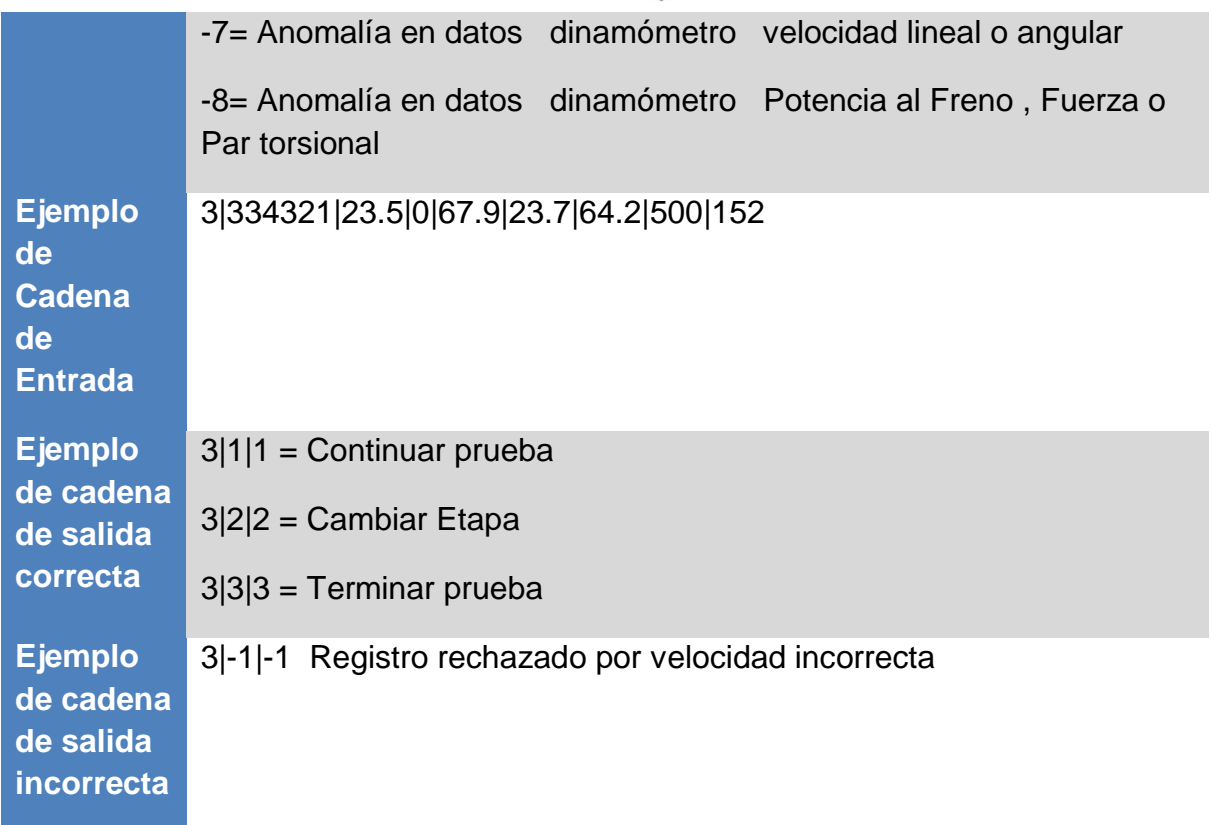

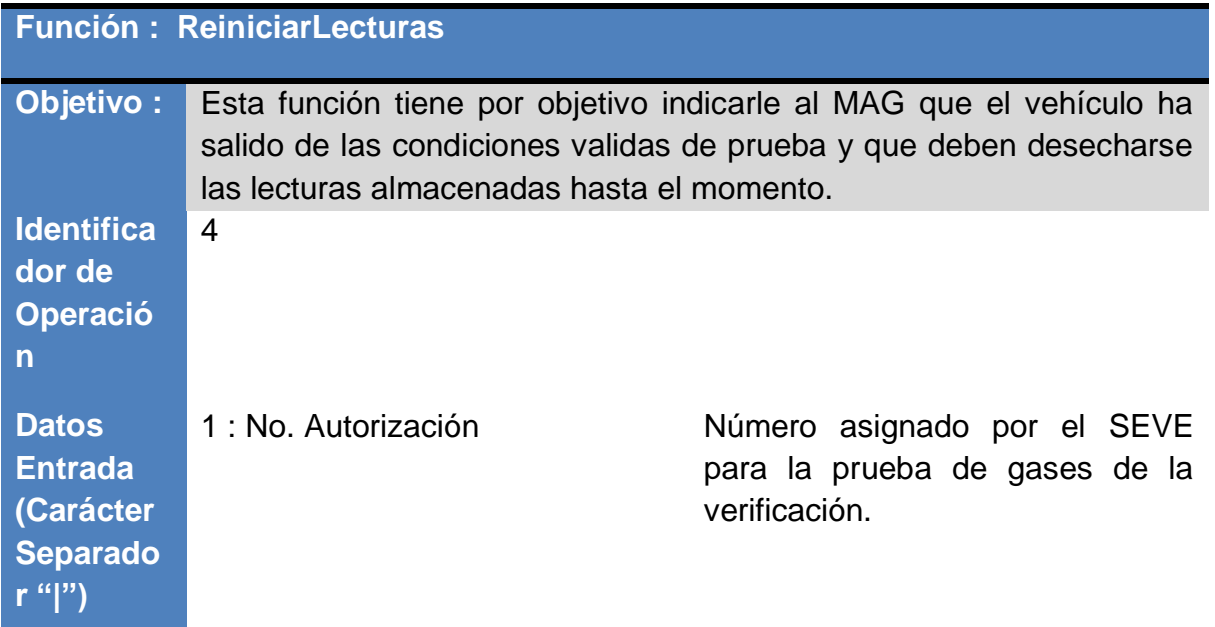

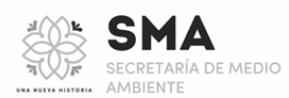

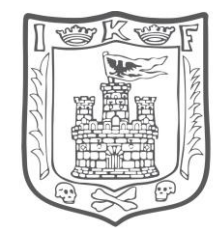

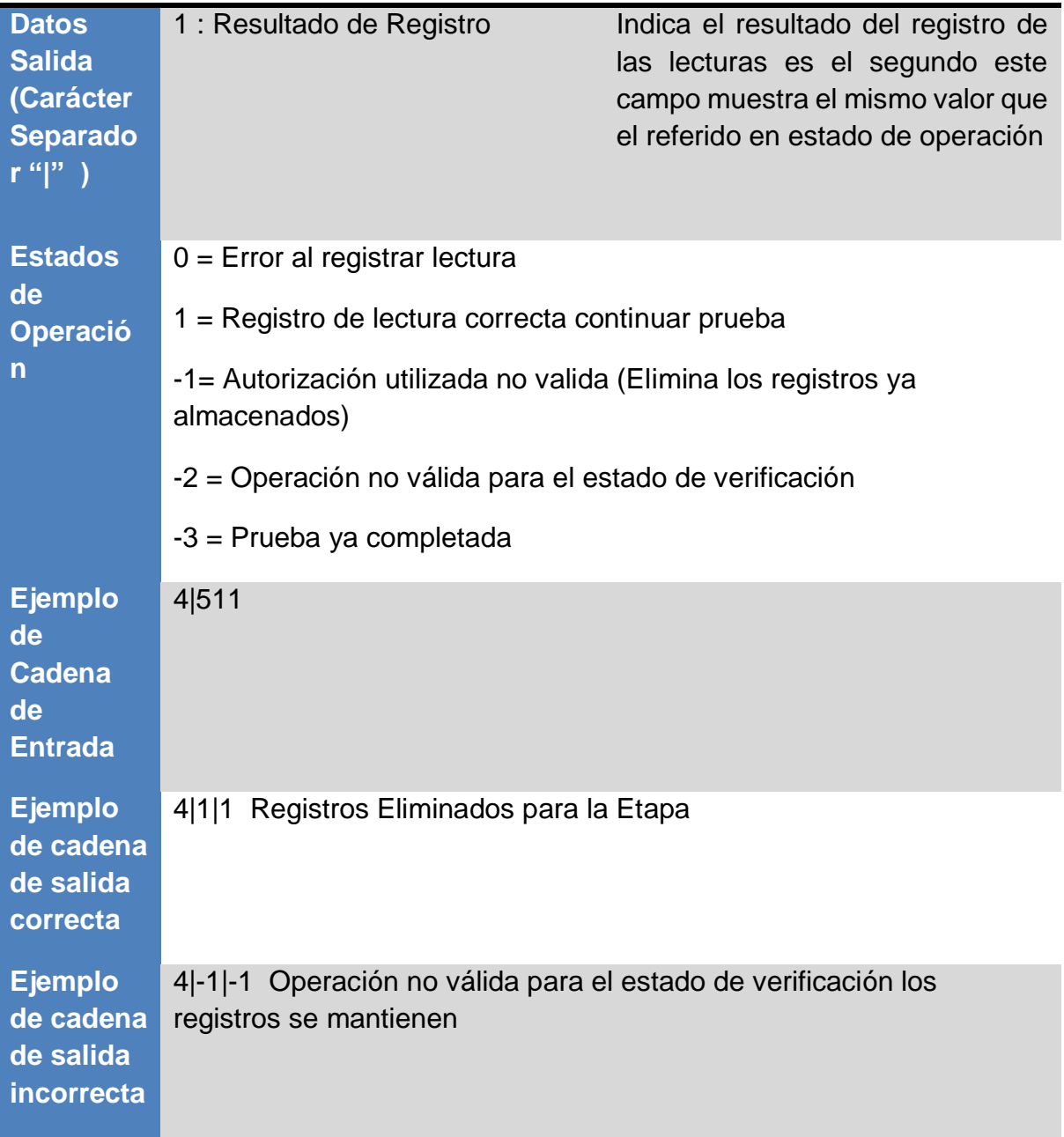

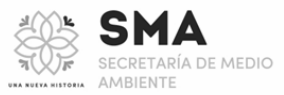

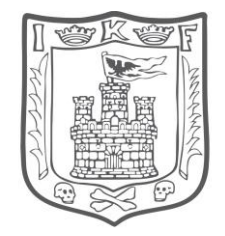

# **Función :** FinVerificacionGasolina

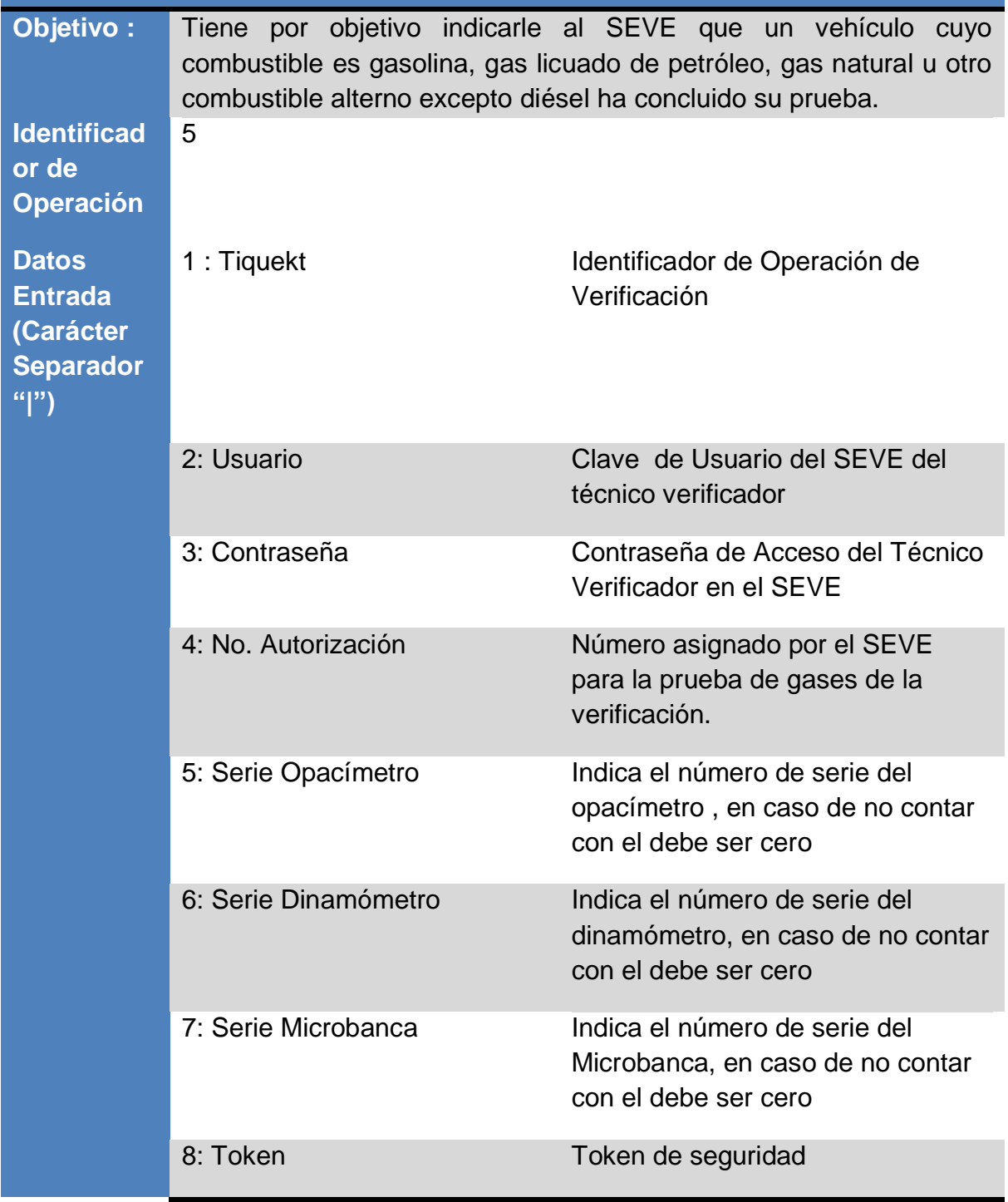

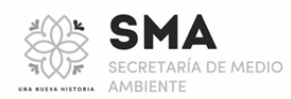

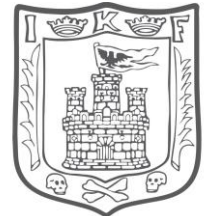

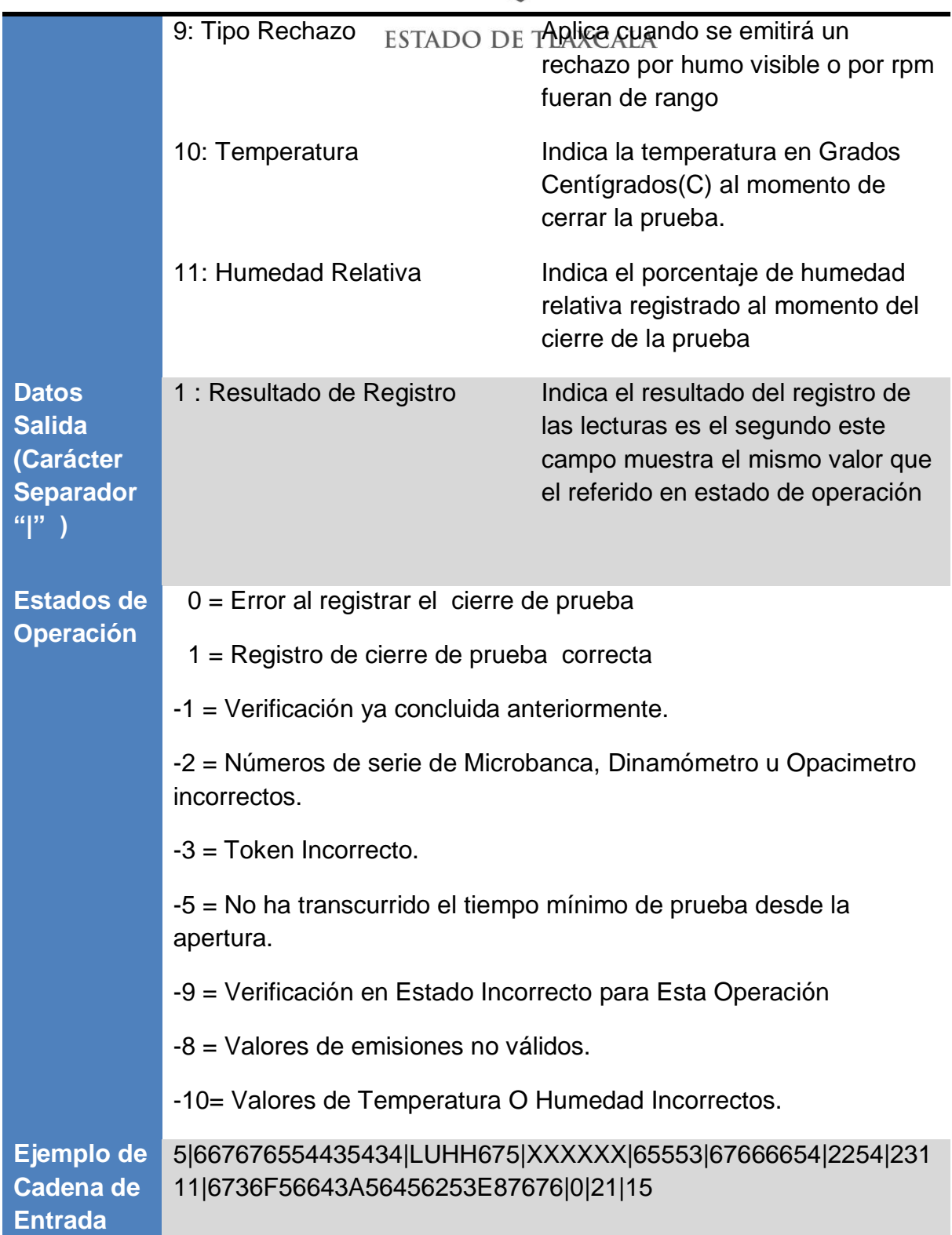

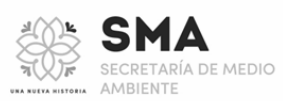

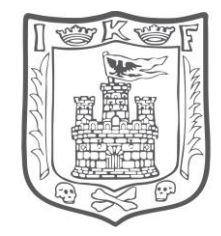

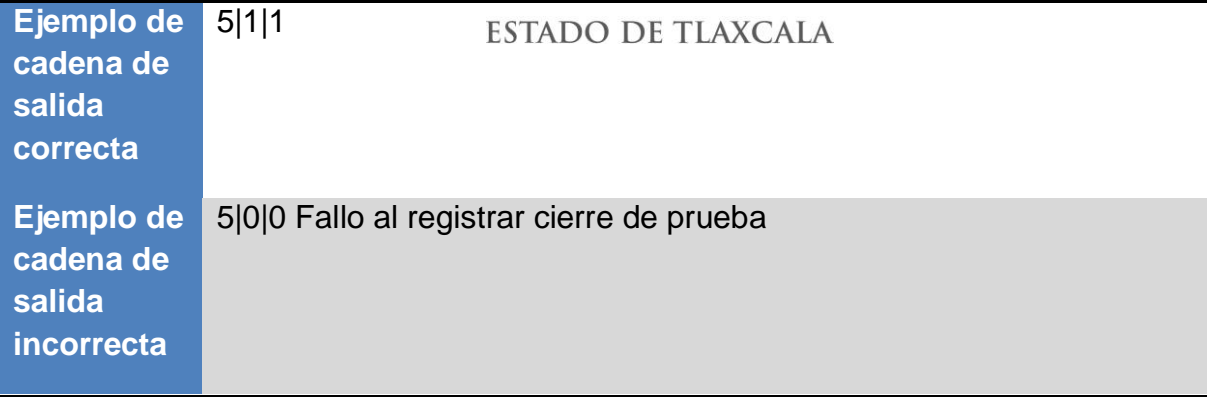

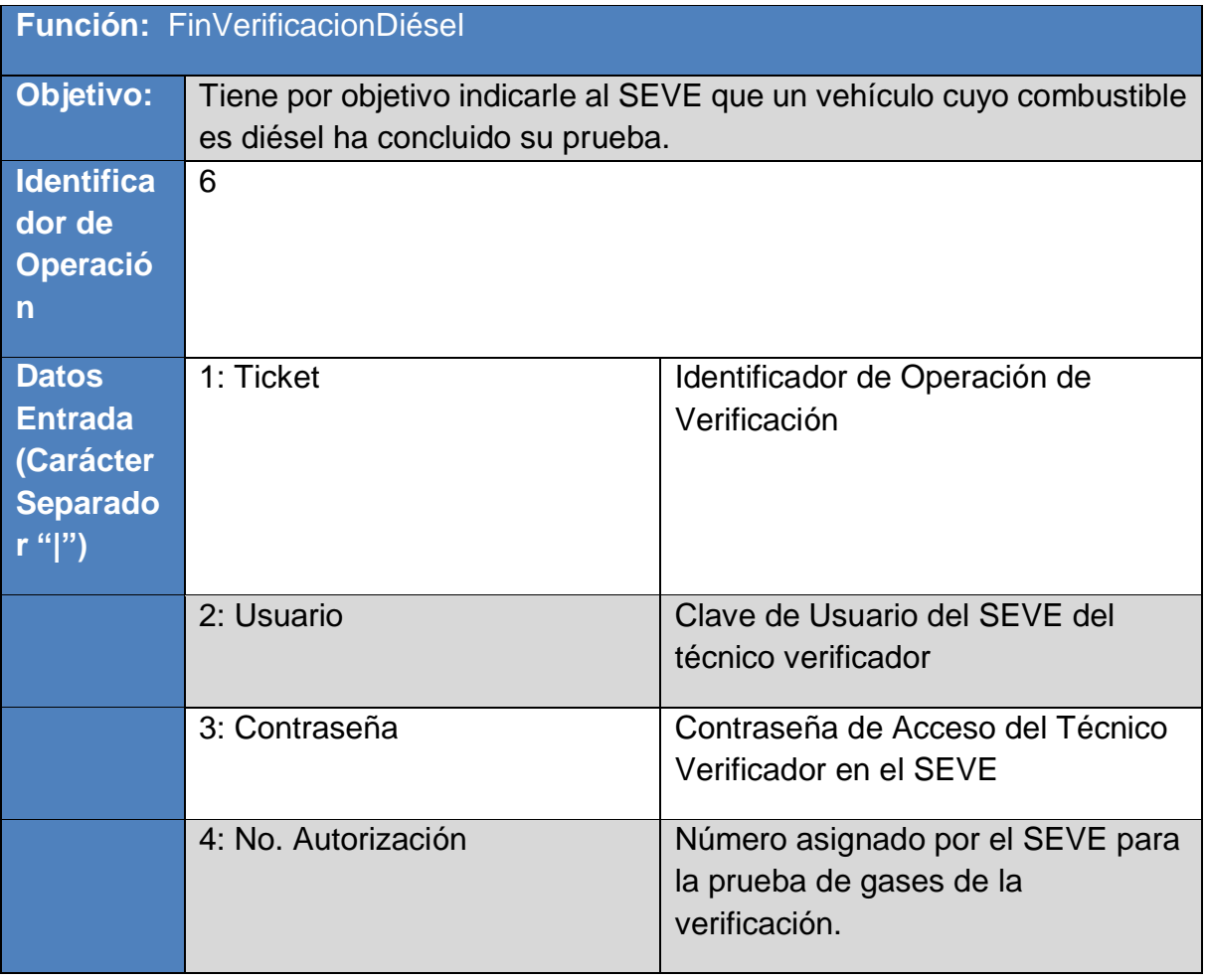

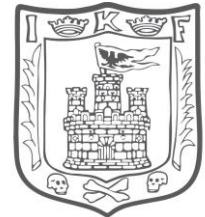

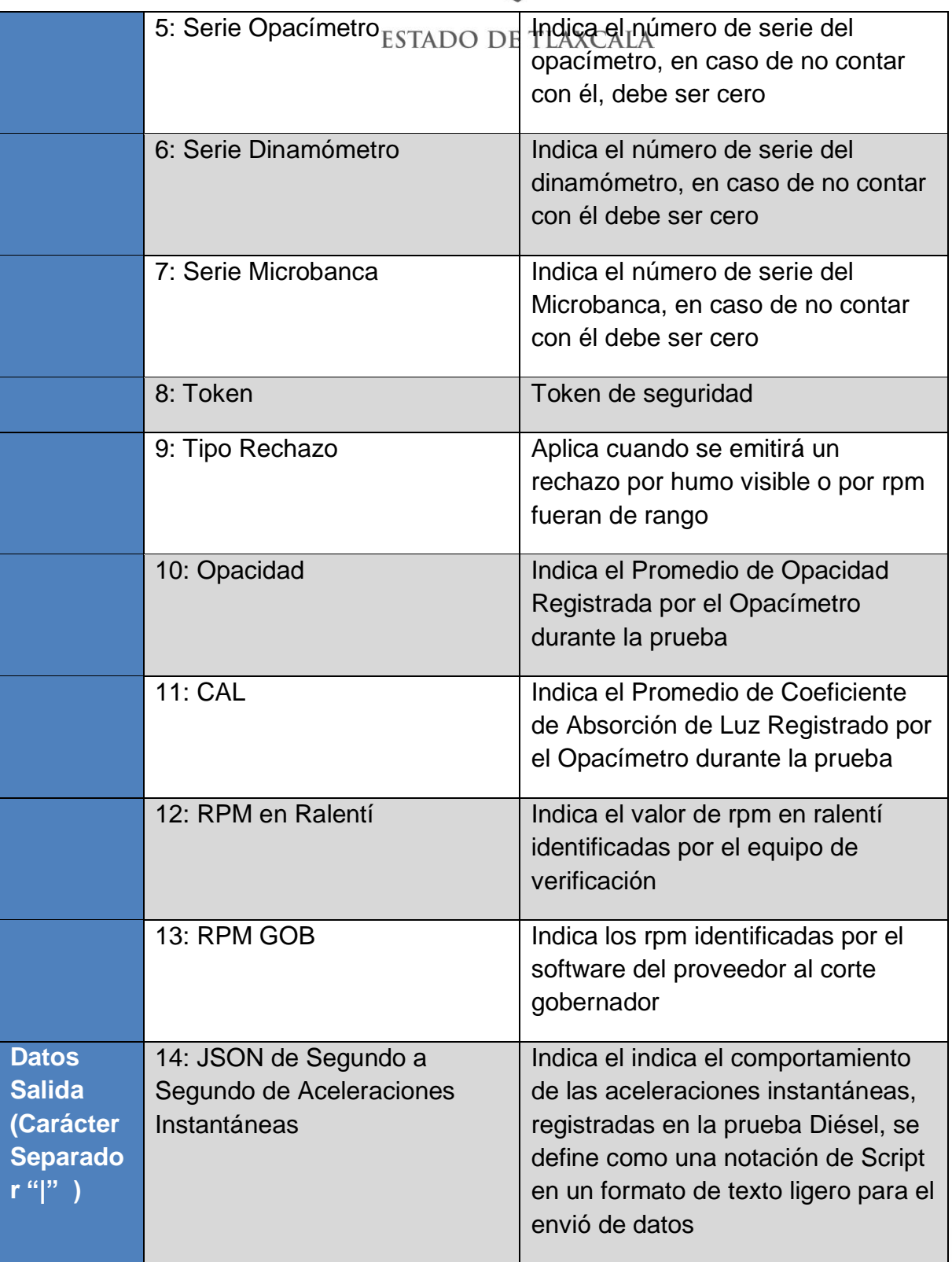

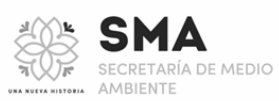

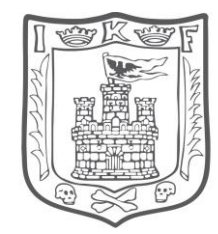

El JSON se define por la información de los escapes en un arreglo de N escapes, de acuerdo a la cantidad que tenga el vehículo en cuestión:

**[{"noescape":** 1**,***"aceleraciones": […]***}, {"noescape":** 2**,***"aceleraciones": […]***}, {"noescape":** n**,***"aceleraciones": […]***}]**

Donde:

**noescape:** Indicara el número de escape al cual se realizan las pruebas.

*aceleraciones: […]:* se especificarán las n aceleraciones realizadas.

Posteriormente se indicarán las aceleraciones instantáneas realizadas, que serán como mínimo 4 y como máximo 10 hasta lograr cuatro valores válidos que se sitúen en una banda.

**[{….."aceleraciones": [{"noaceleracion": 1,"enbanda": 1,"***segundos": […]***},{"noaceleracion": 2,"enbanda": 1,***"segundos": […]***},{"noaceleracion": 3,"enbanda": 0,***"segundos": […]***},{"noaceleracion": n,"enbanda": 1,***"segundos": […]***}]},….}]**

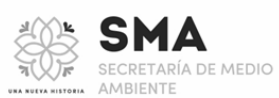

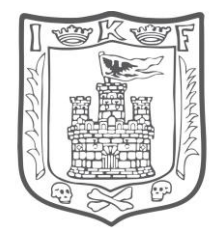

### Donde:

**noaceleracion:** Indicara el número de aceleración realizada al escape.

**enbanda: I**ndica si la aceleración, está indicada dentro de las 4 que están en rango para generar el promedio de aceleración, 1: en banda, 0 : fueran de banda

*segundos: […]:* se especificarán los n segundos que dure una aceleración.

Para especificar los valores requeridos en las pruebas, en lo n segundos que dure la aceleración se especificará de la siguiente forma:

**[ {…..segundos": [{"nosegundo": 1,"cal": 1.23,"opacidad": 20.24,"rpm": 1439.89,"tempmot": 23.29,tempcamgas": 69.09}, {"nosegundo": 2,"cal": 1.06,"opacidad": 16.66,"rpm": 1471.32,"tempmot": 124.49,"tempcamgas": 65.14}, {"nosegundo": n,"cal": 1.06,"opacidad": 16.66, "rpm": 1471.32,"tempmot": 124.49,"tempcamgas": 65.14}]}….}]**

Donde:

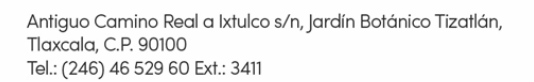

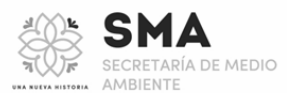

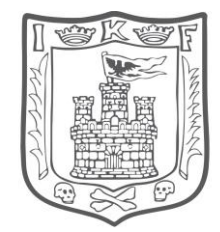

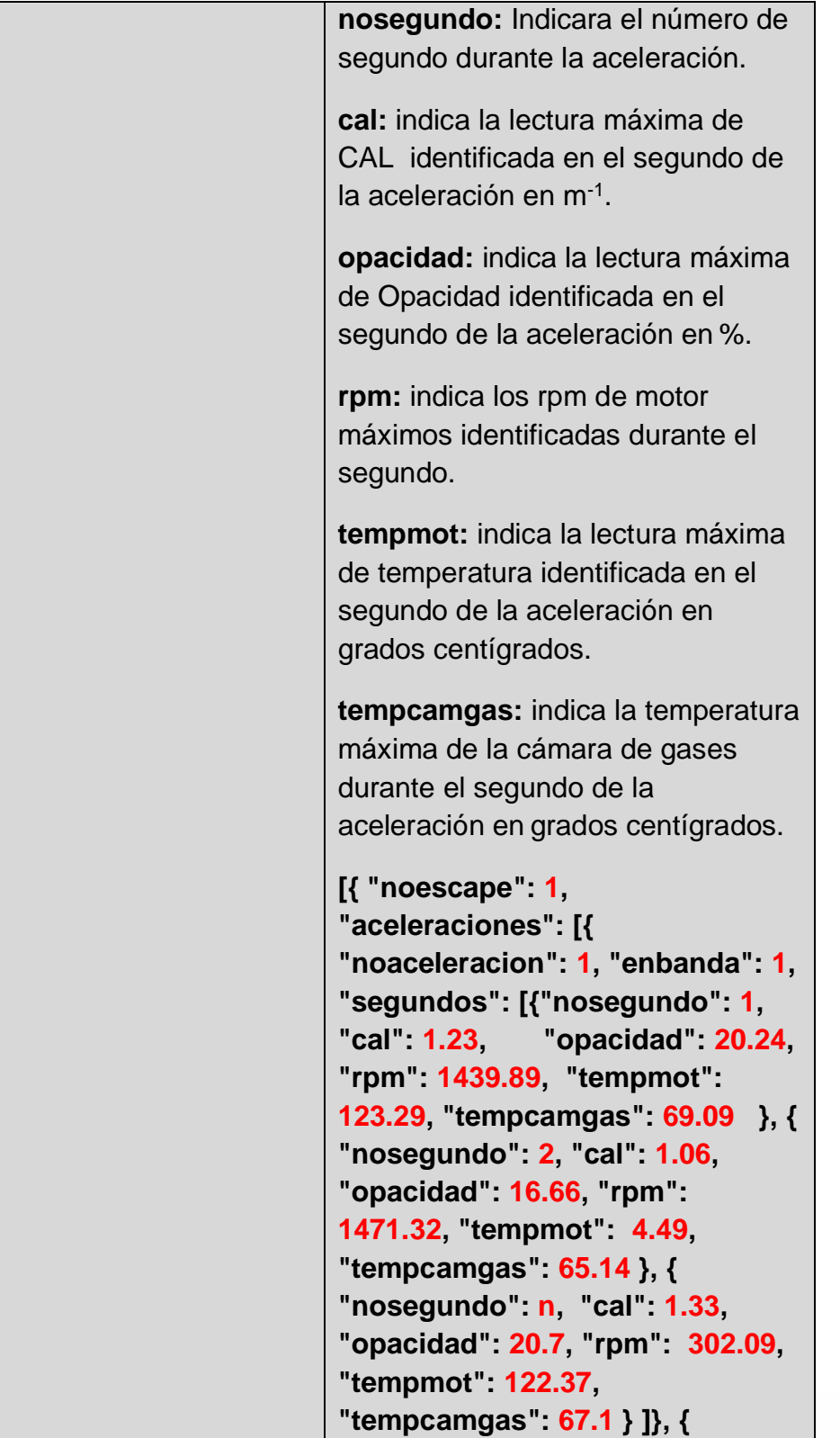

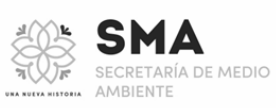

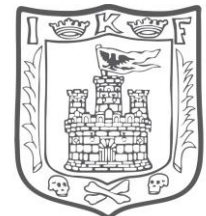

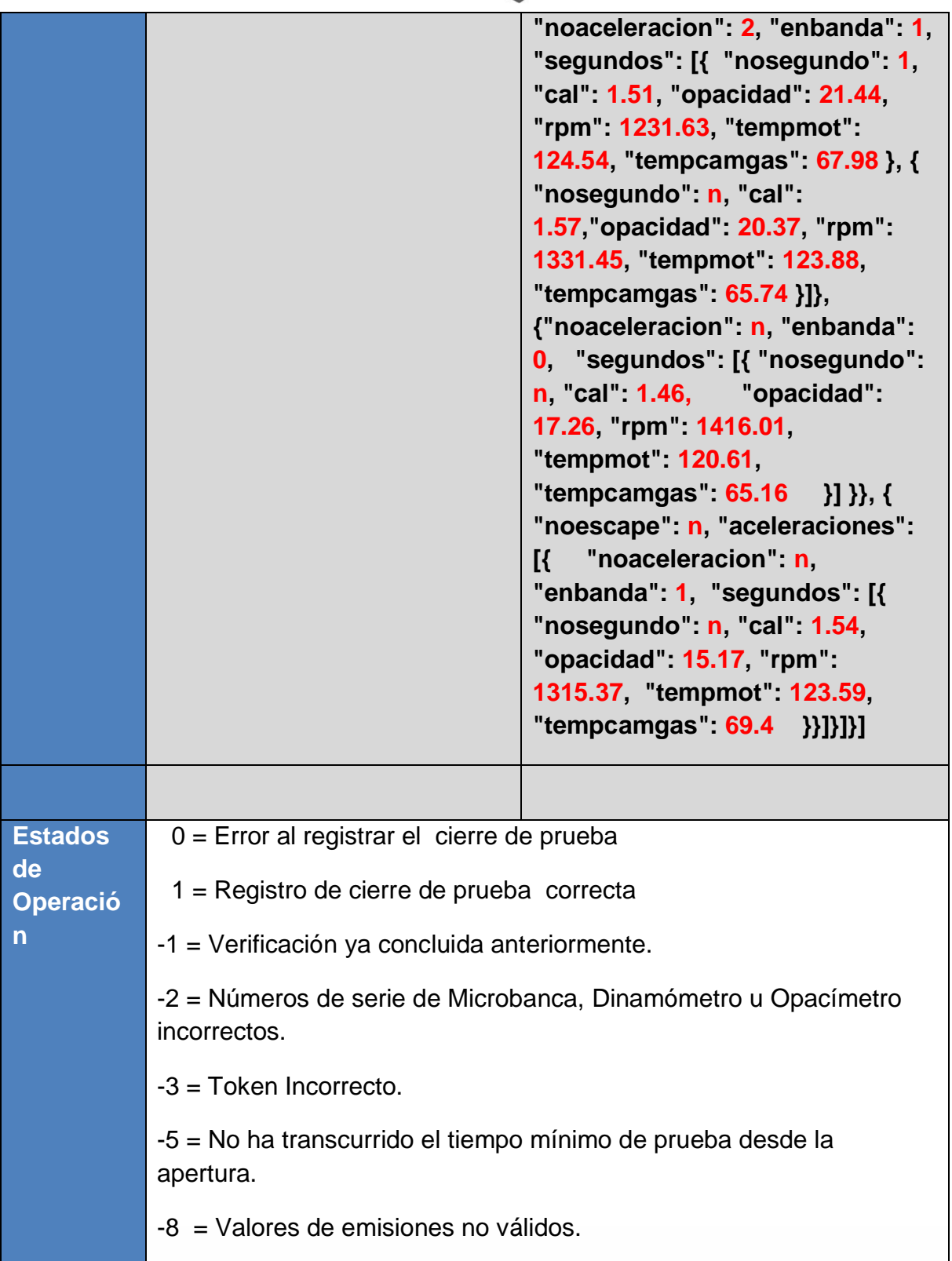

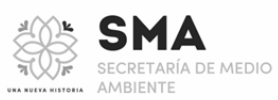

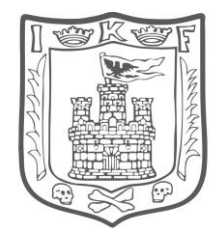

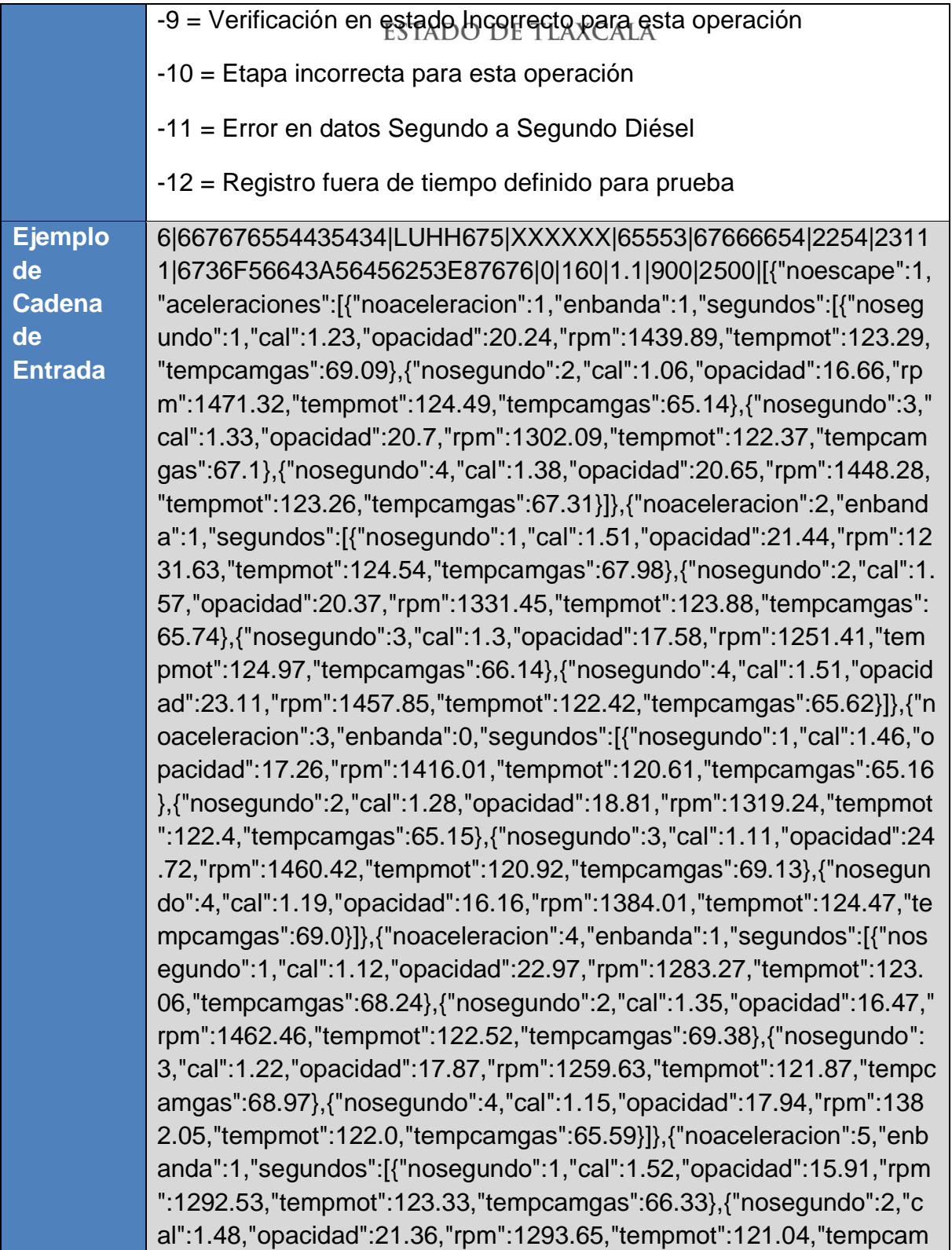

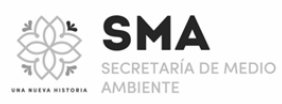

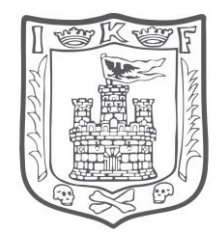

gas":66.44},{"nosegundo":3,"cal":1.49,"opacidad":17.72,"rpm":1434.1 7,"tempmot":122.89,"tempcamgas":65.96},{"nosegundo":4,"cal":1.47," opacidad":22.77,"rpm":1410.18,"tempmot":124.59,"tempcamgas":65.5 2}]}]},{"noescape":2,"aceleraciones":[{"noaceleracion":1,"enbanda":1," segundos":[{"nosegundo":1,"cal":1.54,"opacidad":15.17,"rpm":1315.37 ,"tempmot":123.59,"tempcamgas":69.4},{"nosegundo":2,"cal":1.27,"op acidad":17.85,"rpm":1308.9,"tempmot":120.64,"tempcamgas":67.07},{ "nosegundo":3,"cal":1.02,"opacidad":18.72,"rpm":1252.38,"tempmot": 120.36,"tempcamgas":69.7},{"nosegundo":4,"cal":1.32,"opacidad":22. 49,"rpm":1434.49,"tempmot":122.82,"tempcamgas":66.22}]},{"noacele racion":2,"enbanda":1,"segundos":[{"nosegundo":1,"cal":1.09,"opacida d":20.97,"rpm":1374.67,"tempmot":123.19,"tempcamgas":69.52},{"nos egundo":2,"cal":1.36,"opacidad":19.66,"rpm":1293.77,"tempmot":124. 34,"tempcamgas":69.84},{"nosegundo":3,"cal":1.53,"opacidad":22.65," rpm":1434.99,"tempmot":123.59,"tempcamgas":68.21},{"nosegundo": 4,"cal":1.48,"opacidad":17.16,"rpm":1299.76,"tempmot":123.55,"tempc amgas":66.5}]},{"noaceleracion":3,"enbanda":0,"segundos":[{"nosegun do":1,"cal":1.42,"opacidad":16.58,"rpm":1258.15,"tempmot":123.6,"te mpcamgas":69.48},{"nosegundo":2,"cal":1.51,"opacidad":16.27,"rpm": 1238.64,"tempmot":121.02,"tempcamgas":66.81},{"nosegundo":3,"cal" :1.59,"opacidad":23.32,"rpm":1213.59,"tempmot":122.69,"tempcamga s":68.89},{"nosegundo":4,"cal":1.08,"opacidad":15.8,"rpm":1422.1,"te mpmot":120.47,"tempcamgas":67.43}]},{"noaceleracion":4,"enbanda": 1,"segundos":[{"nosegundo":1,"cal":1.36,"opacidad":21.83,"rpm":1496 .96,"tempmot":121.11,"tempcamgas":66.73},{"nosegundo":2,"cal":1.49 ,"opacidad":17.33,"rpm":1248.37,"tempmot":124.32,"tempcamgas":65. 07},{"nosegundo":3,"cal":1.03,"opacidad":18.14,"rpm":1358.08,"temp mot":123.98,"tempcamgas":66.09},{"nosegundo":4,"cal":1.01,"opacida d":18.13,"rpm":1219.99,"tempmot":123.83,"tempcamgas":66.36}]},{"no aceleracion":5,"enbanda":1,"segundos":[{"nosegundo":1,"cal":1.17,"op acidad":22.54,"rpm":1441.89,"tempmot":123.2,"tempcamgas":67.02},{ "nosegundo":2,"cal":1.27,"opacidad":22.06,"rpm":1278.2,"tempmot":1 24.39,"tempcamgas":67.26},{"nosegundo":3,"cal":1.26,"opacidad":16. 21,"rpm":1333.1,"tempmot":124.38,"tempcamgas":65.13},{"nosegund o":4,"cal":1.28,"opacidad":16.59,"rpm":1390.37,"tempmot":120.73,"te mpcamgas":69.46}]}]}]

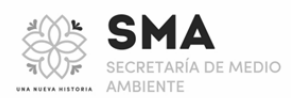

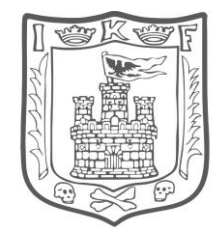

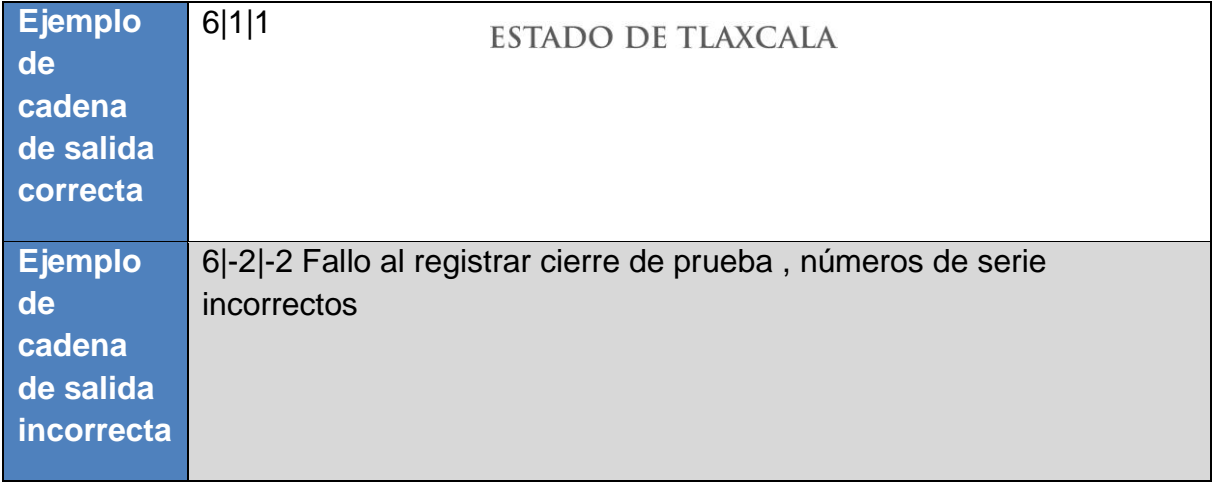

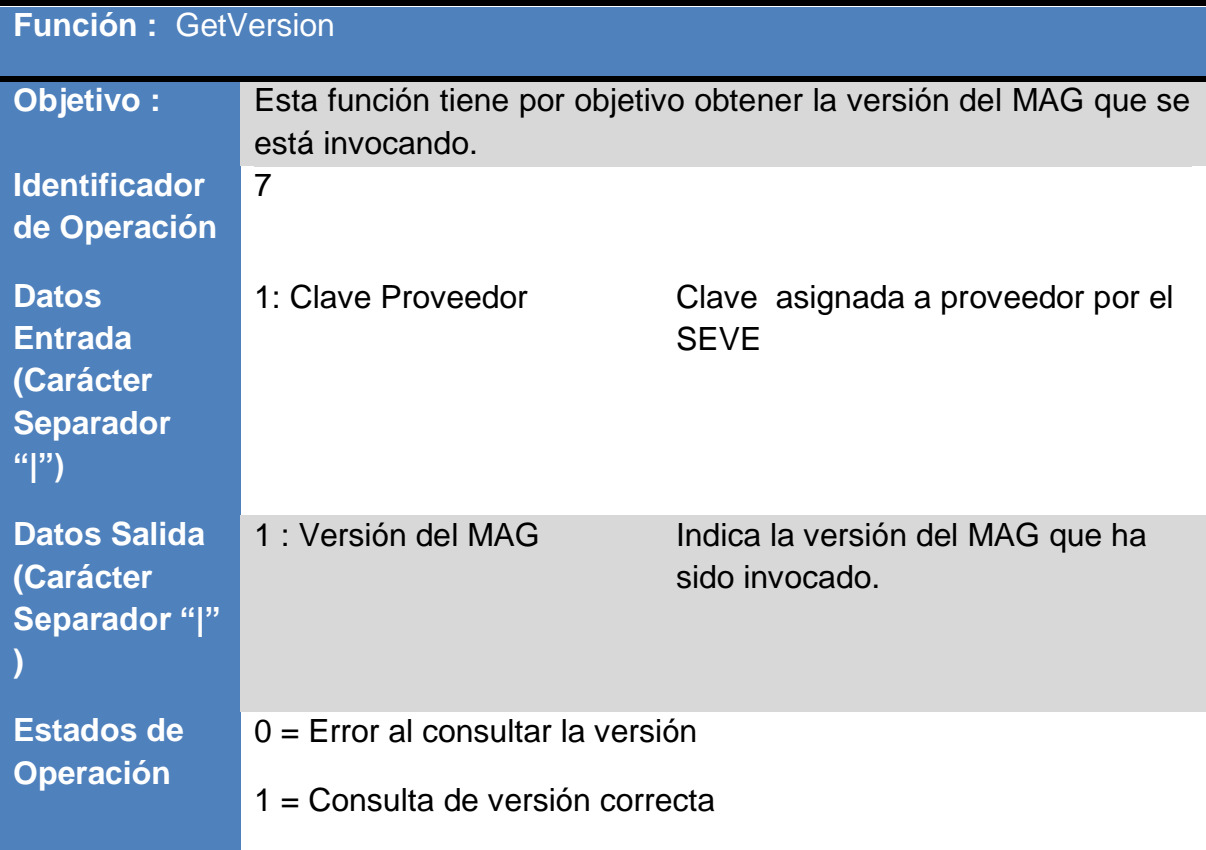

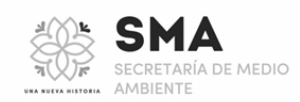

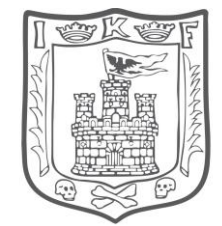

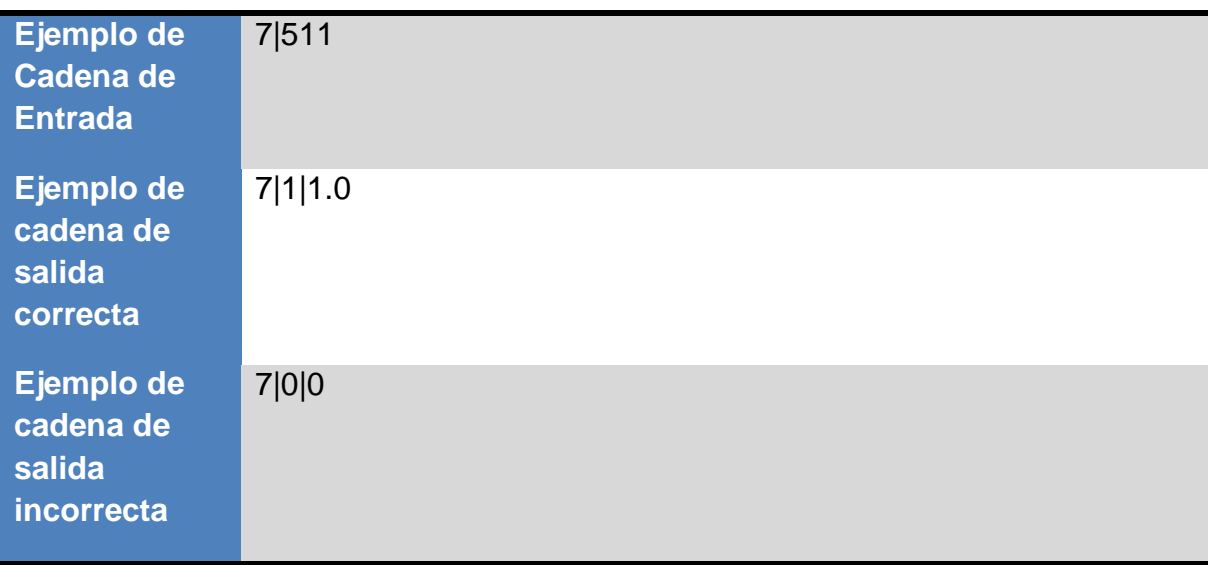

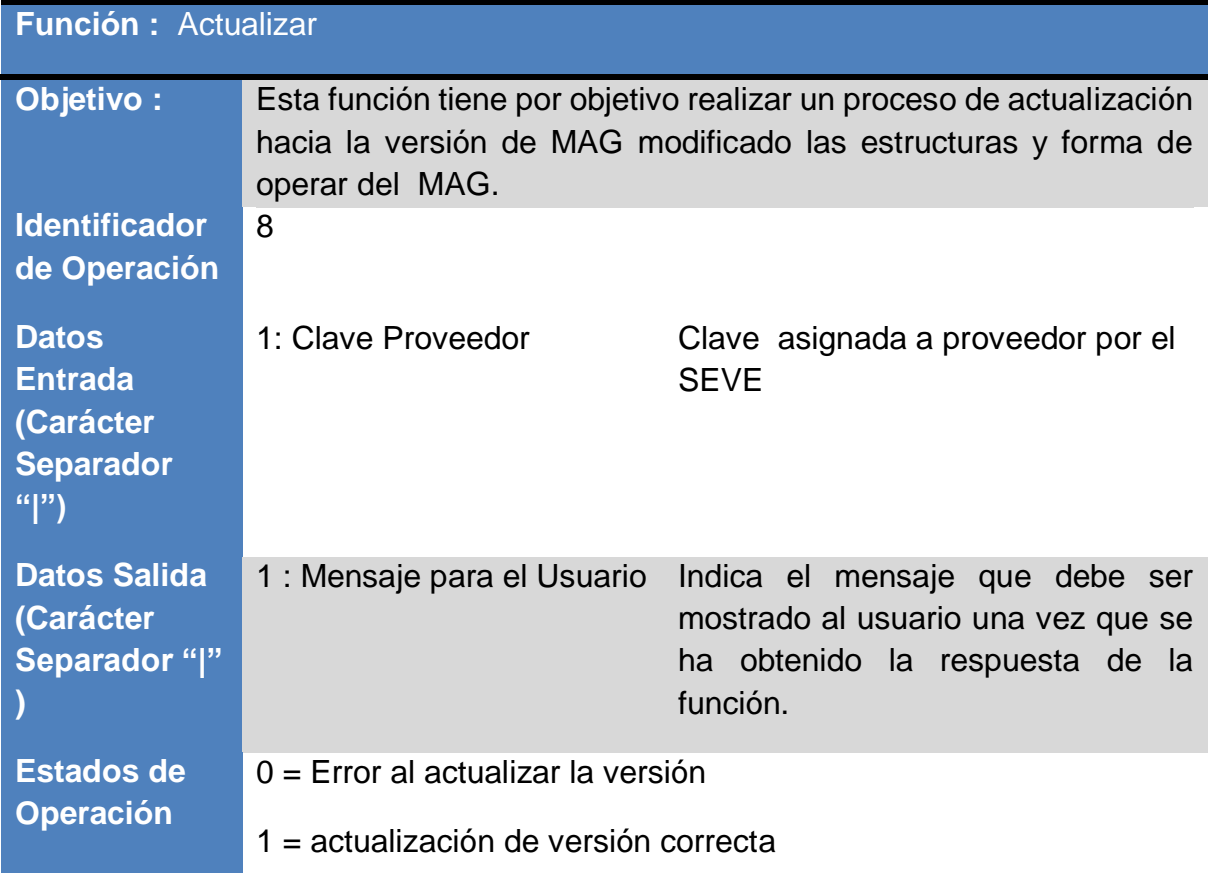

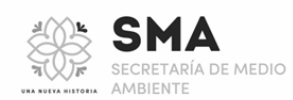

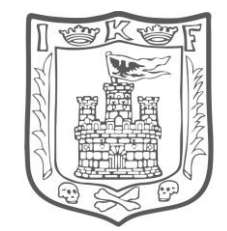

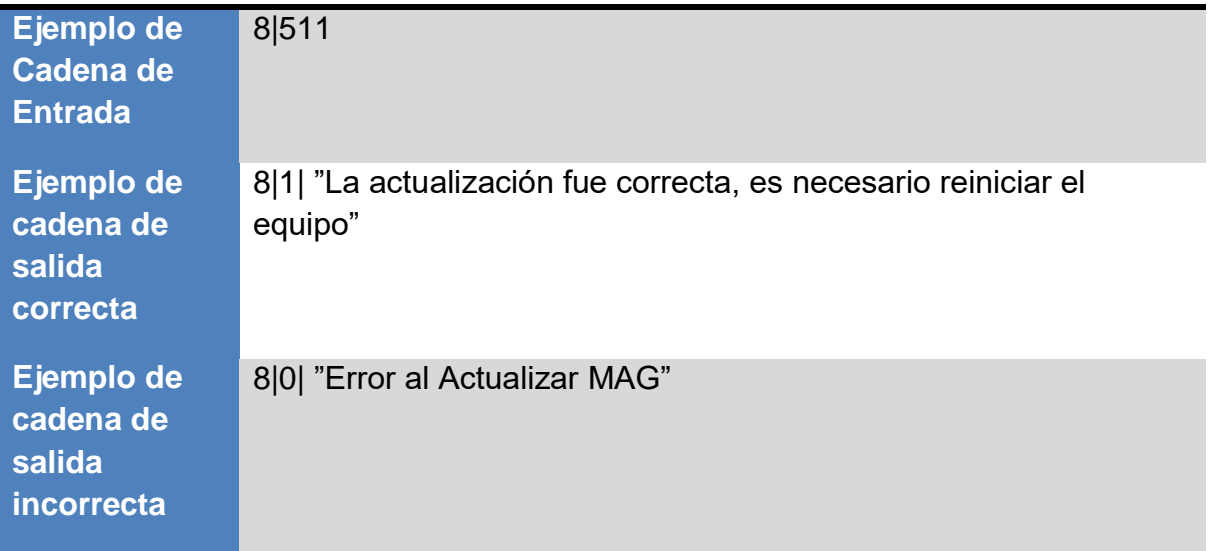

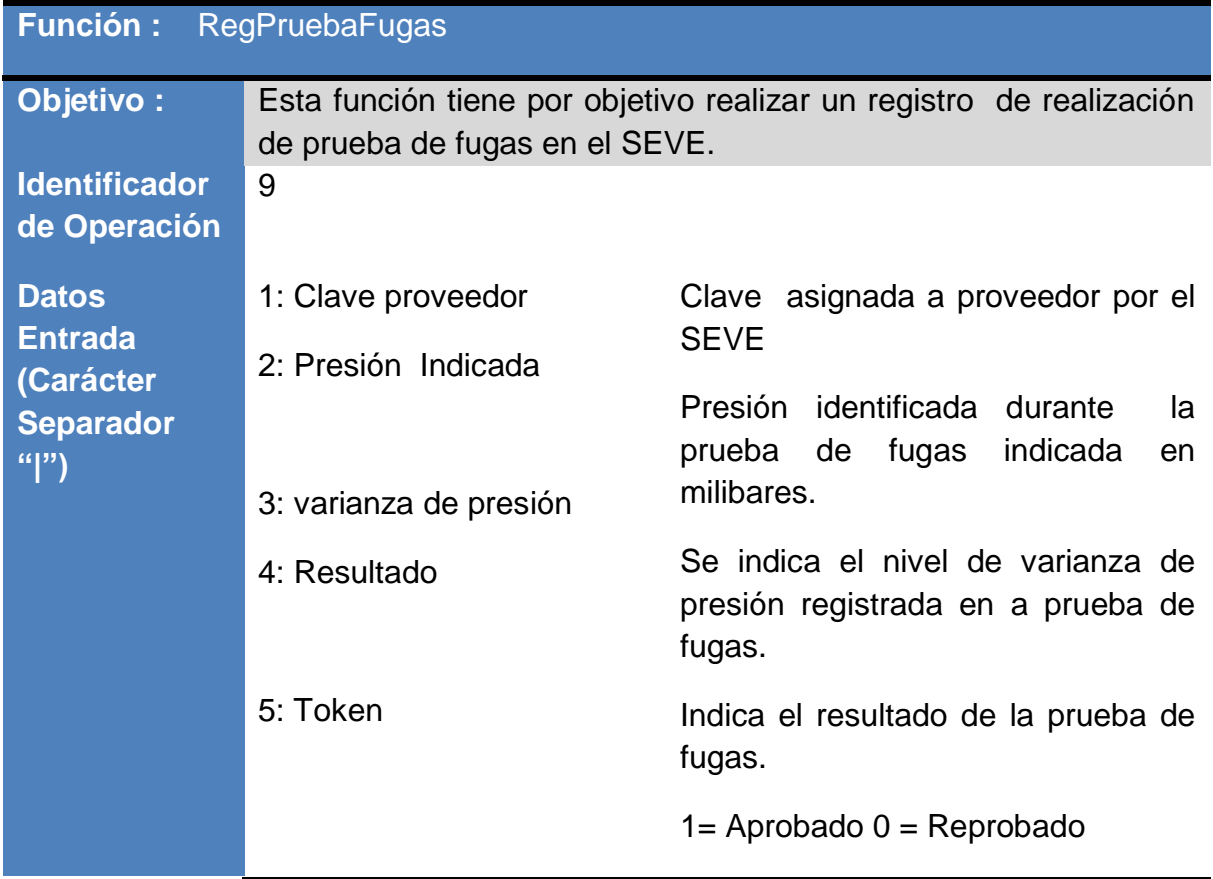

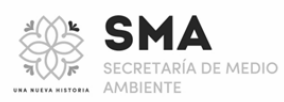

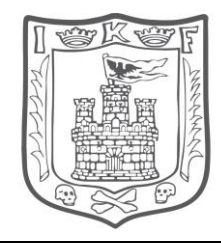

### Cadena resultante de la ejecución del programa Token.exe

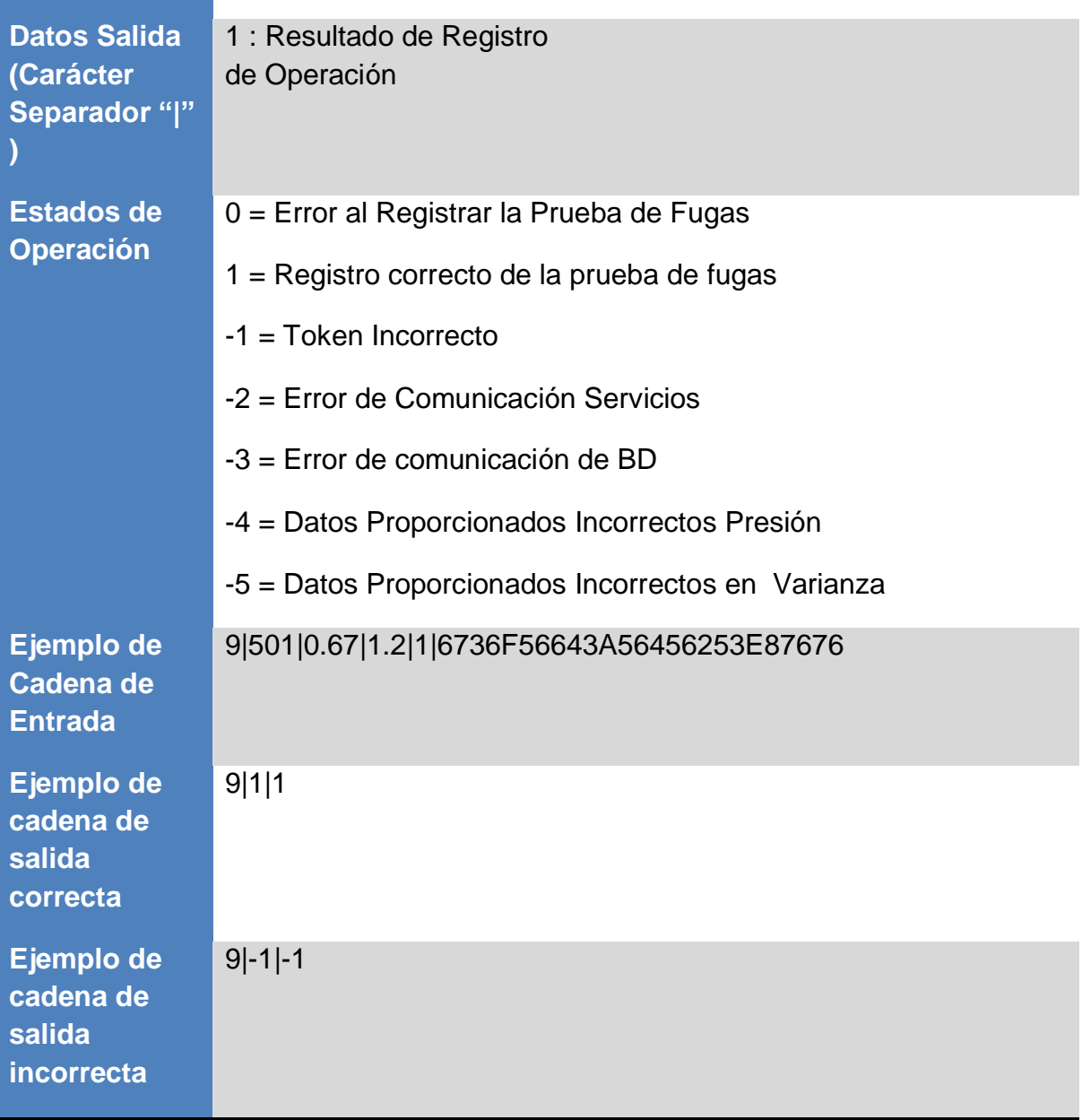

# **Función :** RegComprobacionCero

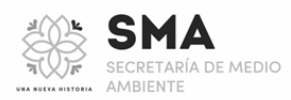

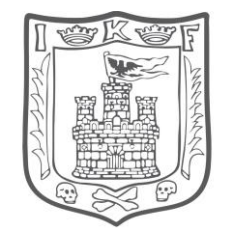

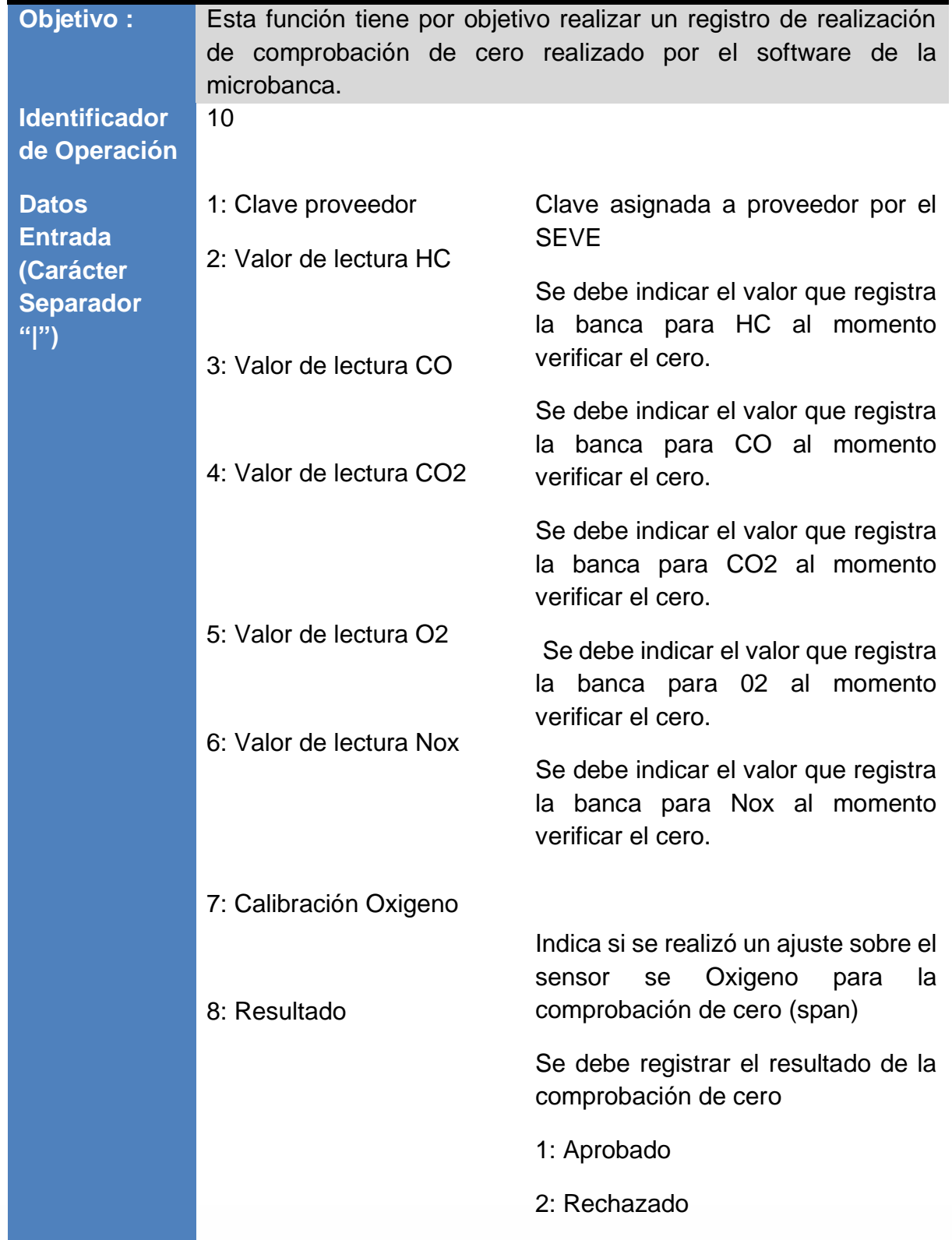

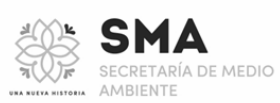

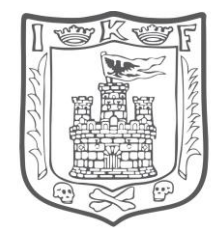

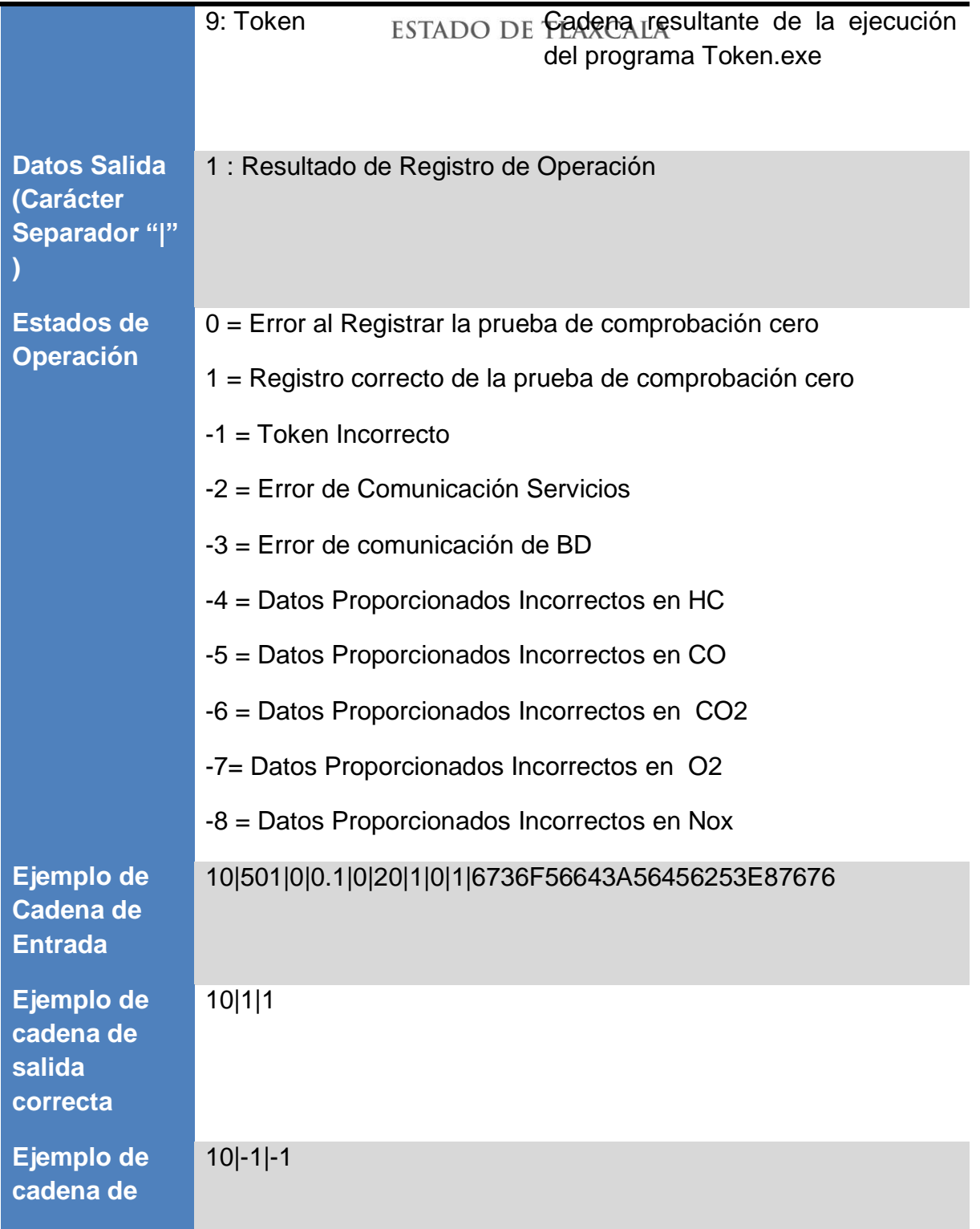

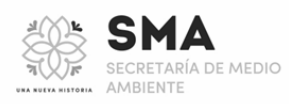

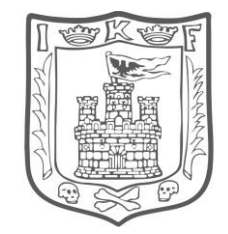

### **salida incorrecta**

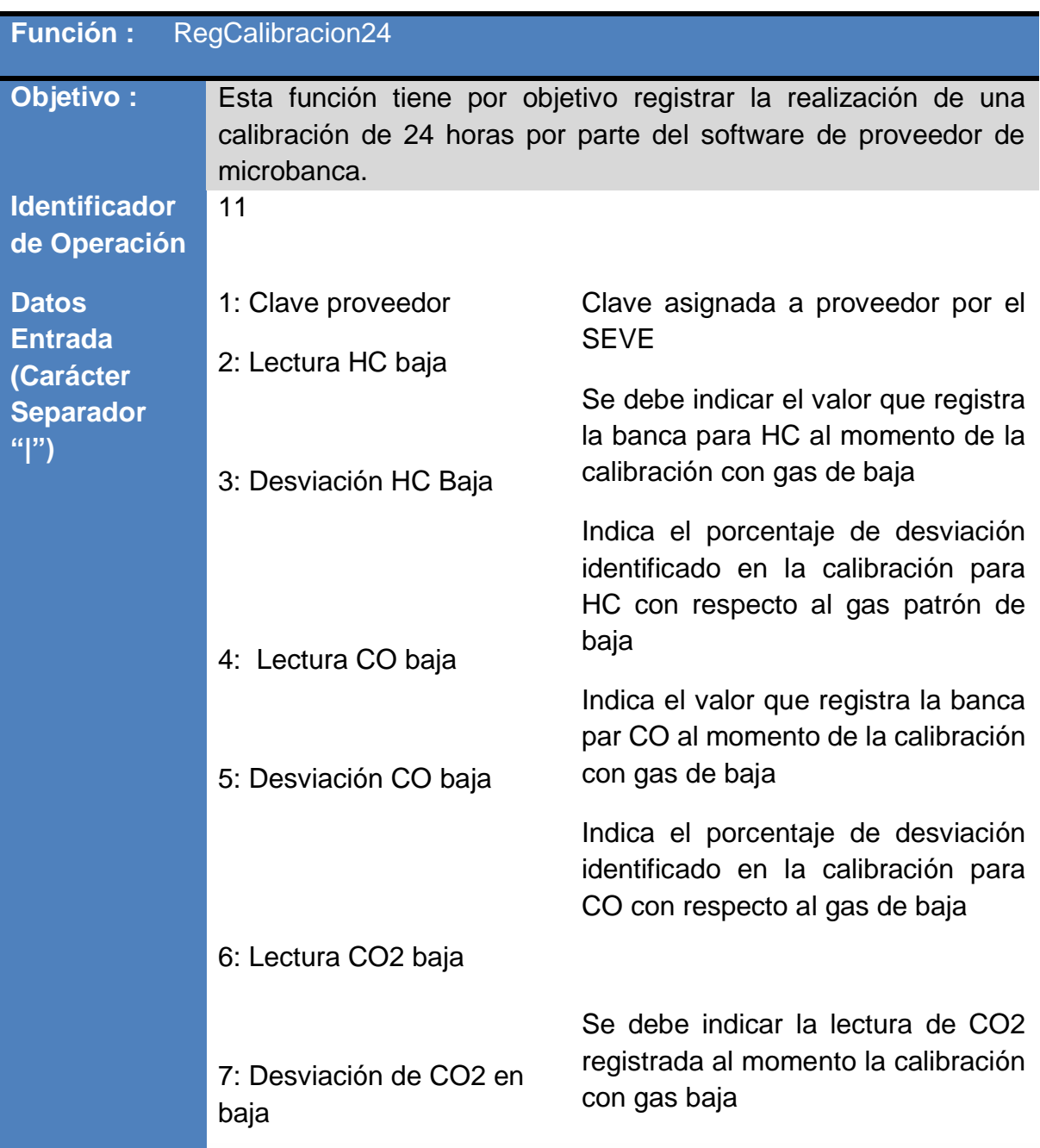

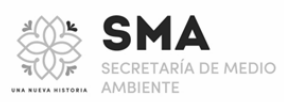

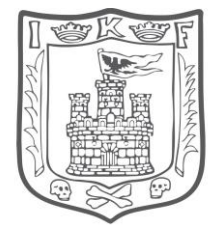

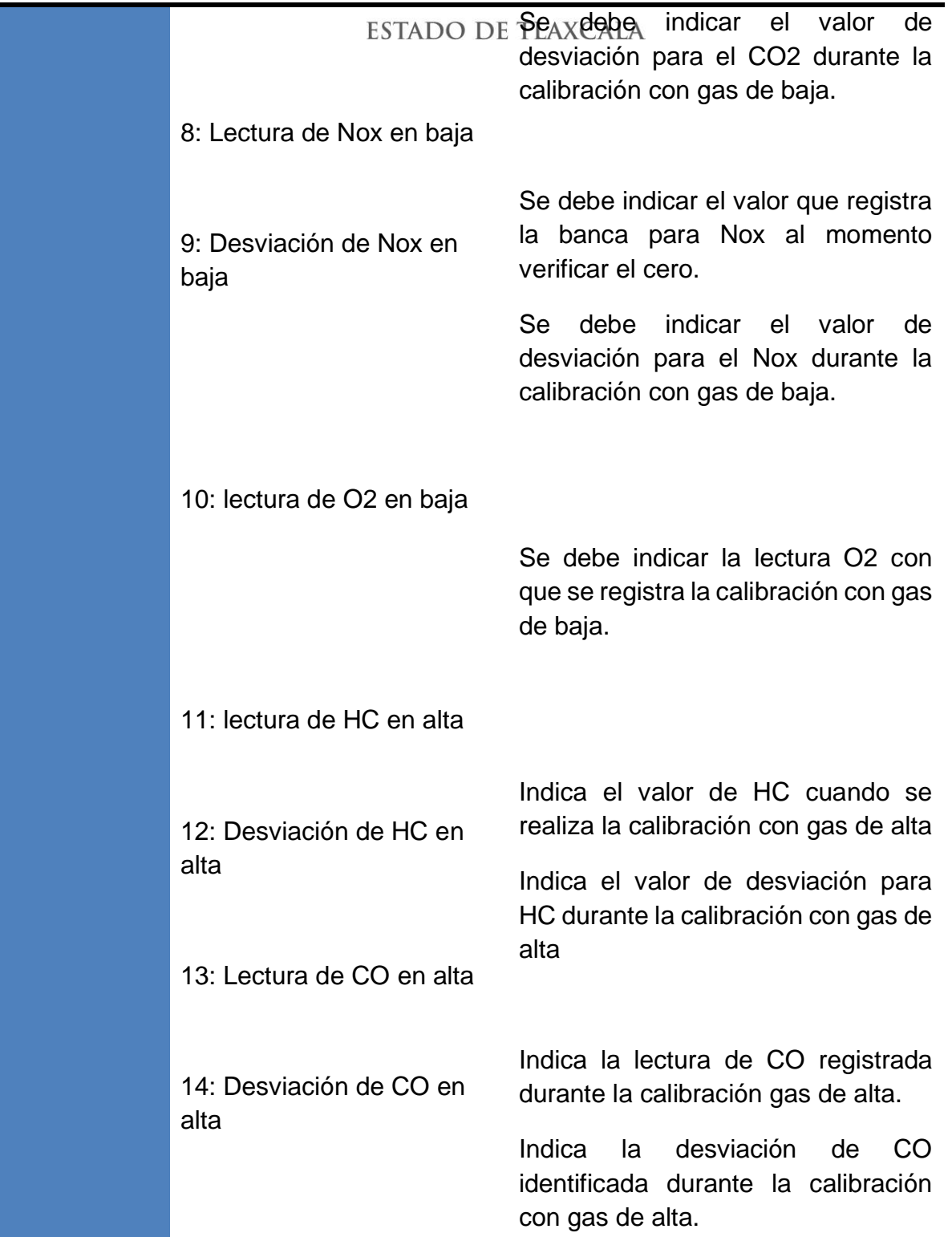

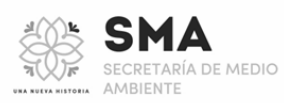

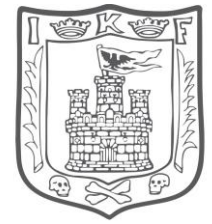

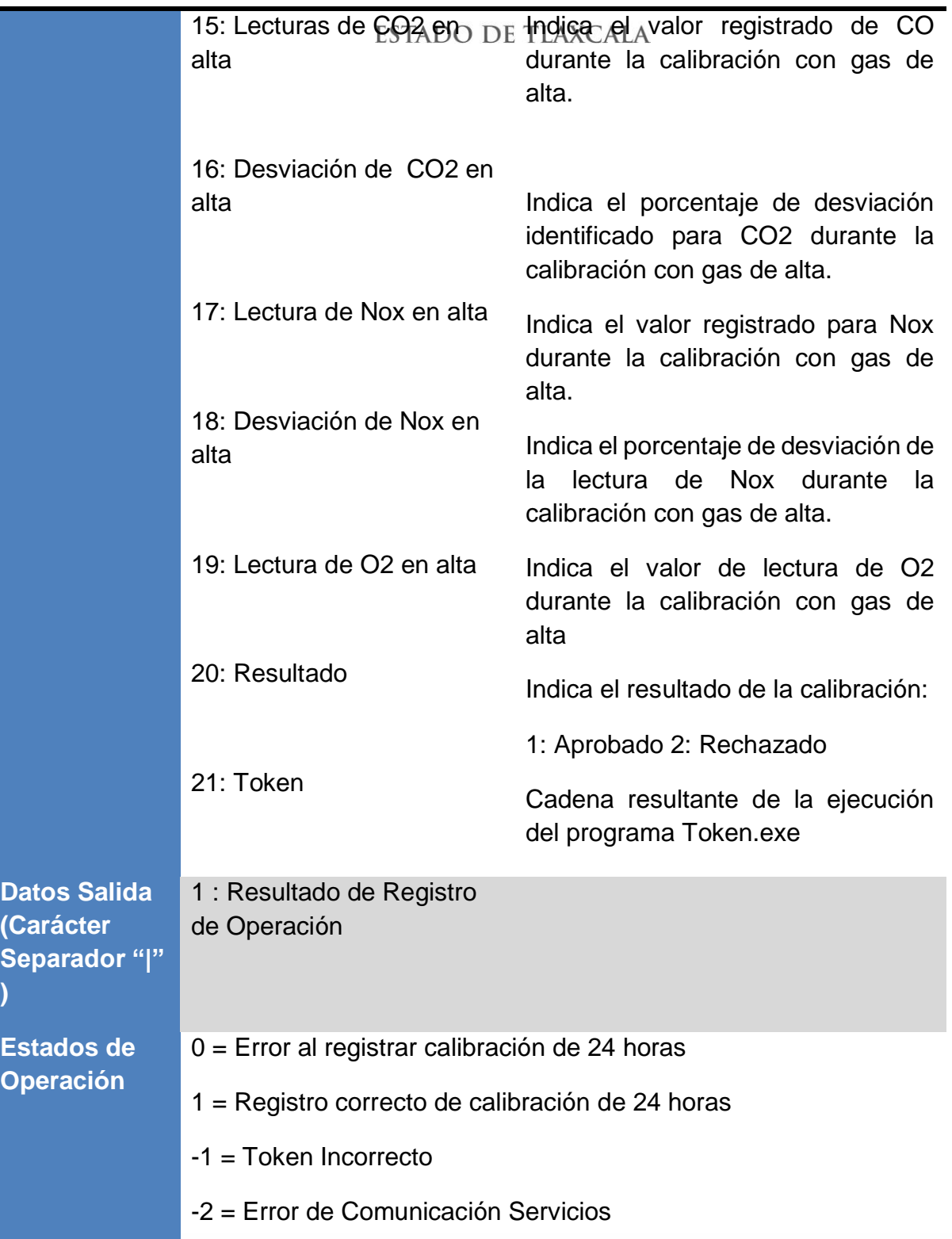

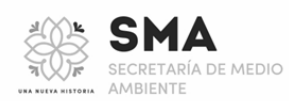

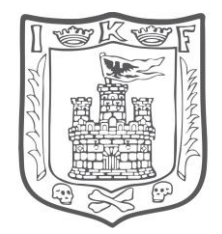

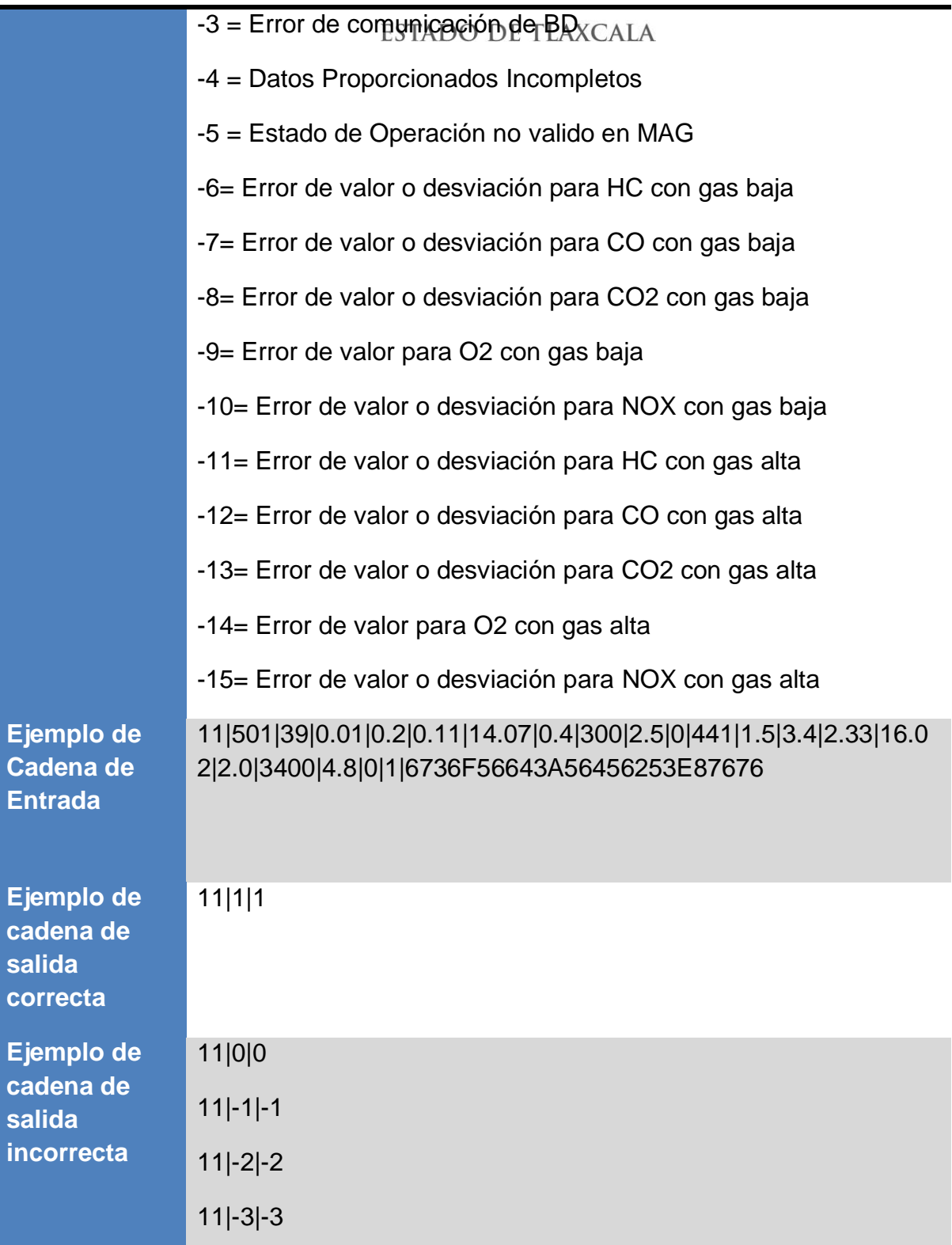

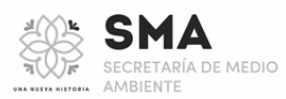

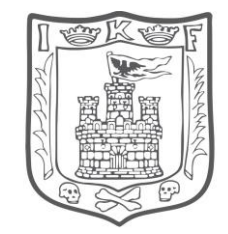

# 11|-4|-4

11|-5|-5

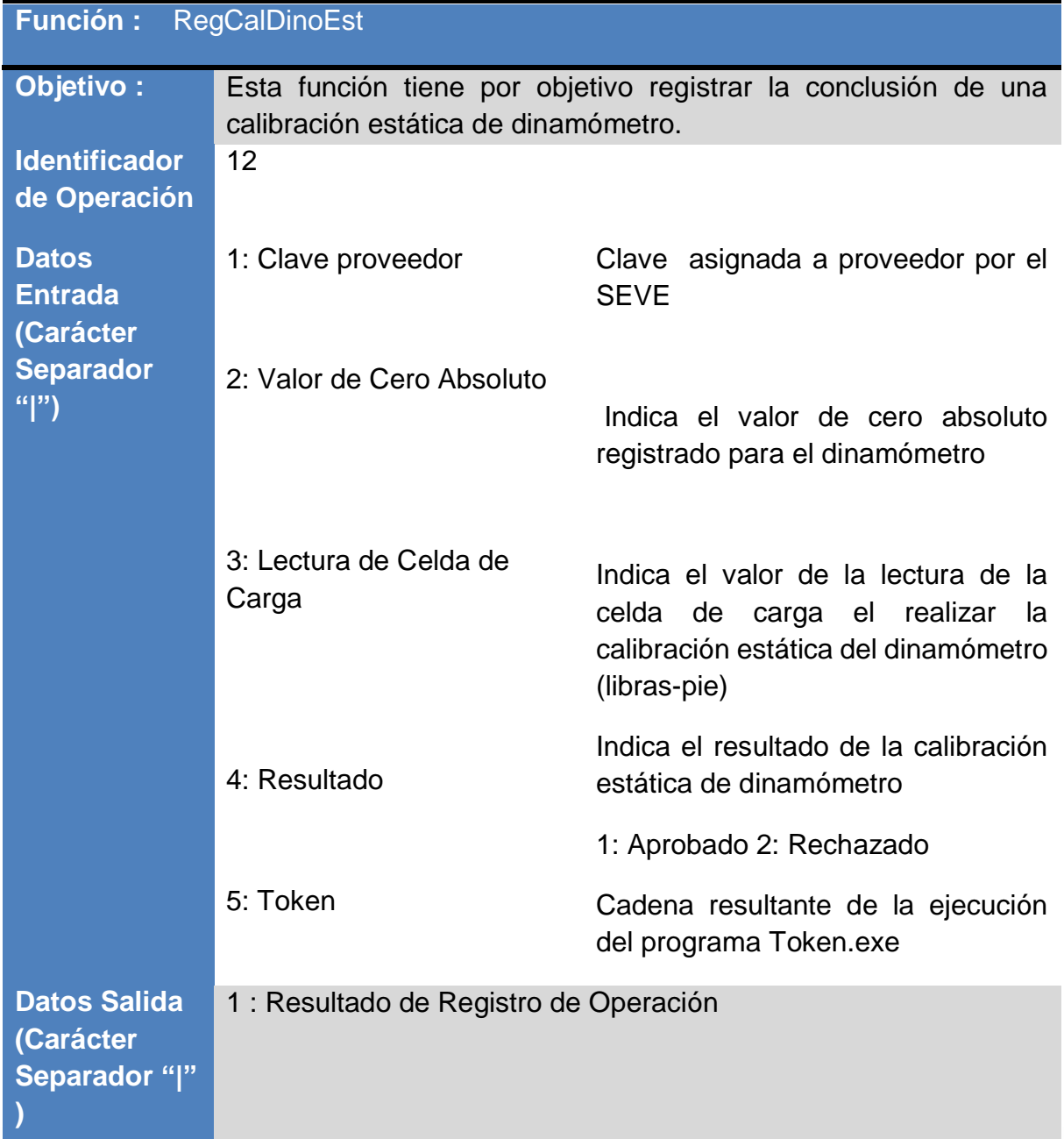

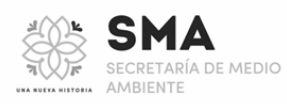

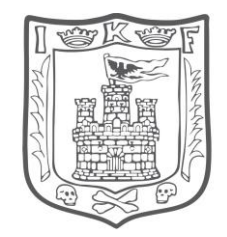

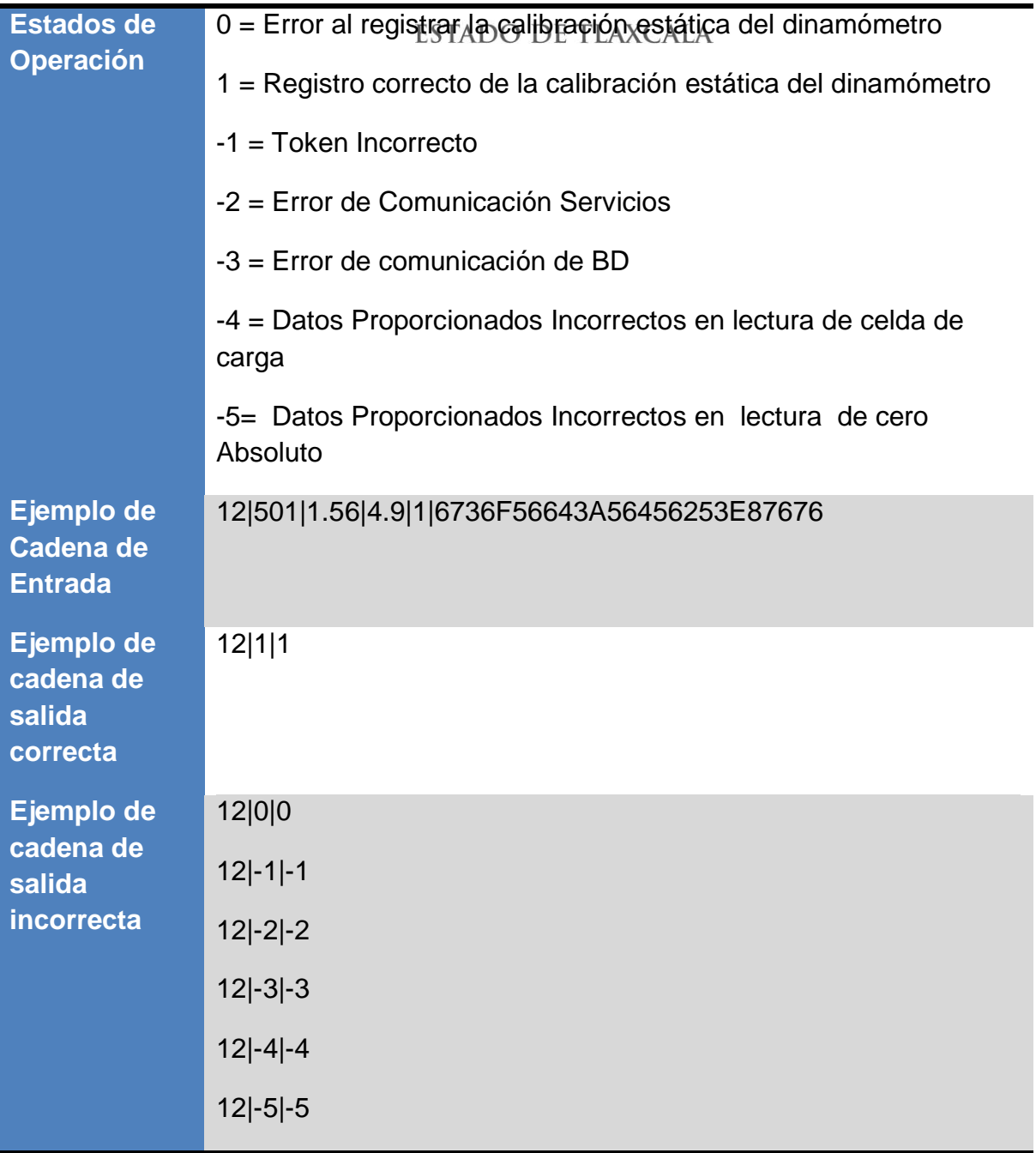

# **Función :** RegCalDinoDin

**Objetivo :** Esta función tiene por objetivo registrar la realización de una calibración dinámica de dinamómetro.

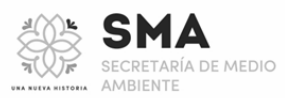

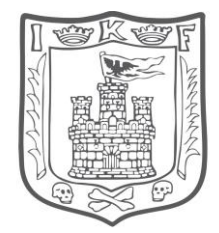

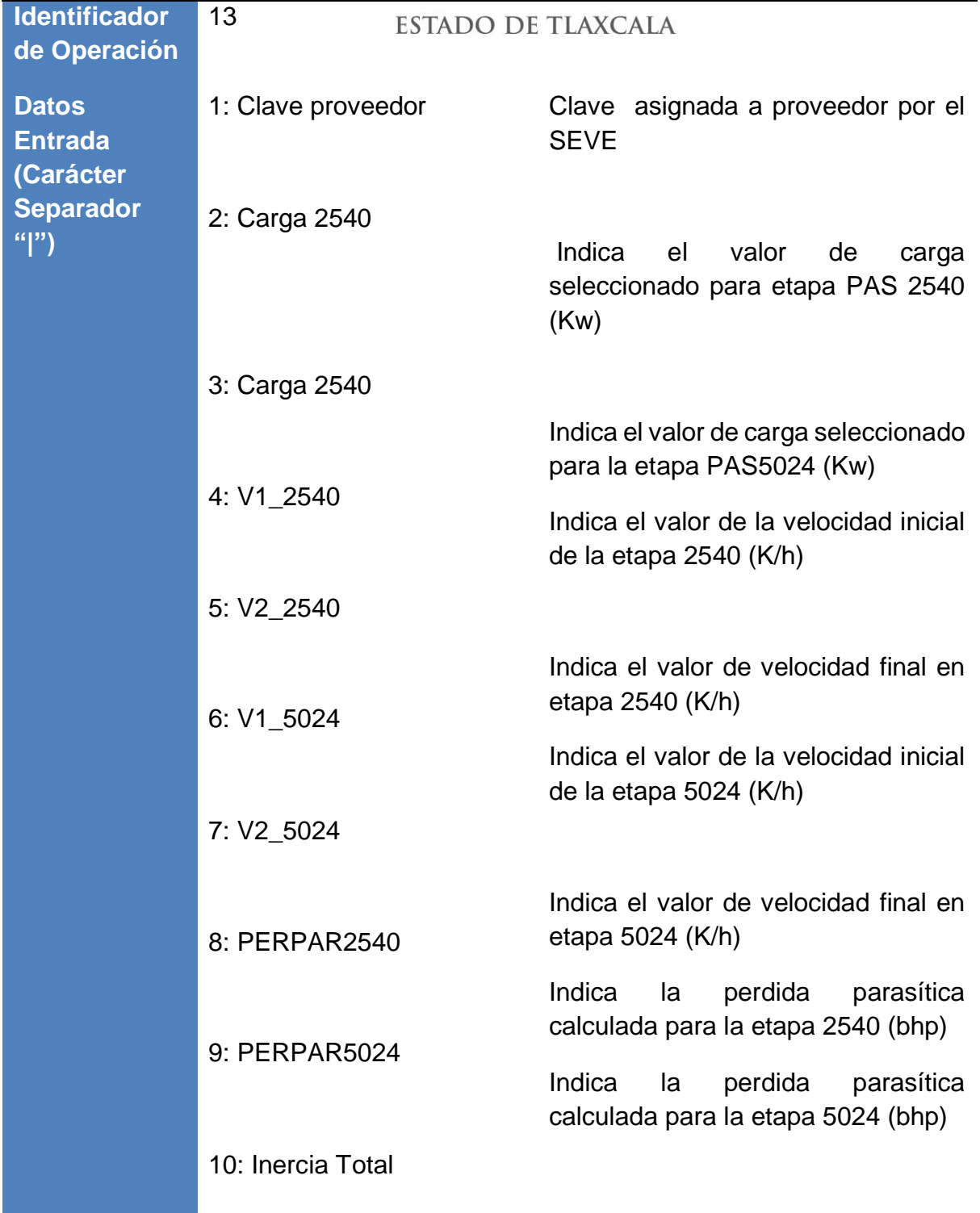

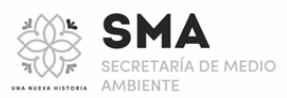

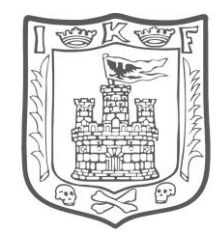

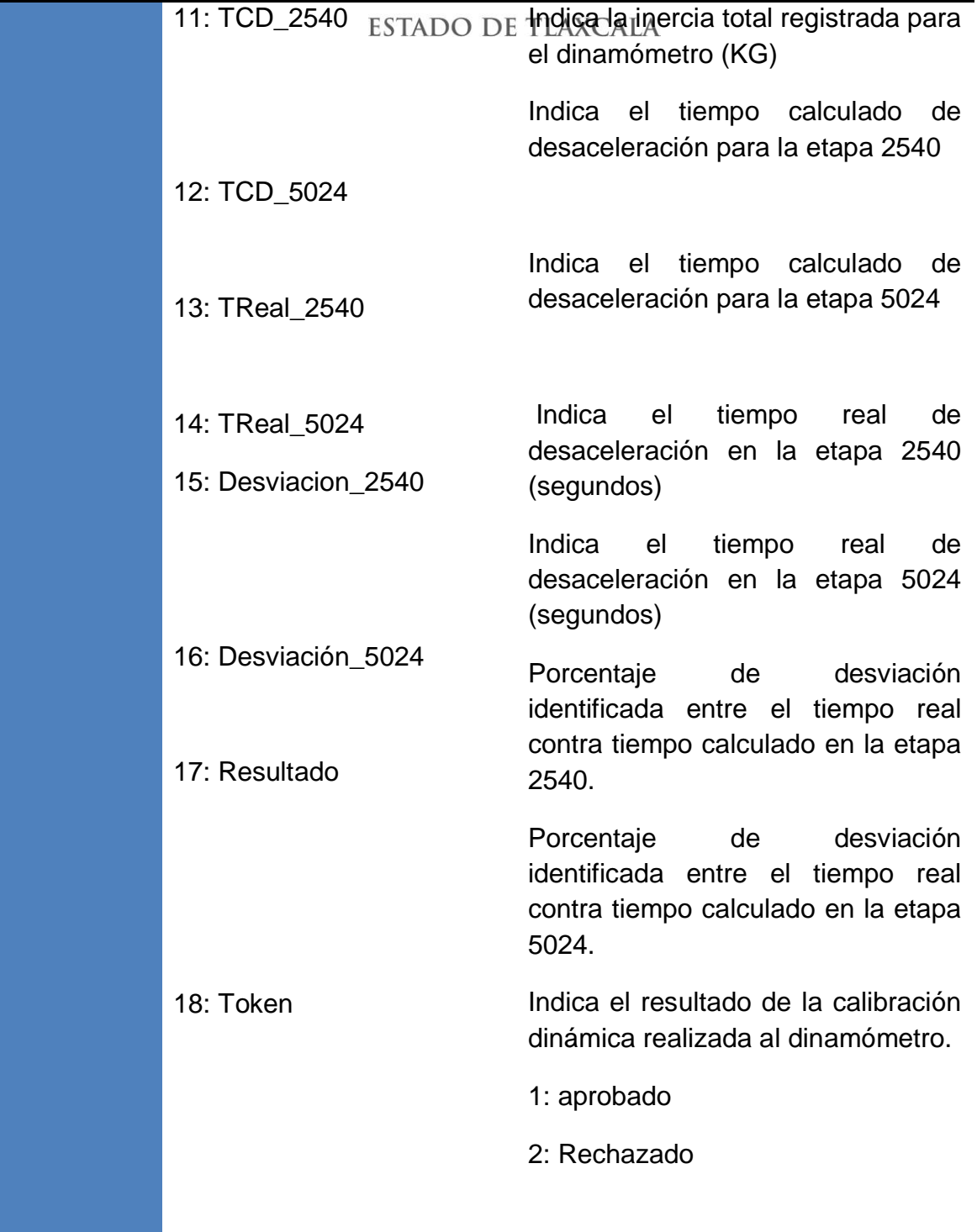

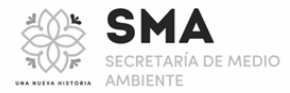

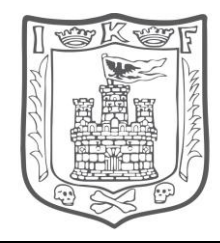

### ESTADO DE **Fadena resultante de la ejecución** del programa Token.exe

**Datos Salida (Carácter Separador "|" )**

**Operación** 

1 : Resultado de Registro de Operación

**Estados de**  0 = Error al registrar la calibración estática del dinamómetro

- 1 = Registro correcto de la calibración Dinamica del dinamómetro
- -1 = Token Incorrecto
- -2 = Error de Comunicación Servicios
- -3 = Error de comunicación de BD
- -4= Operación no válida para MAG
- -5= Error en Cargas 2540 o 5024
- -6= Error en Velocidades V1 o V2 de 2540
- -7 = Error en Velocidades V1 o V2 de 5024
- -8= Error en PERPAR2540 o PERPAR5024
- -9= Error en Inercia
- -10 = Error en tiempos de desaceleración calculado en 2540 o 5024
- -11 = Error en tiempos de desaceleración real en 2540 o 5024
- -12 = Error en tiempos de desviaciones en 2540 o 5024

**Ejemplo de Cadena de Entrada** 

13|501|6.8|8.4|30.10|50,02|34.12|14.02|1.2|0.1|0.2|3|15.3|10.1|9.9 |3.2|4.9|1|6736F56643A56456253E87676

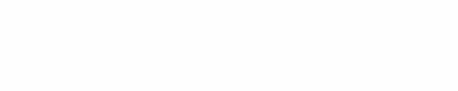

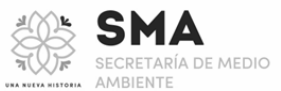

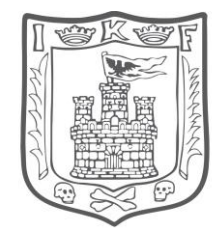

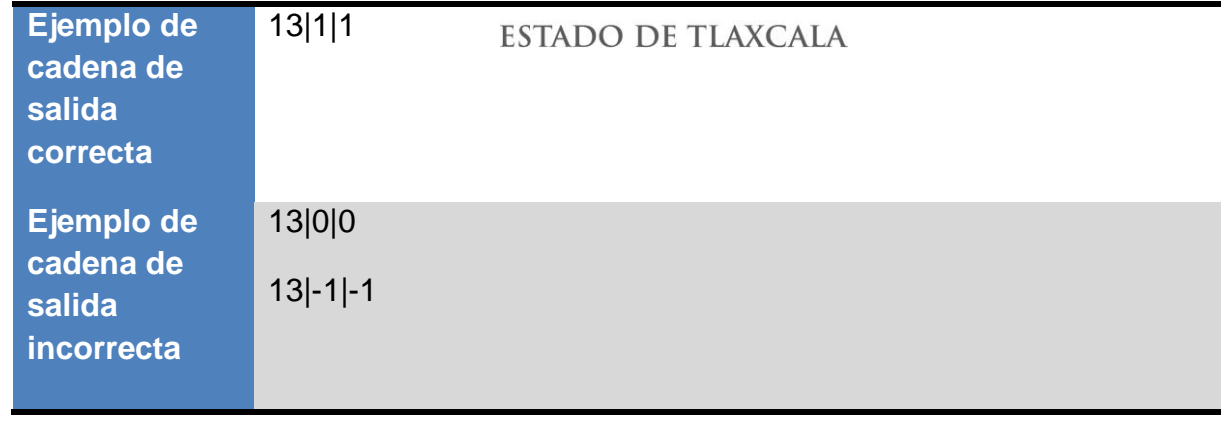

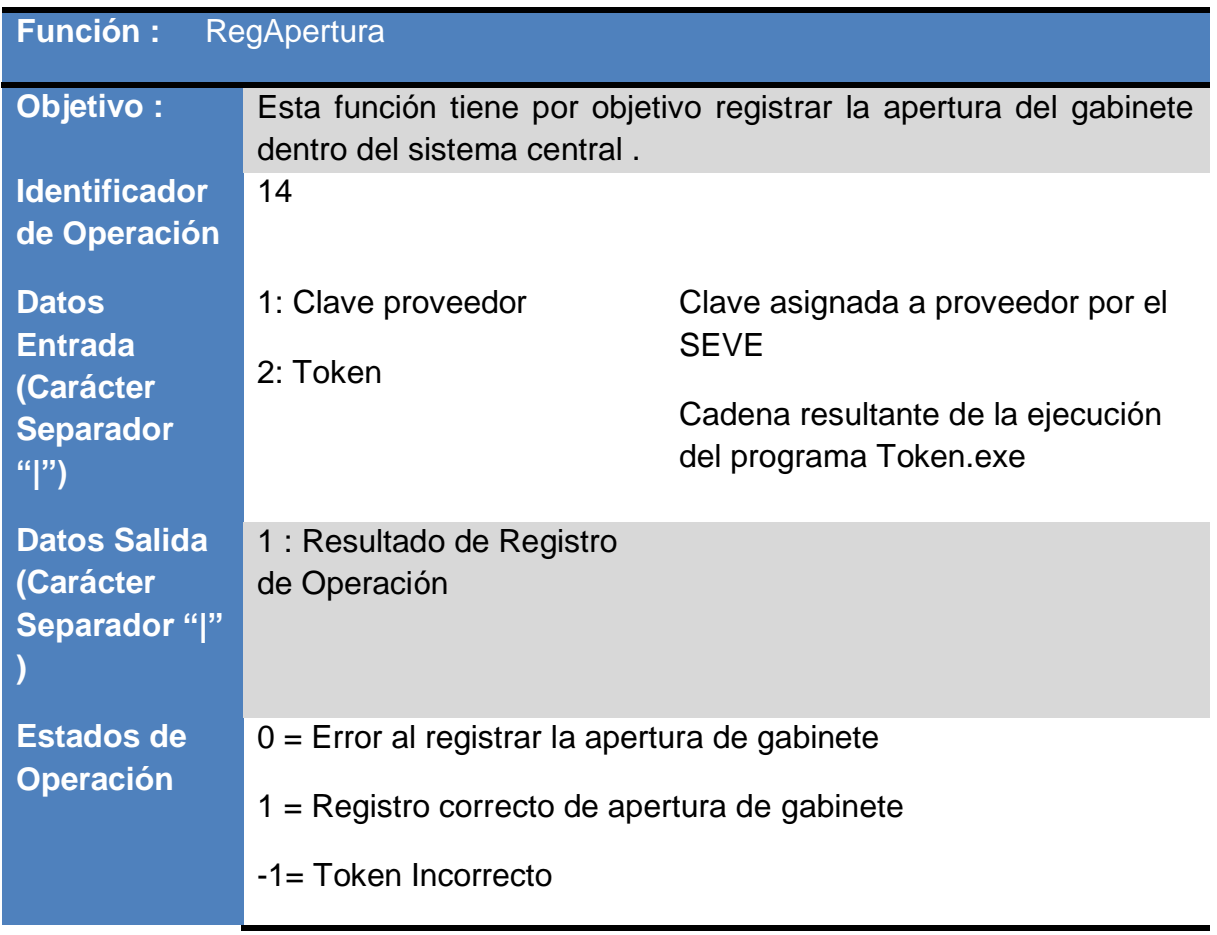

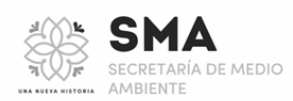

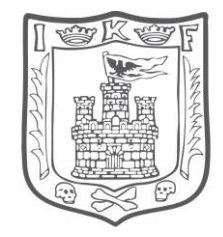

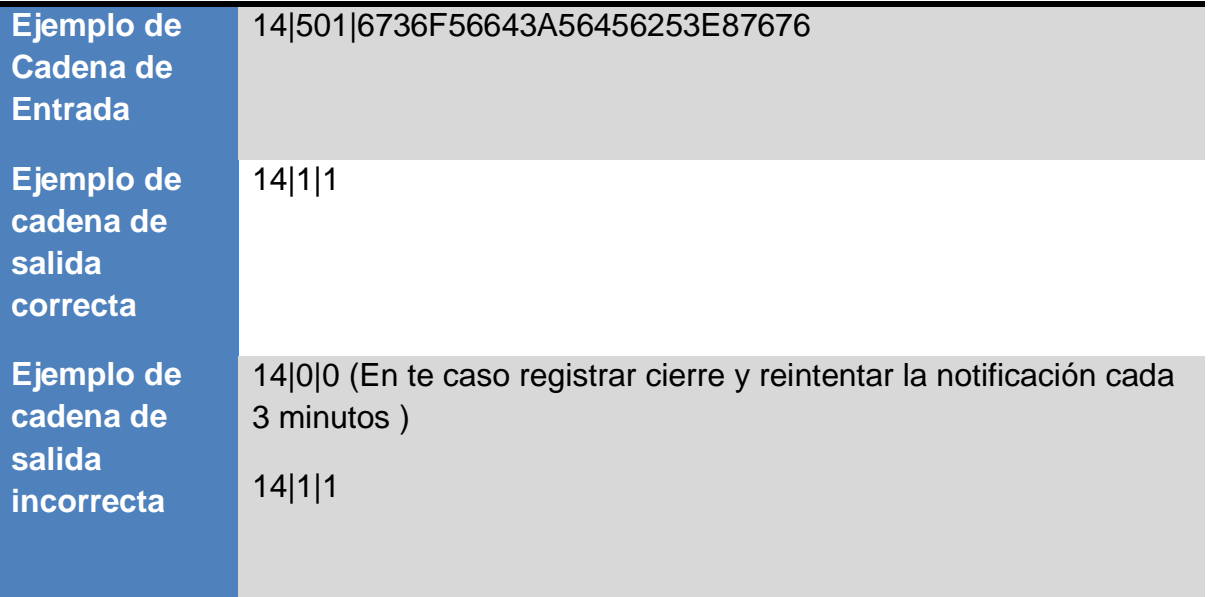

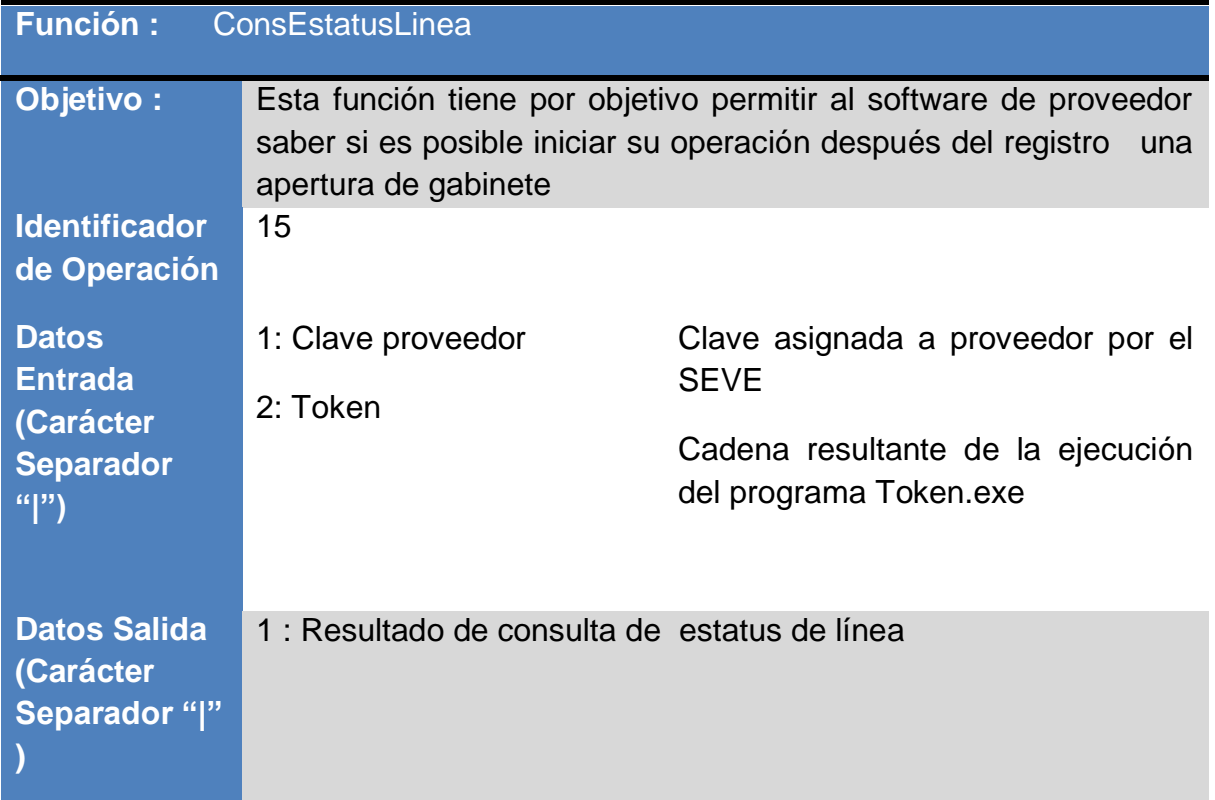

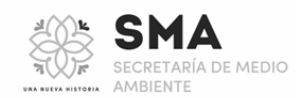

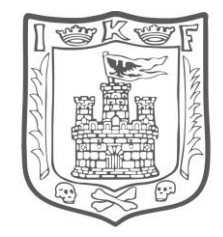

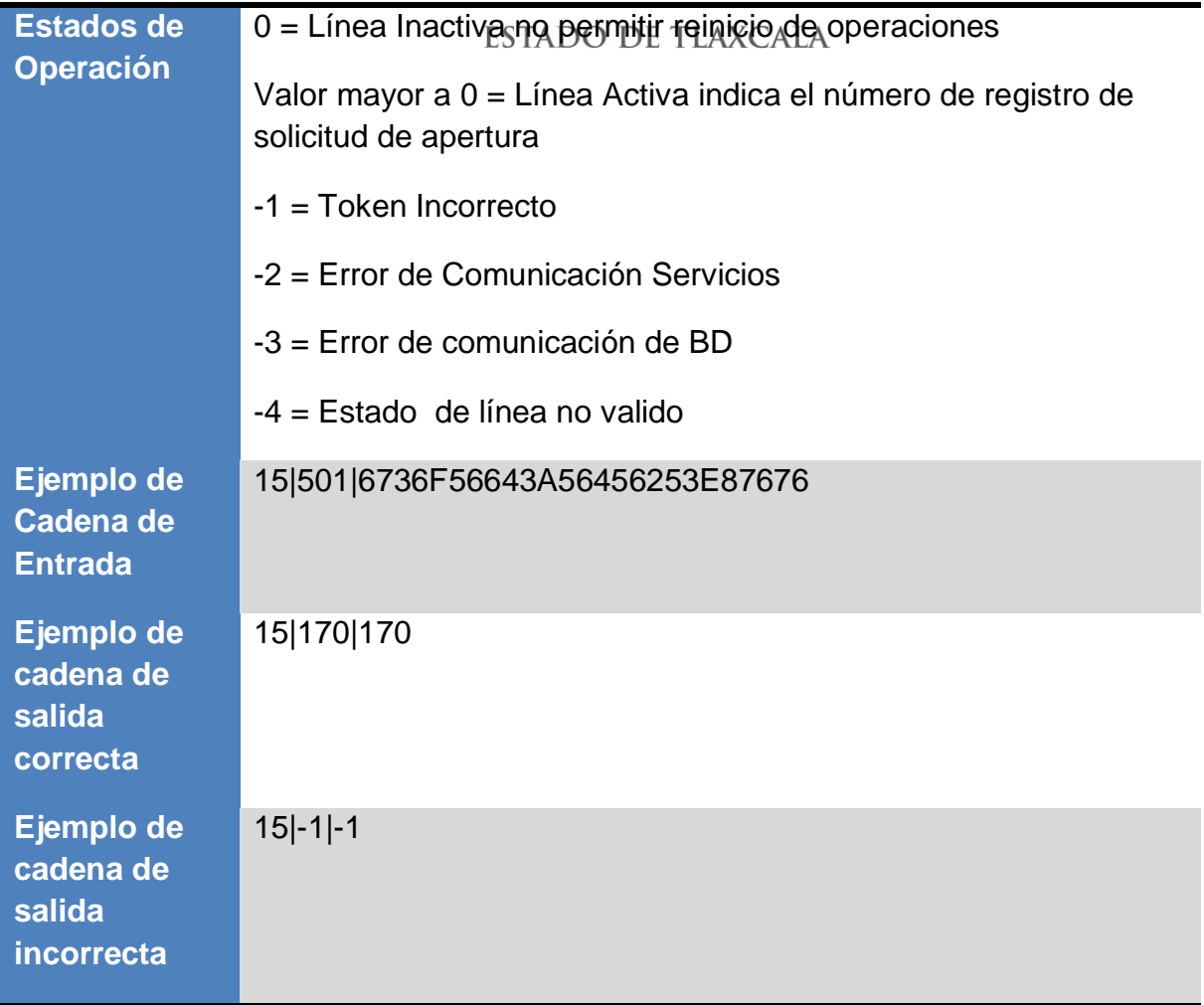

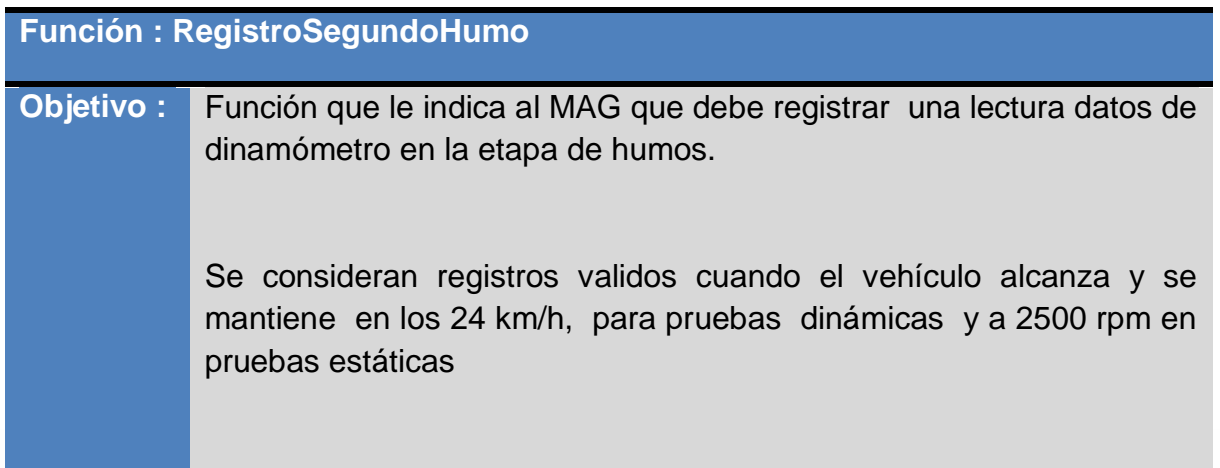

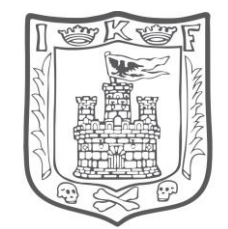

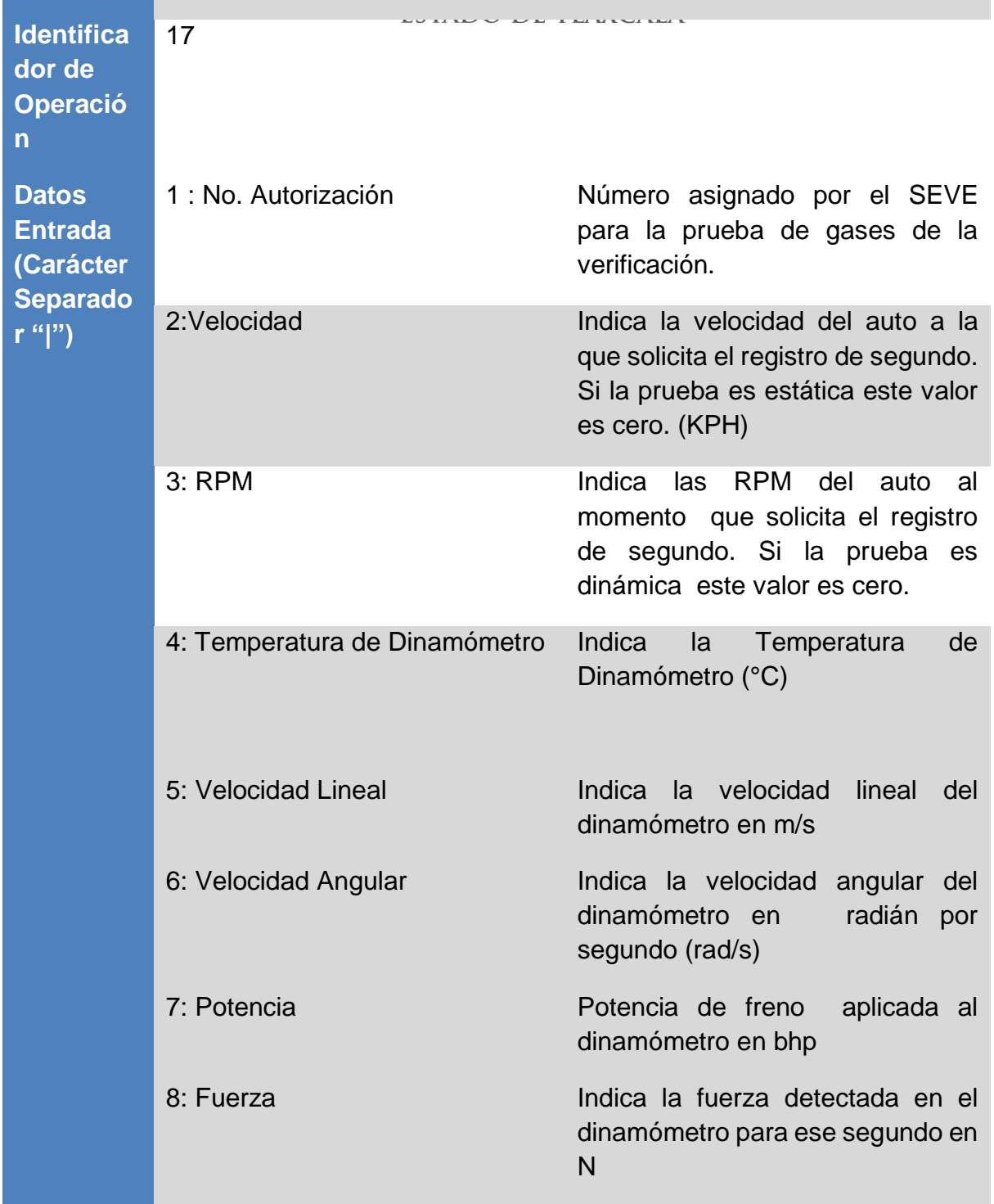

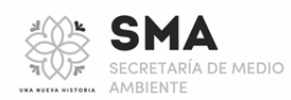

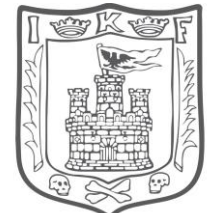

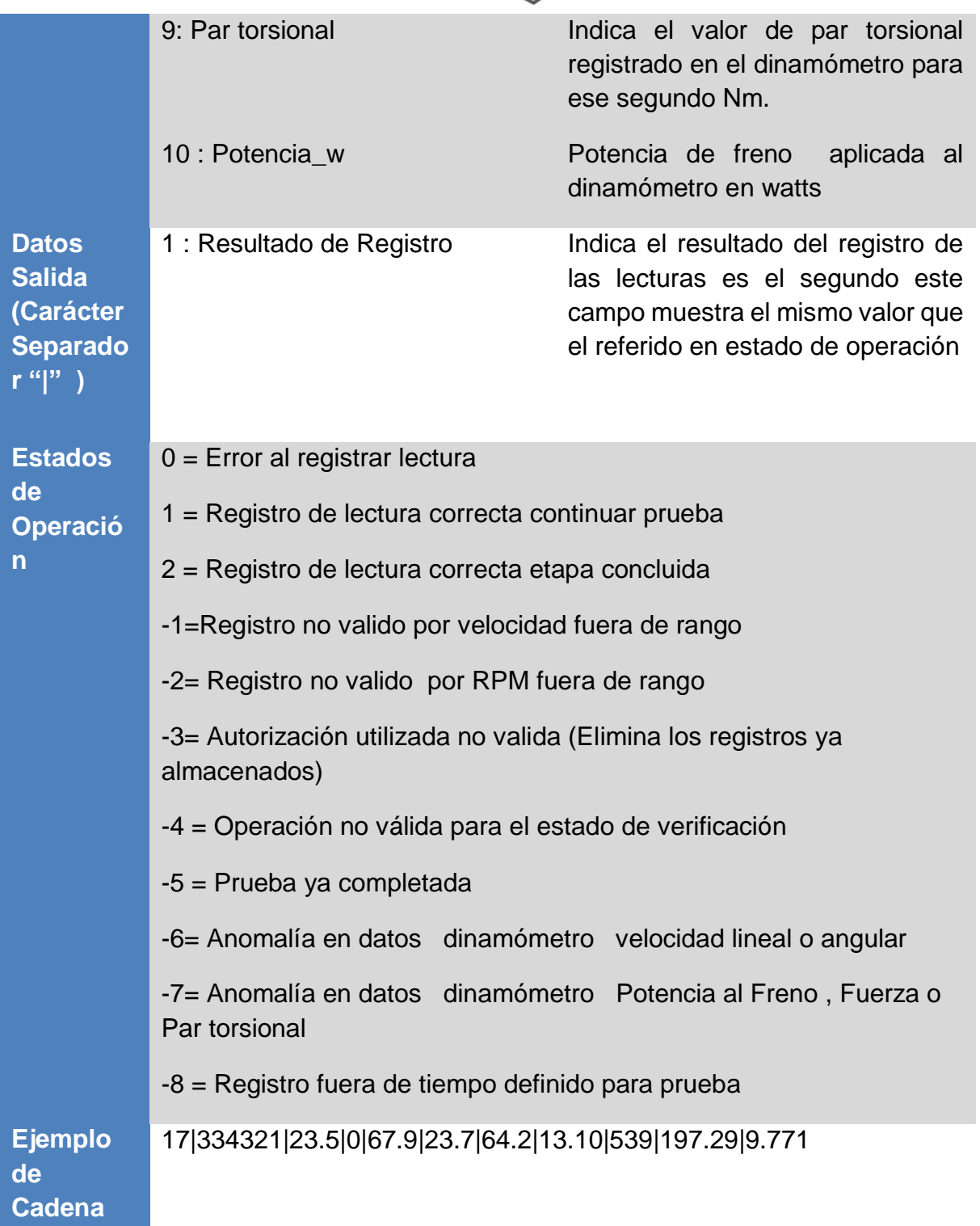

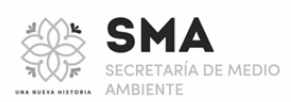

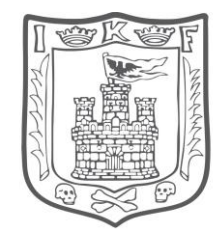

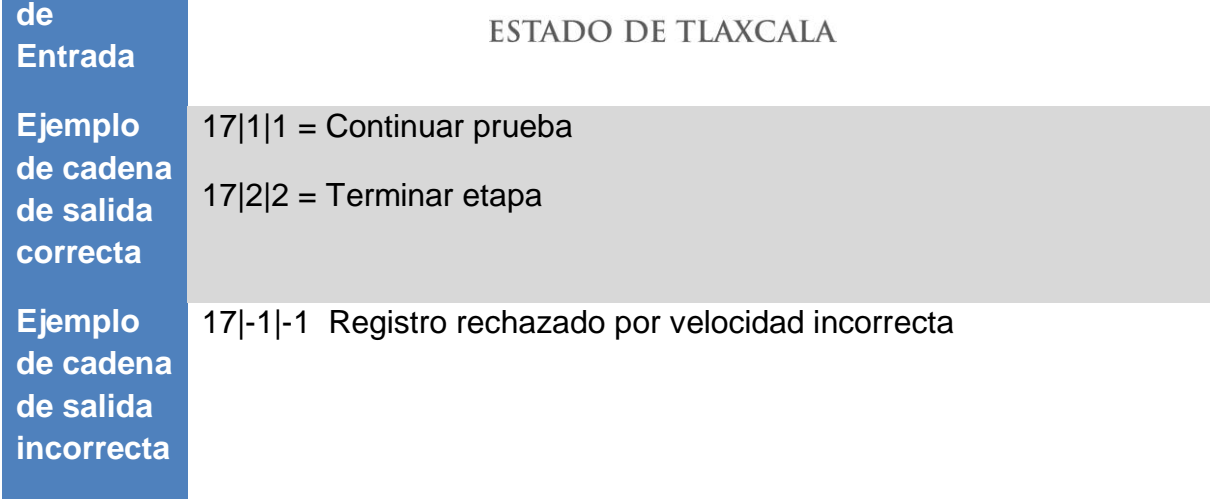

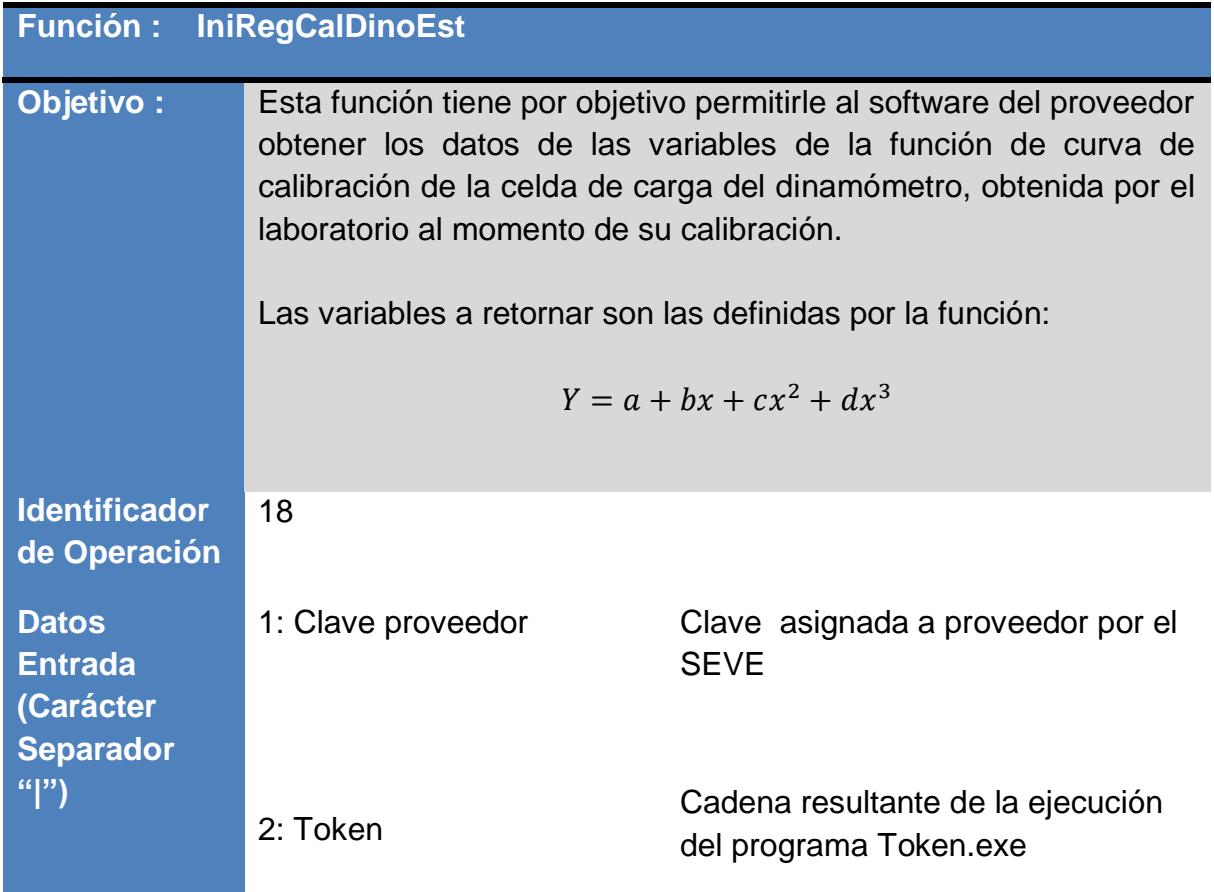

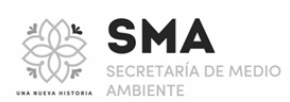

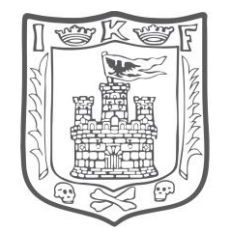

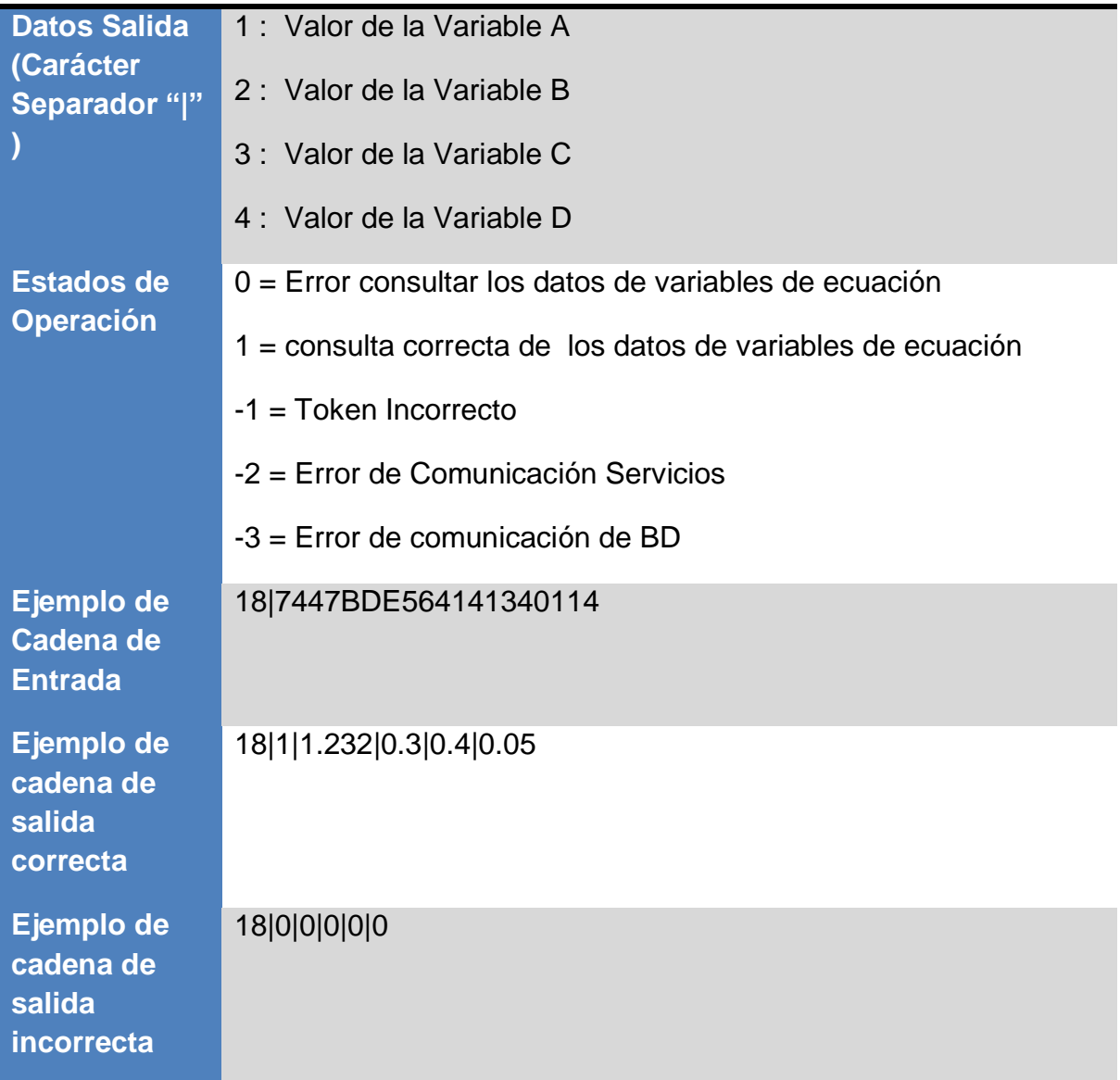

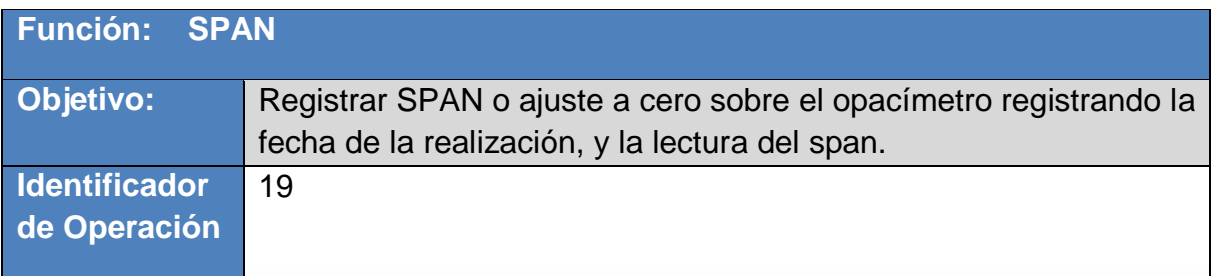

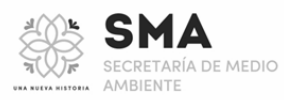

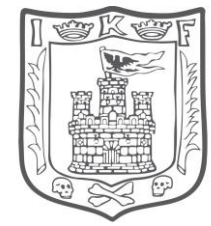

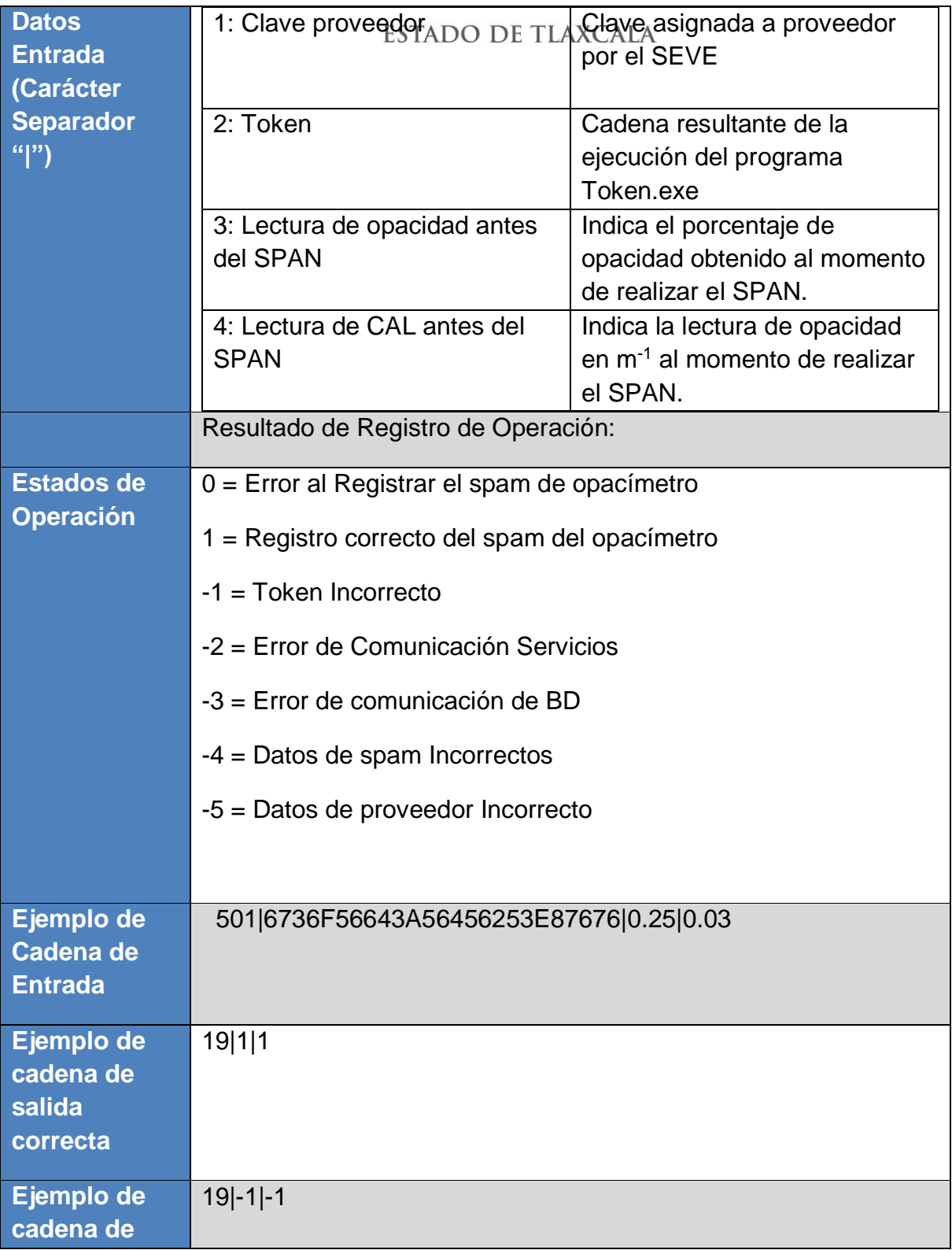

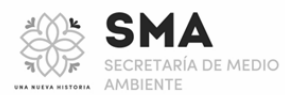

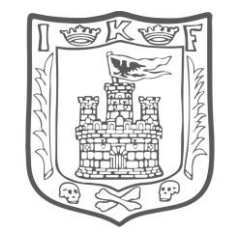

### **salida incorrecta**

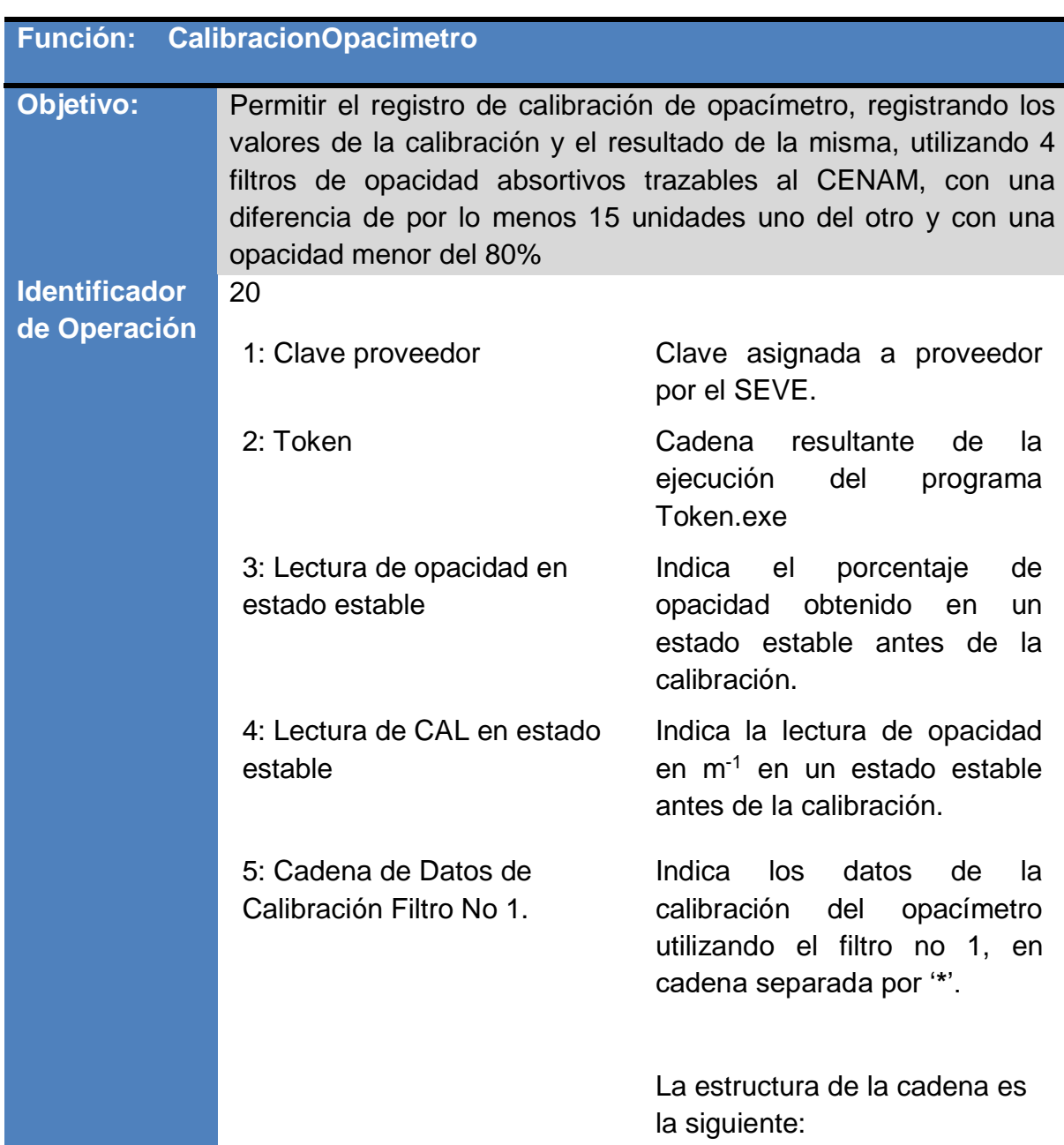

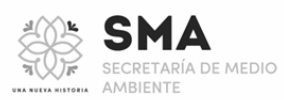

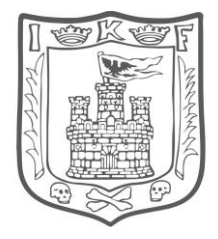

# OF1\*LE\_1\*LF1\_1\* LE\_2\*LF1\_2\* LE\_3\*LF1\_3

### Donde:

- OF Indica el porcentaje de
- 1 opacidad del Filtro No. 1, que se usara durante la calibración en valor de CAL en m-1 .
- LE Indica la lectura estable
- \_1 de CAL en m-1 antes de aplicar el filtro No 1 para la primera lectura.
- LF Indica la lectura de
- 1\_ CAL en m-1 al aplicar el
- 1 filtro No 1 durante la ejecución de la primera lectura.
- LE Indica la lectura estable
- \_2 de CAL en m-1 antes de aplicar el filtro No 1 para la segunda lectura.
- LF Indica la lectura de CAL
- $1_{-}$ en m-1 al aplicar el filtro
- 2 No 1 durante la ejecución de la segunda lectura.
- LE Indica la lectura estable
- $\overline{\phantom{0}}3$ de CAL en m-1 antes de aplicar el filtro No 1 para la tercera lectura.

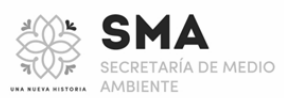

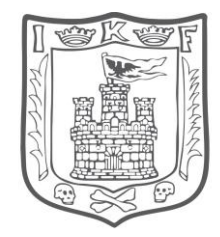

# **LE<sub>AT A</sub>lndica la lectura de**  $1_{-}$ 3  $\overline{C}$  CAL en m<sup>-1</sup> al aplicar el filtro No 1 durante la ejecución de la tercera lectura. 6: Cadena de Datos de Calibración Filtro No 2. Indica los datos de la calibración del opacímetro utilizando el filtro No 2, en cadena separada por '**\***'. La estructura de la cadena es la siguiente: OF2\*LE\_1\*LF2\_1\* LE\_2\*LF2\_2\* LE\_3\*LF2\_3 Donde: OF Indica el porcentaje de 2 opacidad del Filtro No. 2, que se usara durante la calibración en valor de CAL en m-1 . LE Indica la lectura estable  $\overline{\phantom{0}}$  1 de CAL en m-1 antes de aplicar el filtro No 2 para la primera lectura. LF Indica la lectura de CAL 2\_ 1 en m-1 al aplicar el filtro No 2 durante la

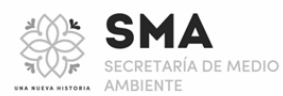

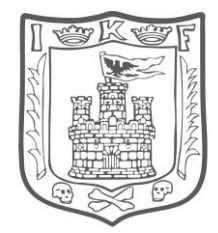

# ESTADO DE TLAXCALA ejecución de la primera lectura.

- LE Indica la lectura estable
- \_2 de CAL en m-1 antes de aplicar el filtro No 2 para la segunda lectura.
- LF Indica la lectura de CAL
- 2\_ en m-1 al aplicar el filtro
- 2 No 2 durante la ejecución de la segunda lectura.
- LE Indica la lectura estable
- $\overline{\phantom{0}}^3$ de CAL en m-1 antes de aplicar el filtro No 2 para la tercera lectura.
- LF Indica la lectura de CAL
- 2\_ en m-1 al aplicar el filtro
- 3 No 2 durante la ejecución de la tercera lectura.

7: Cadena de Datos de Calibración Filtro No 3.

Indica los datos de la calibración del opacímetro utilizando el filtro No 3, en cadena separada por '**\***'.

La estructura de la cadena es la siguiente:

OF3\*LE\_1\*LF3\_1\* LE\_2\*LF3\_2\* LE\_3\*LF3\_3

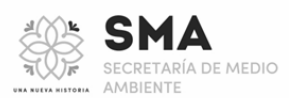

Antiguo Camino Real a Ixtulco s/n, Jardín Botánico Tizatlán, Tlaxcala, C.P. 90100 Tel.: (246) 46 529 60 Ext.: 3411

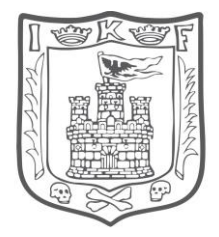

### Donde:

- j Indica el porcentaje de opacidad del Filtro No. 3, que se usara durante la calibración en valor de CAL en m-1 .
- LE Indica la lectura estable
- \_1 de CAL en m-1 antes de aplicar el filtro No 3 para la primera lectura.
- LF Indica la lectura de CAL
- 3\_ en m-1 al aplicar el filtro
- 1 No 3 durante la ejecución de la primera lectura.
- LE Indica la lectura estable
- \_2 de CAL en m-1 antes de aplicar el filtro No 3 para la segunda lectura.
- LF Indica la lectura de CAL
- 3\_ en m-1 al aplicar el filtro
- $\mathcal{P}$ No 3 durante la ejecución de la segunda lectura.
- LE Indica la lectura estable
- \_3 de CAL en m-1 antes de aplicar el filtro No3 para la tercera lectura.
- LF Indica la lectura de CAL
- 3\_ en m-1 al aplicar el filtro
- 3 No 3 durante la

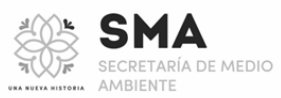

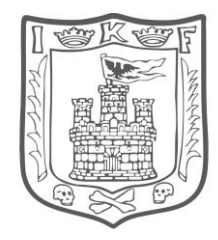

# ESTADO DE TLAXCALA ejecución de la tercera lectura.

8: Cadena de Datos de Calibración Filtro No 4.

Indica los datos de la calibración del opacímetro utilizando el filtro No 4, en cadena separada por '**\***'.

La estructura de la cadena es la siguiente:

OF4\*LE\_1\*LF4\_1\* LE\_2\*LF4\_2\* LE\_3\*LF4\_3

Donde:

- OF Indica el porcentaje de
- 4 opacidad del Filtro No. 4, que se usara durante la calibración en valor de CAL en m-1 .
- LE Indica la lectura estable
- \_1 de CAL en m-1 antes de aplicar el filtro No 4 para la primera lectura.
- LF Indica la lectura de
- 4\_ CAL en m-1 al aplicar el
- 1 filtro No 4 durante la ejecución de la primera lectura.
- LE Indica la lectura estable
- \_2 de CAL en m-1 antes de

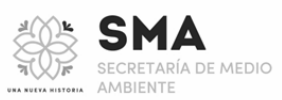

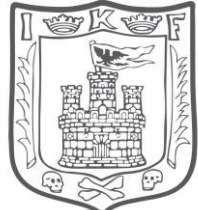

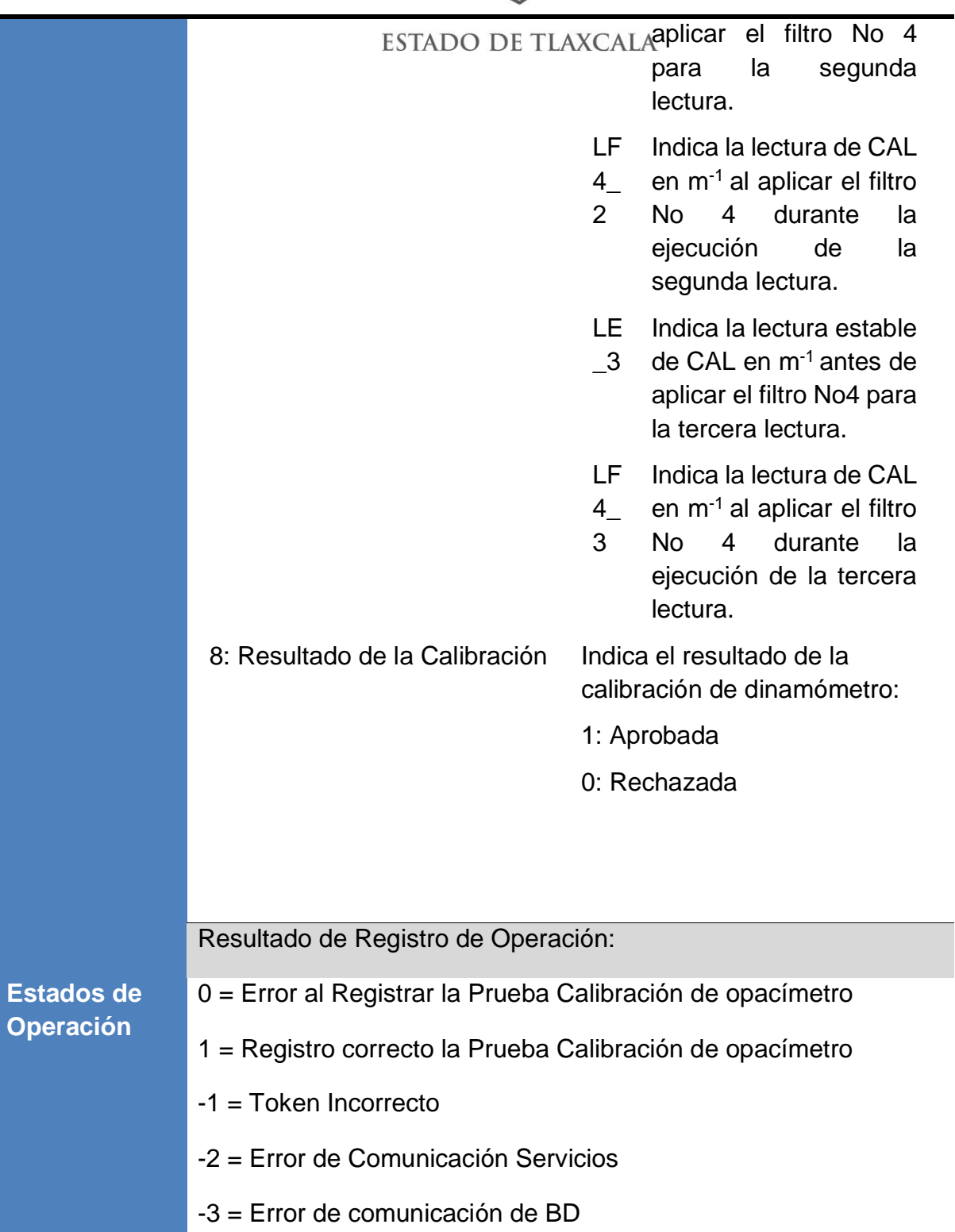

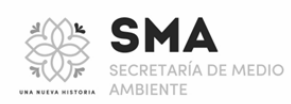

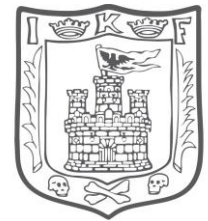

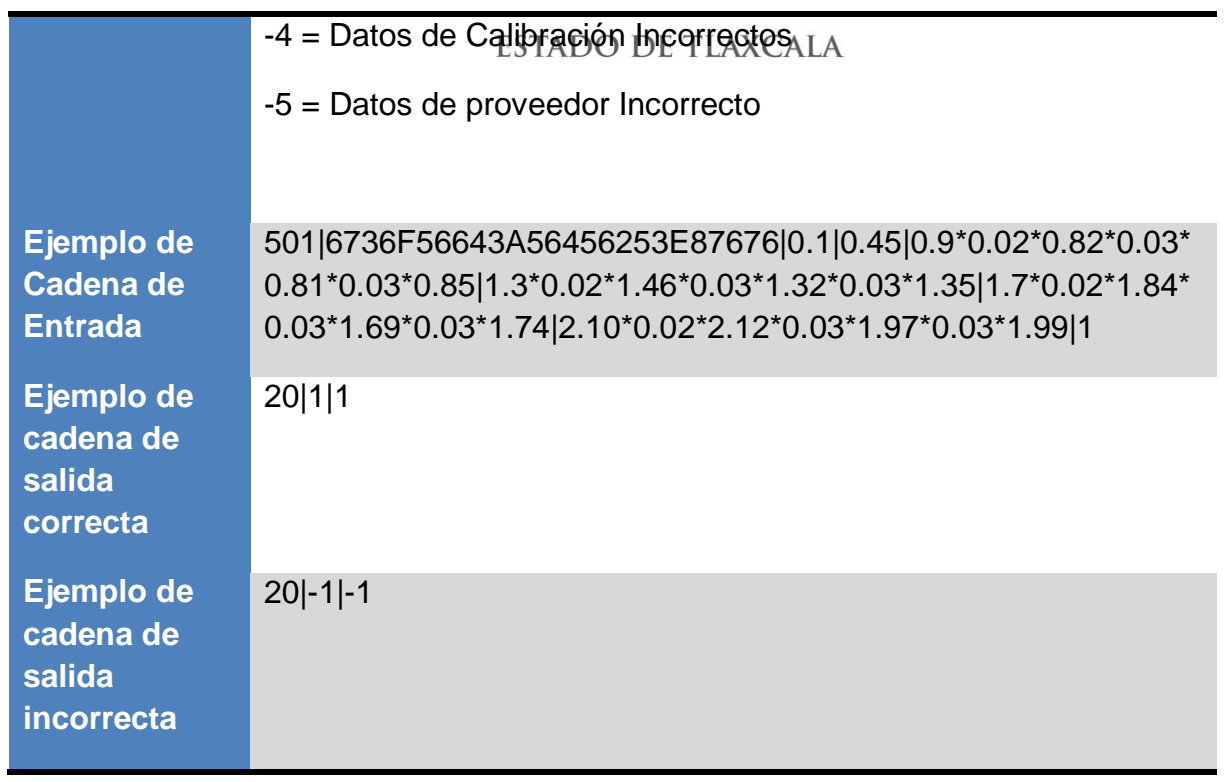

# **6.3. Especificaciones Técnicas Adicionales**

Para un correcto funcionamiento del MAG se requiere contar con los siguientes requerimientos mínimos:

• Hardware

Procesador Pentium I3 o superior a velocidad de 2.0 GHZ 4 GB de Memoria RAM 10 GB de Disco Duro Disponible Tarjeta de red Puerto Serial RS-232

• Software

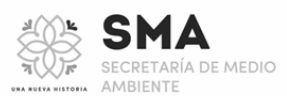

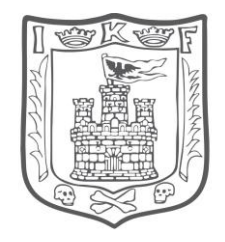

ESTADO DE TLAXCALA<br>Sistema Operativo a 64 bits : XP, Windows 7 o Windows Vista o Windows 8 Java JRE 6

Librerías rxtxParallel.dll , rxtxSerial.dll y RXTXcomm.jar ya instalados en las extensiones del jre de java

Dado que el MAG requiere conectividad directa con el puerto RS-232 del sensor AMBII de Sensors, es necesario que el puerto COM donde se conecte el RS-232 con el sensor este disponible y sin ningún otro software haciendo uso del puerto.

En caso de contar con algún firewall es necesario permitir el tráfico en los puertos 5000 y 9000 para lograr la conexión con el MAG desde el software de la microbanca.

### **7. Equipos autorizados para la infraestructura Unidades de Inspección.**

### **a) Equipos por cada línea de Inspección:**

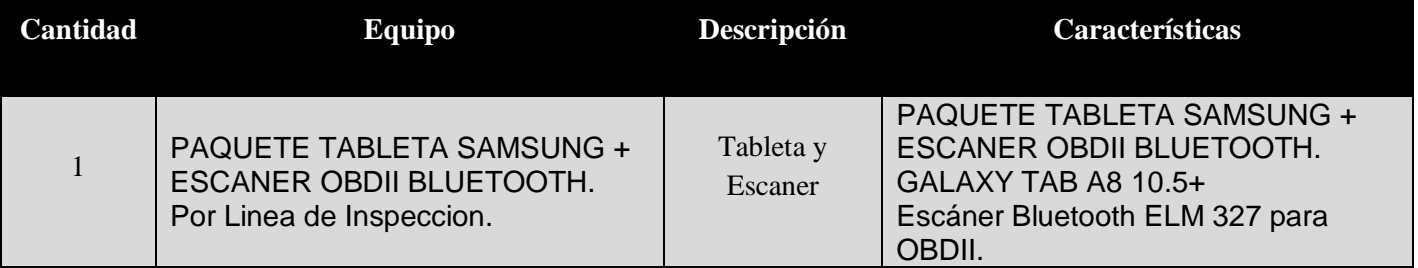

#### **b) Equipos por Unidad de Inspección:**

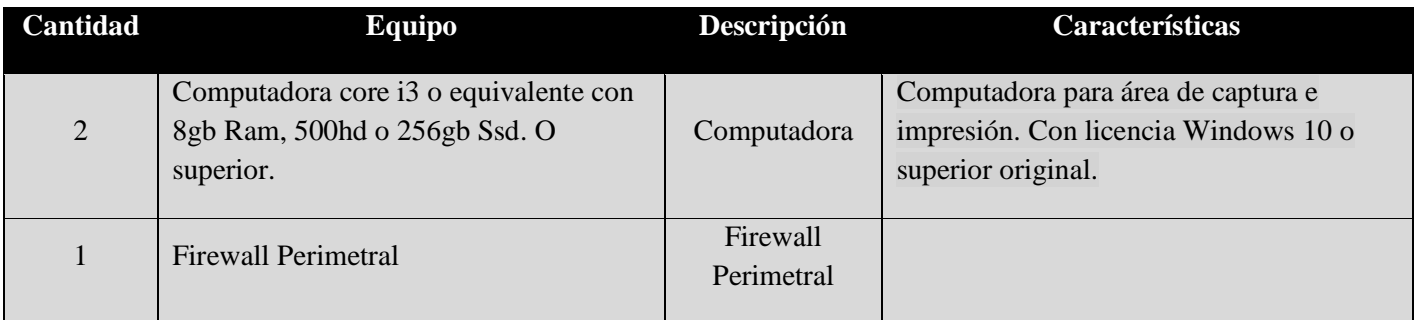

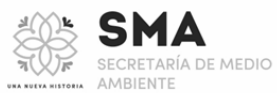

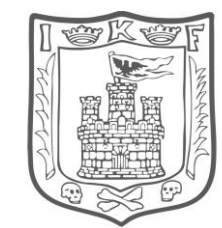

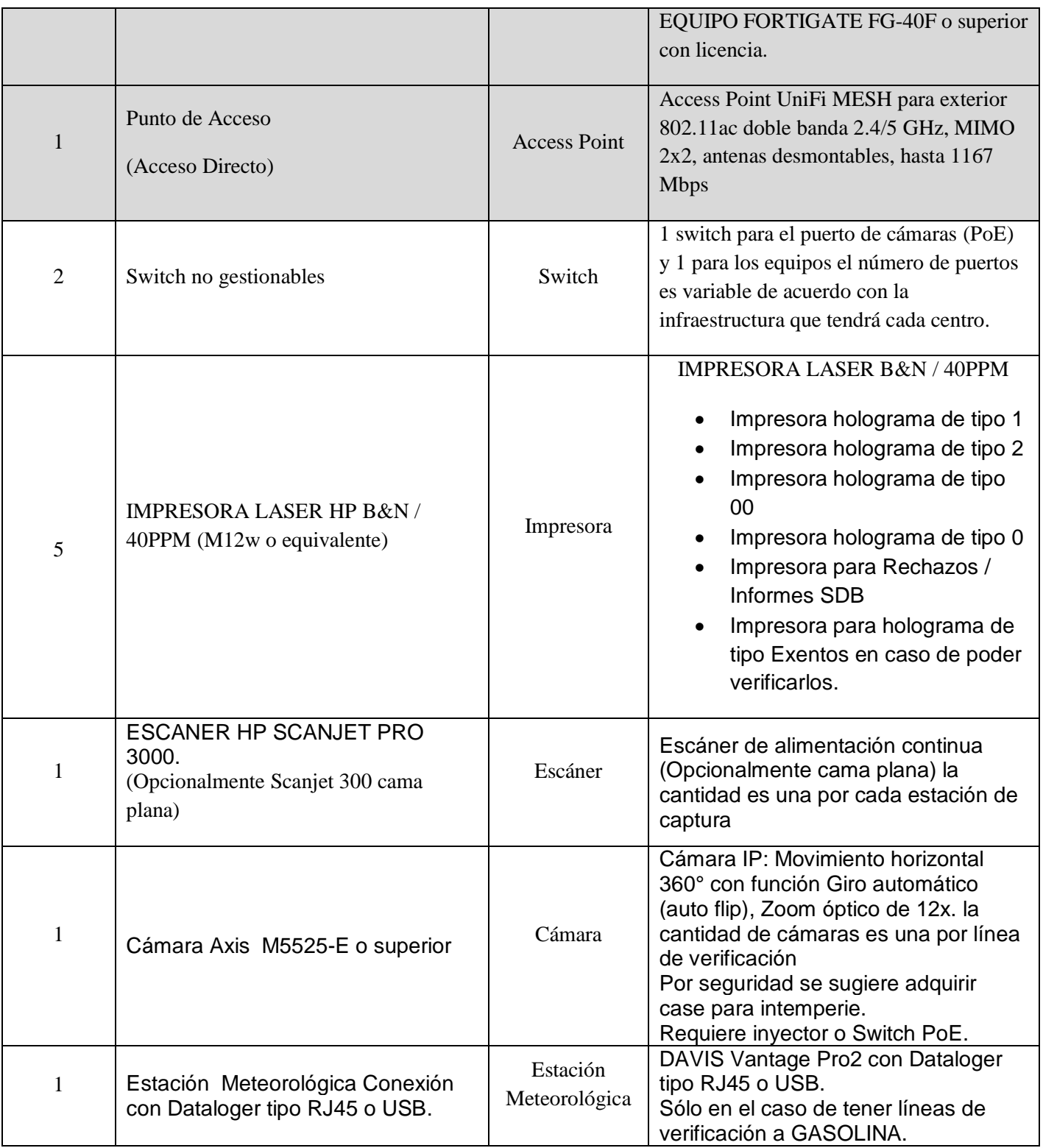

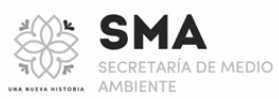

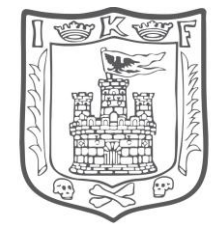

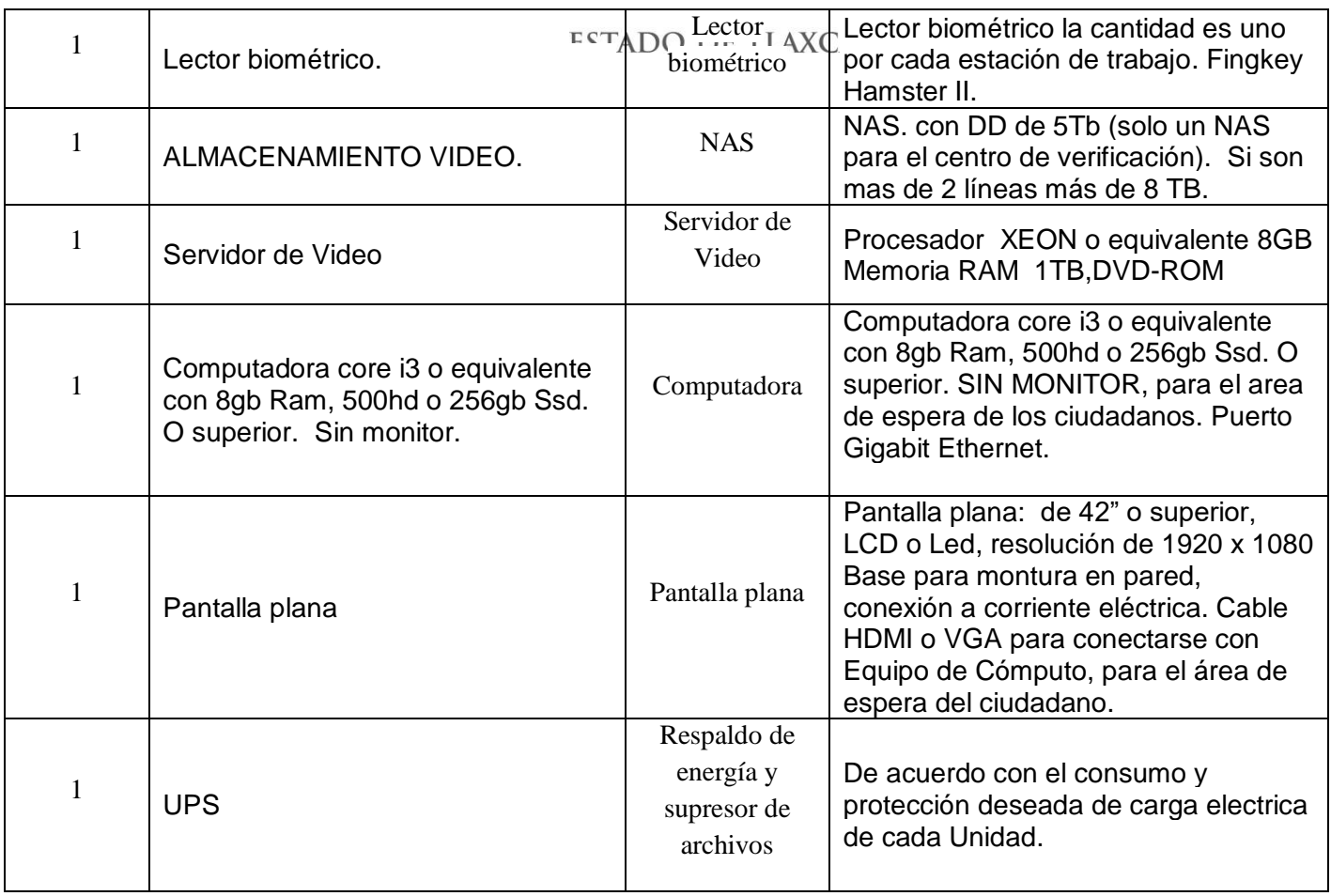

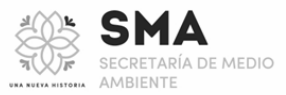

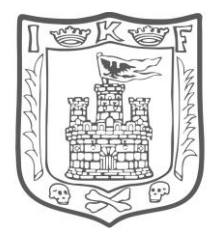

# **8. DIAGRAMA DE CONEXIÓN**

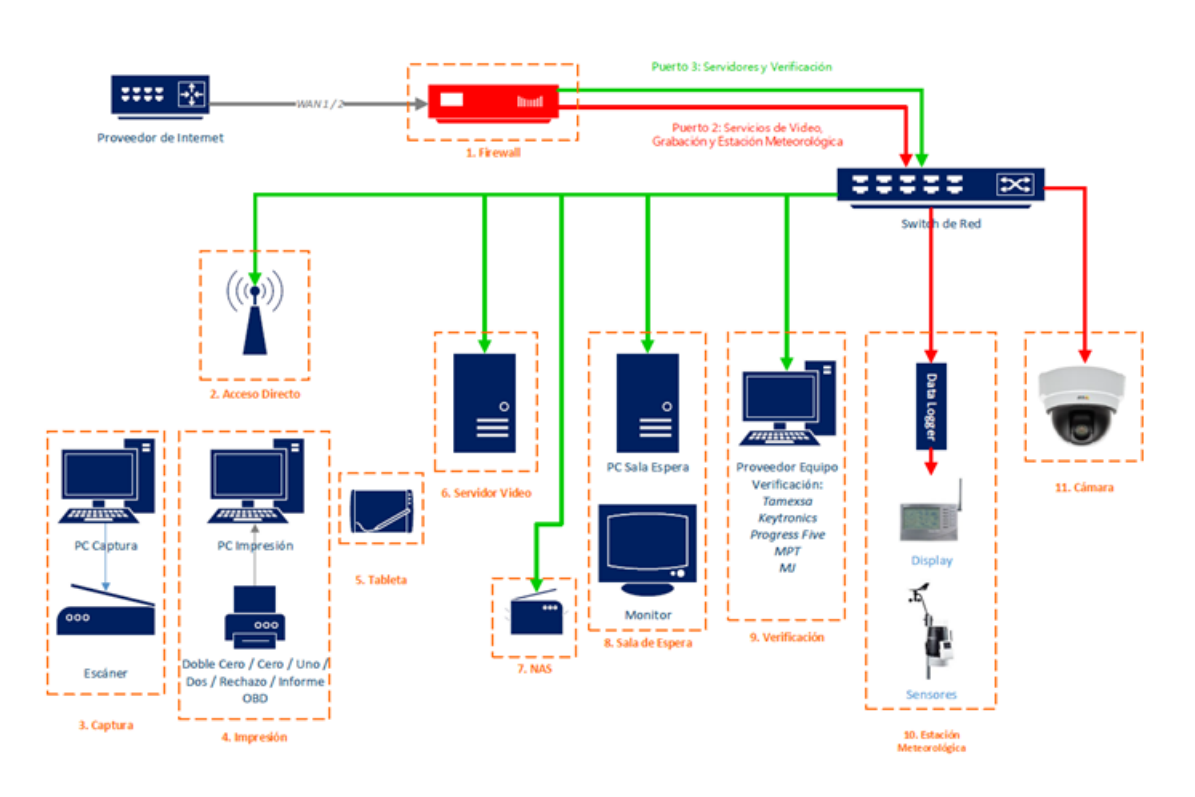

#### **IMPORTANTE:**

- **1. Se debe tener cableado estructurado para la red interna para optimizar la transferencia de información.**
- **2. La velocidad optima de funcionamiento del SEVE es de al menos 5 mbs síncronos.**

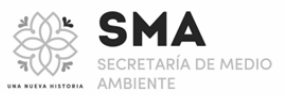

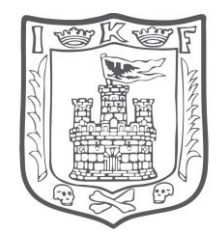

# **9. RESPONSABILIDADES**

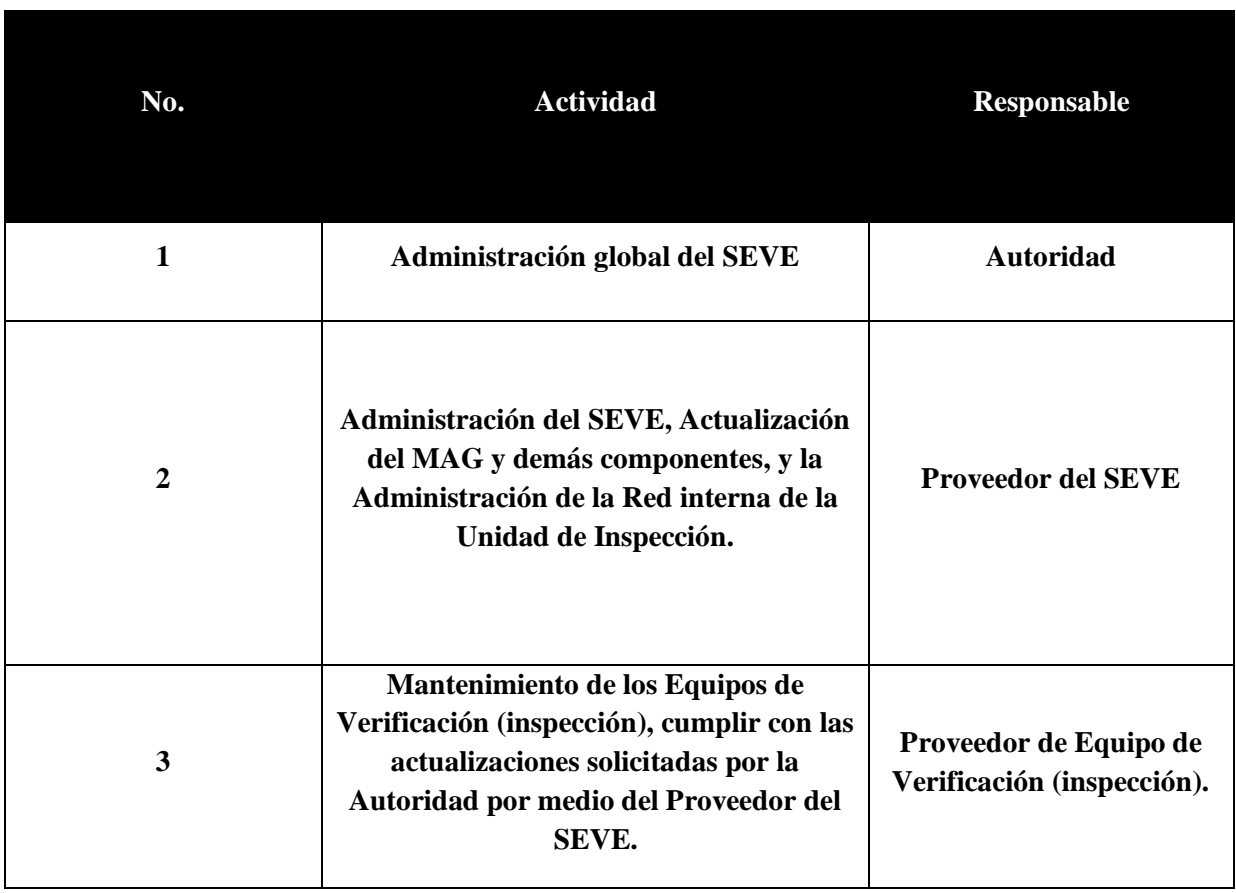

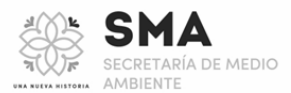

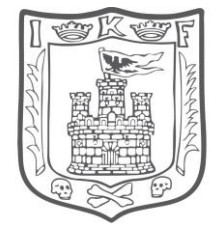

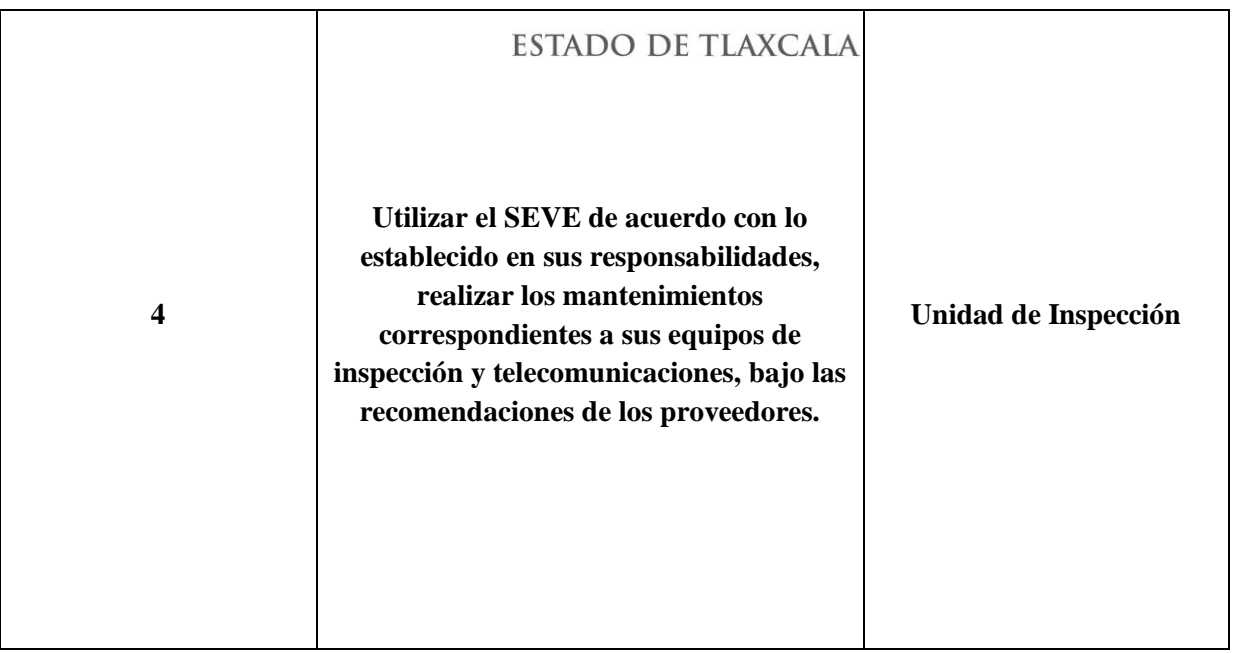

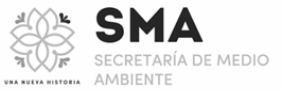